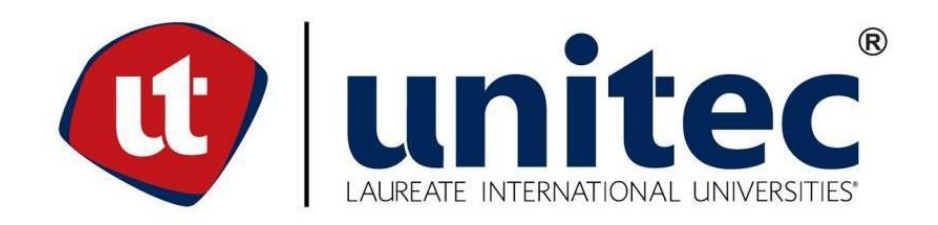

# **FACULTAD DE INGENIERÍA MECATRÓNICA**

# **PROYECTO DE INVESTIGACIÓN**

# **DISEÑO EXPERIMENTAL DE MECANISMOS PARA ROBOT ZOOMÓRFICO EN SOFTWARE**

**CAD.**

# **PREVIO A LA OBTENCIÓN DEL TÍTULO:**

**INGENIERO EN MECATRÓNICA**

**PRESENTADO POR:**

**WINDER ADILIO MATAMOROS PORTILLO**

**ASESOR: JOSÉ LUIS ORDOÑEZ ÁVILA**

**CAMPUS: SAN PEDRO SULA**

**ABRIL, 2020**

**DERECHOS DE AUTOR**

©Copyright 2020

**WINDER ADILIO MATAMOROS PORTILLO**

Todos los derechos son reservados

## **DEDICATORIA**

De primera forma este proyecto lo de dedico a Dios, que me ha dado la vida, y la fuerza para superar los obstáculos y desafíos, enseñándome a enfrentarlas adversidades y nunca rendirme.

De igual manera, a mi familia que me han formado el carácter, y me han inculcado los valores, principio, mis actitudes para alcanzar los objetivos. Me han enseñado a imponerme retos y metas. Y sobre todo por la ayuda económica para realizar mis estudios hasta de punto.

Este trabajo no pudo haber sido realizado sin la aportación de los conocimientos de cada catedrático que me han impartido clases y apoyado ante las dificultades.

También a mis amigos que han sido parte fundamental en el desarrollo social y en la finalización de este proyecto.

#### **AGRADECIMIENTOS**

Primeramente, quiero agradecer a Dios, quien me ha guiado a lo largo de mi vida, llenando de bendición la misma y poniendo en mi camino a las personas correctas, dándome fortaleza por medio de ellas para sobrellevar todas las pruebas y dificultades presentadas en el camino.

Gracias a mis padres, por el amor incondicional recibido, la dedicación y la paciencia con la que cada día se preocupaban por el desarrollo de la presente tesis de investigación. Gracias por ser los principales promotores de mis sueños, por confiar cada día y creer en mí, por educarme con el objetivo de aprender, actitudes para enfrentar la vida como el amor, el trabajo, el buen humor, la alegría, la disciplina, la tolerancia, el respeto, la constancia, la generosidad, la paciencia, el apoyo, la responsabilidad, el agradecimiento, la honradez y la sencillez que los caracteriza. Gracias a mi madre por apoyarme en cada paso de mi vida, sus palabras de aliento en los peores momentos fueron para mí de gran ayuda; gracias a mi padre por siempre desear y anhelar lo mejor para mi vida, gracias por cada consejo y por cada una de sus palabras que me guiaron con rectitud. Por esto y por haber logrado darme todas las herramientas para que haya alcanzado nuevas metas, estaré agradecido toda la vida. Agradecer a mi hermana que me acompañó y motivó, dando me fuerzas en el momento que más lo necesite para terminar esta investigación

Agradezco a los docentes de UNITEC que me compartieron sus conocimientos a lo largo de la preparación de mi profesión, haciendo una mención especial al ingeniero José Luis Ordoñez, quien me demostró que siempre se es capaz de lograr sacar hasta el último esfuerzo para alcanzar los objetivos de los proyectos. Gracias a mis amigos, Ana Gabriel Levia, Nora Isabella Reyes, Tarek Al Maso Canahuati, Luisa Reyes, por haber llenado los espacios sociales, con las mejores experiencias, anécdotas, aprendizajes y grandes afectos que recordaré por siempre.

II

#### **RESUMEN EJECUTIVO**

En este documento se desarrolló el proceso de diseño experimental de los mecanismos para robot zoomórfico en software CAD, con tres grados de libertad en cada extremidad, con capacidad de carga 100 libras de peso.

Los mecanismos, sometidos a un entorno de simulación virtual, se le aplicaron pruebas de resistencia, con las que se determinó de una manera cuantitativa cuanto peso soportaba cada mecanismo, para conocer cuanto resisten se obtuvieron los factores de seguridad, donde el mínimo requerido es 3, para determinar el material y el máximo de carga. Para conocer las variables de velocidad, aceleración y posiciones del robot se aplican pruebas cinemáticas, tanto en entorno virtual, como métodos tradicionales, matemáticos, como ser el algoritmo de Denavit-Hartenberg, y para conocer la complejidad de la estructura se usa la fórmula de grüebler para determinar los grados de libertad de los mecanismos.

Para conocer los torques necesarios para la selección de actuadores, se realizaron pruebas dinámicas tanto de forma individual a una extremidad como a un ensamble de todas las piezas. la realización del proyecto fue basada en una metodología en espiral, donde en la primera espiral se realizaron los diseños de los mecanismos, en la segunda espiral los análisis estáticos, la tercera espiral los análisis cinemáticos, de forma virtual y de forma matemática. y en la cuarta espira los análisis dinámicos, tanto a una sola pierna como a un ensamble completo.

Palabras Clave: Robot zoomórfico, Software de Diseño, mecanismos, cinemática y dinámica.

## **ABSTRACT**

This document developed the process of experimental design of the mechanisms for zoomorphic robot in CAD software, with three degrees of freedom on each limb, carrying 100 pounds of weight.

The mechanisms, subjected to a virtual simulation environment, stress tests were applied to it, with which it was determined in a quantitative manner how much weight each mechanism was, to know how much they resist the safety factors were obtained, where the minimum required is 3, to determine the material and the maximum load. To know the variables of speed, acceleration and positions of the robot, kinematic tests are applied, both in virtual environment, , as traditional and mathematical methods, such as being the Denavit-Hartenberg algorithm, and to know the complexity of the structure the grüebler formula is used to determine the degrees of freedom of the mechanisms.

To know the torques required for the selection of actuators, dynamic tests were performed both individually on one limb and on a assemble of all parts. The realization of the project was based on a spiral methodology, where in the first spiral the designs of the mechanisms were made, in the second spiral static analyses, the third spiral the kinematic analyses, virtually and mathematically. In the fourth spiral, dynamic analyses, both single leg and complete assembly.

Keywords: Zoomorphic Robot, Design Software, Mechanisms, Kinematics and Dynamics.

# **ÍNDICE DE CONTENIDO**

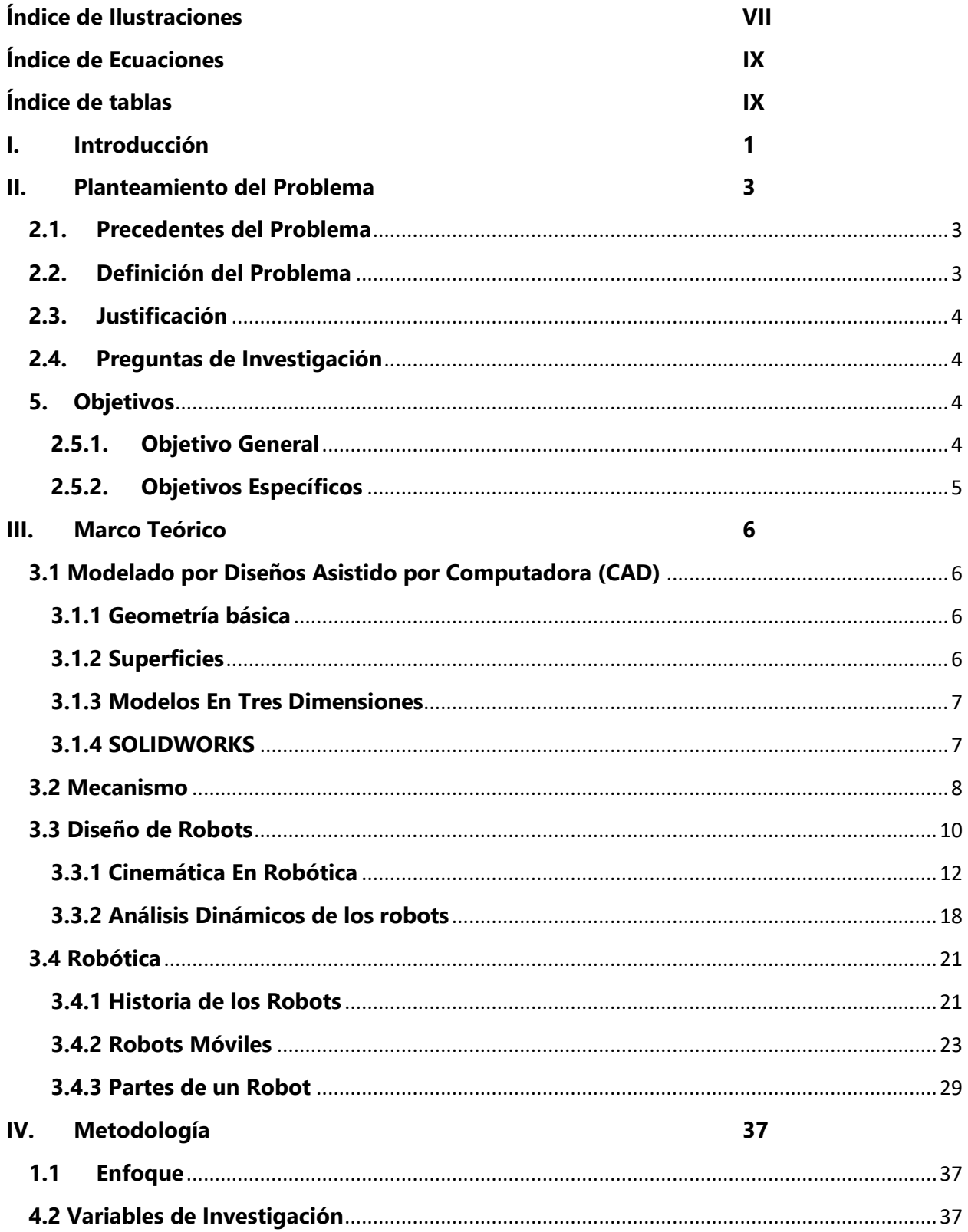

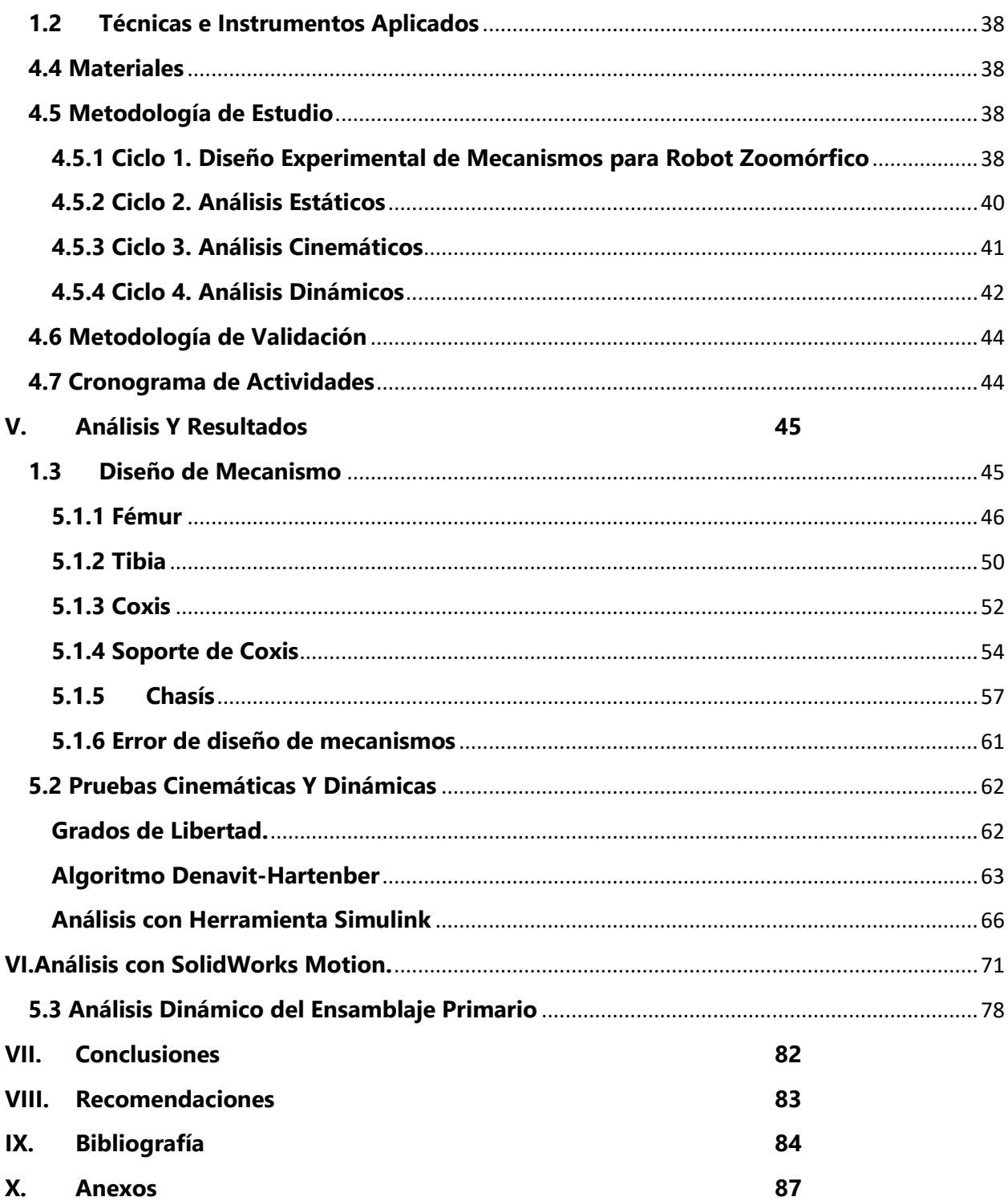

# **ÍNDICE DE ILUSTRACIONES**

<span id="page-8-0"></span>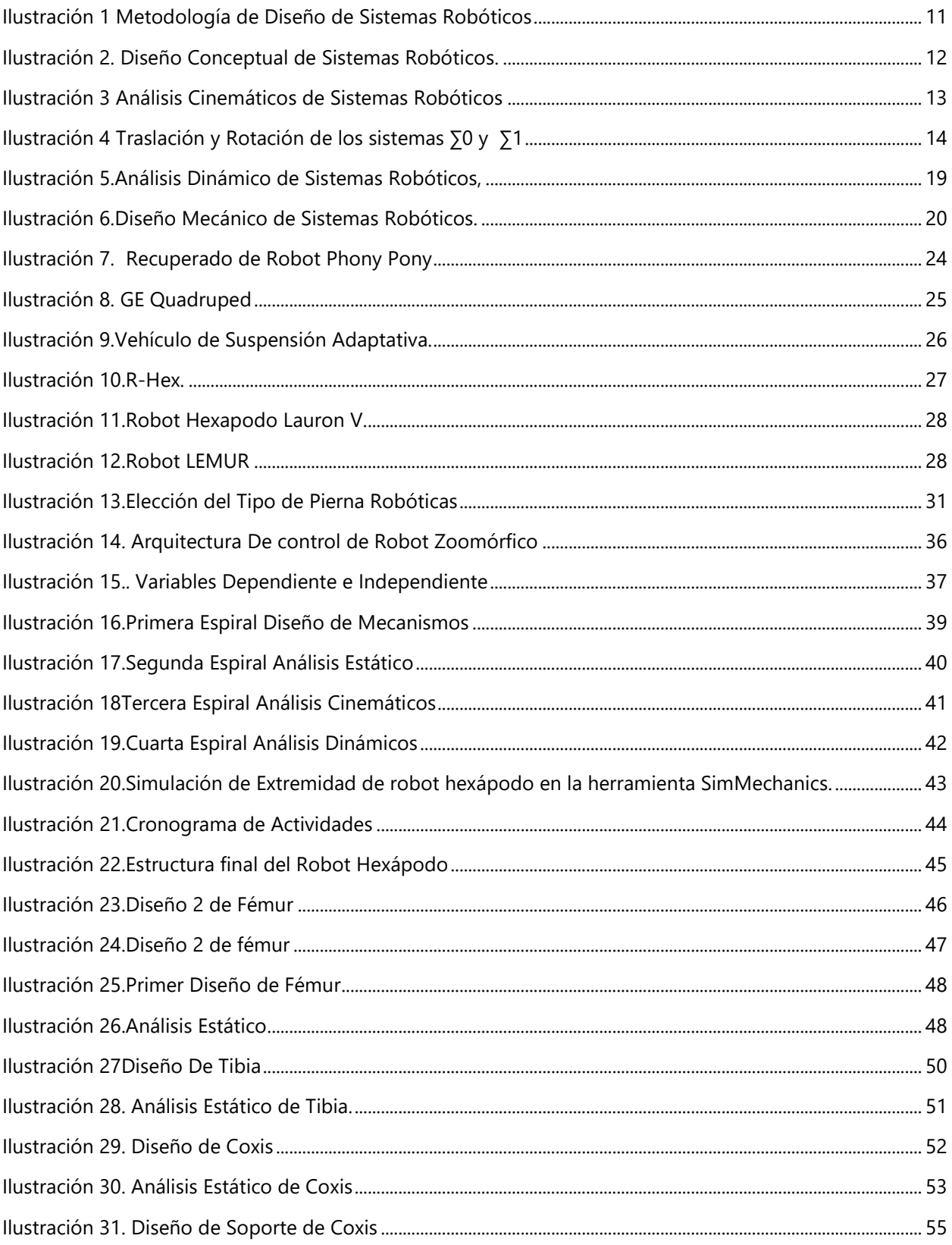

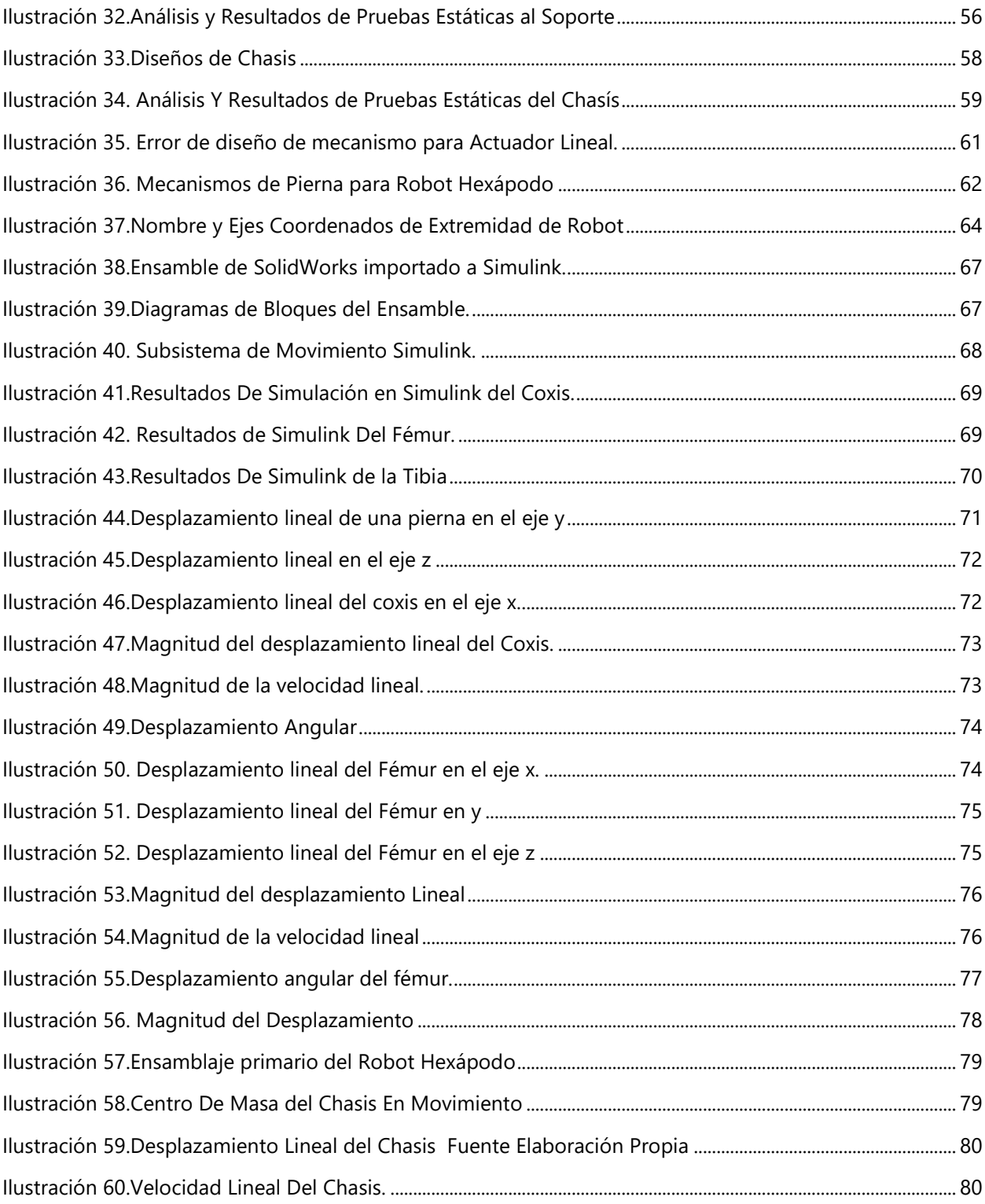

# **ÍNDICE DE ECUACIONES**

<span id="page-10-0"></span>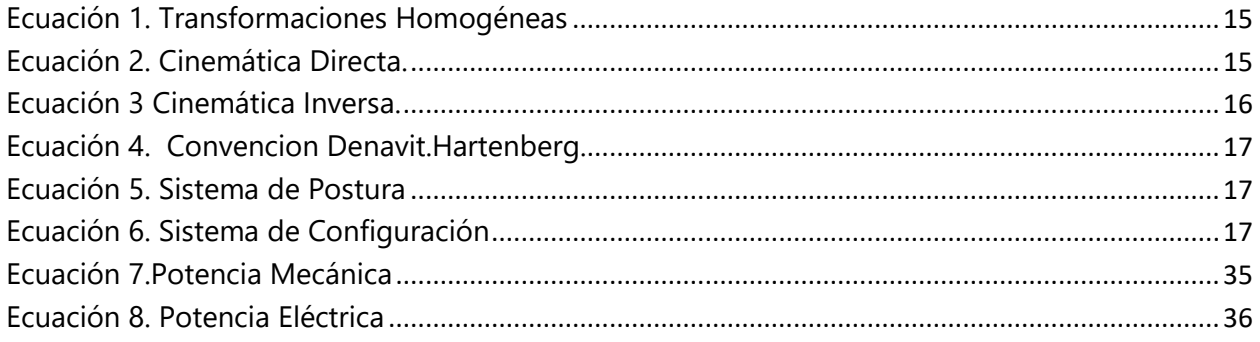

# **ÍNDICE DE TABLAS**

<span id="page-10-1"></span>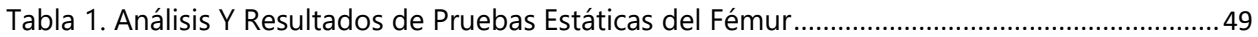

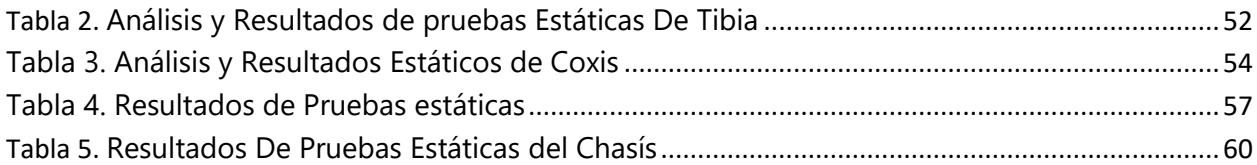

## **I. INTRODUCCIÓN**

<span id="page-12-0"></span>En el segundo capítulo se definirán los precedentes del problema, que son una breve síntesis de investigaciones previas sobre el problema planteado, en esta parte se definirán los trabajos publicados para definir de forma más clara el problema de investigación. Luego, se define el problema de investigación el cual consta de un diseño experimental de mecanismos para robot zoomórfico, posterior a esto se justifica el problema, y en esta se describe el porqué del problema, permitiendo la obtención de las preguntas de investigación, y para finalizar se definen los objetivos de la investigación, que permitirá dar respuesta y solucionar el problema, de forma clara y detallada.

En esta parte se busca la obtención de los conocimientos necesarios para las resoluciones del problema. Para la resolución del problema de investigación se debe tener conocimientos de programas de diseño asistido por computadora, denominados CAD por sus siglas en inglés, los cuales poseen una amplia gama de herramientas para diseñar y resolver sistemas robóticos de forma más fácil, que aplicando los métodos convencionales para resolver la cinemática y dinámica de estos robots, estos métodos convencionales pueden ser tales como, la cinemática directa, cinemática indirecta, el método de matrices homogéneas y la convención de Denavit- Hartenberg, este último es la forma más simple de resolver estos sistemas robóticos. En la robótica existen diferentes tipos de robots, como ser robots manipuladores que son empleados en la industria, y para usos especiales están los robots móviles los cuales se clasifican en dos grupos los robots con ruedas y los con piernas o zoomórficos, cada uno aplicado a distintas tareas siendo la principal para este último, el desplazamiento por zonas hostiles para el ser humano donde los terrenos son irregulares y los robots con ruedas no pueden desplazarse. Para la elaboración de sistemas robóticos se utilizan distintas metodologías que rigen los pasos para la creación de robots, donde estos se clasifican en varias partes principales: la estructura, en la cual se ensamblarán los distintos componentes del robot, los actuadores, los cuales permitirán el desplazamiento de cada articulación, el sistema de control, el cual controla cada actuador del robot para generar los movimientos del robot y determinar la posición de este.

1

La Metodología define la forma en la que se desarrollara el procedimiento para el desarrollo de la investigación, también se definen las variables dependientes e independientes de la investigación como ser el peso, la velocidad, la aceleración, los grados de libertad y el toque, como las variables independientes y los estudios de fuerzas, cinemáticos y dinámicos como variables dependientes. Se define la metodología de estudio la cual consiste en espirales donde cada espiral representa el primer paso para la elaboración de un robot zoomórfico. También, se define el cronograma de actividades para la elaboración de este proyecto de investigación.

De acuerdo con los objetivos plateados en el capítulo 2 se procedió a determinar cuántas extremidades necesita un robot zoomórfico para una buena estabilidad, luego utilizando software CAD, se diseñaron los mecanismos para este robot, y definiendo la complejidad de estos. Luego utilizando el software CAD, se realizaron los estudios de fuerzas a cada mecanismo para conocer cuanto peso soportaban. Para desarrollar la cinemática de estos mecanismos aplicaron métodos tradicionales, como ser la fórmula de Grábele para determinar los grados de libertad y el método de Denavit-Hartenberg para obtener las posiciones de estos. Y se implantaron los softwares de Matlab y SolidWorks, con sus distintas herramientas, para completar los estudios cinemáticos y dinámicos de los mecanismos.

Obtenidas de los resultados, se dan las conclusiones, comprobando sé que se cumplieron las incógnitas y objetivos de la investigación.

## **II. PLANTEAMIENTO DEL PROBLEMA**

## <span id="page-14-1"></span><span id="page-14-0"></span>**2.1. Precedentes del Problema**

El avance en la robótica ha generado una gran diversidad en el diseño de robots, que van desde robots móviles con ruedas, a robots con extremidades. El diseño de robots con extremidades está basado en la biología de los animales, que van desde cuadrúpedos hasta octópodos, o inclusive más extremidades. Según sea la cantidad de extremidades, tienen diferentes aplicaciones. El diseño de estos va desde estructuras simples, de un grado de libertad, hasta más complejas, dos o tres grados de libertad.

La principal ventaja de los robots zoomórficos es su gran adaptabilidad en terrenos irregulares, por lo que pueden realizar tareas en zonas montañosas o ambientes rocos, arenosos, etc., lugares donde los robos móviles no pueden caminar.

A demás, al contar con 2 o más extremidades, pueden seguir andando con el resto de las extremidades en caso de presentar falla en alguna extremidad. Otra ventaja de un robot con extremidades según sea el sistema de control y las formas de navegación puede adoptar los mejores estados de estabilidad para así crear un mejor patrón de marcha continua. (Silva, 2007)

las aplicaciones de robots zoomorfos van desde aplicaciones investigativa por parte de la biología, usos militares como el robot Big Dog, que es un prototipo capaz de levantarse y llevar un peso adicional al propio y robots médicos (Silva, 2007)

## <span id="page-14-2"></span>**2.2. Definición del Problema**

La complejidad de diseño de robots zoomórficos con técnicas convencionales demanda altos conocimiento de ingeniería. Métodos como los de cinemática y dinámica directa e inversa, matrices homogéneas y algoritmo de Denavit- Hartenber, empleados para resolver la dinámica y cinemática de los robots, se vuelven largos y tediosos cuando se trata de estructuras muy complejas, estructuras de 3 o más grados de libertad. La implementación de softwares CAD, facilita el desarrollo de estos robots.

# <span id="page-15-0"></span>**2.3. Justificación**

Por la gran adaptabilidad de robots zoomórficos pueden ser utilizados en diferentes tipos de investigaciones, como ser estudios de contaminación del ambiente en zonas montañosas, estudios zonas espaciales, o ambientes de alto riesgo en donde acceso para los humanos y para los robots móviles con ruedas es casi imposible.

El diseño de mecanismos para robots zoomórficos es de gran importancia para generar un vehículo ya sea autónomo o teleoperado, que se adapte a cualquier terreno.

# <span id="page-15-1"></span>**2.4. Preguntas de Investigación**

- 1. ¿Cuántas Extremidades puede tener un robot zoomórfico?
- 2. ¿Cuál el mejor diseño para extremidades en la adaptabilidad de un robot zoomórfico en terrenos irregulares?
- 3. ¿Cuánto peso soportaran los mecanismos?
- 4. ¿Qué análisis dinámico y cinemático se aplicarán a los mecanismos para robot zoomórfico?

# <span id="page-15-2"></span>**5. Objetivos**

Se fijarán los objetivos a cumplir, dividiendo estos en objetivo general, el cual describe de manera general lo que se pretende desarrollar como investigación y objetivos específicos, en lo que se refiere a puntualizar las acciones del objetivo general estipulando una dirección concreta para el correcto diseño de mecanismos para robot zoomórfico.

# <span id="page-15-3"></span>**2.5.1. Objetivo General**

Diseñar y Analizar Mecanismos para Robot Zoomórfico en Software CAD.

## <span id="page-16-0"></span>**2.5.2. Objetivos Específicos**

- 1. Determinar la cantidad de Extremidades para mejor estabilidad en robots zoomórficos.
- 2. Investigar mecanismos necesarios para robots zoomórfico en software CAD.
- 3. Diseñar mecanismos para robot zoomórfico que serán lo suficiente resistentes para soportar un peso de 100 libra.
- 4. Desarrollar estudios Cinemáticos y Dinámicos aplicados a los mecanismos en software CAD y métodos matemáticos.

### **III. MARCO TEÓRICO**

## <span id="page-17-1"></span><span id="page-17-0"></span>**3.1 Modelado por Diseños Asistido por Computadora (CAD)**

El Diseño Asistido por Computadora (CAD, como sus siglas en ingles), es una técnica de diseño para la creación de prototipos, así como sus análisis del modelo de comportamiento, sin la necesidad de construirlo. En la ingeniería los softwares CAD abarcan la elaboración de cuadros sinópticos, diagramas de diferentes tipos, gráficos, representación normalizada de piezas para su diseño y fabricación, representación tridimensional de modelos dinámicos, análisis con elementos finitos, aplicaciones en realidad virtual, robótica, etc. (Rojas Lazo & Rojas Rojas, 2006).

Para la creación de modelos se deben tomar en cuenta tres aspectos que se describirán a continuación.

#### **3.1.1 Geometría básica**

<span id="page-17-2"></span>Para la creación de modelados CAD, están basado sobre la geometría que tenga o se quiera dar en el modelo construido, por lo que se dará a conocer algunas de las formas más usuales de los elementos básicos en la geometría. Las formas básicas de la geometría son: puntos, rectas, círculos, arcos, chaflan, cónicas, curvas y modelos matemáticos como; curvas de Bézier, Splines cúbicos, B- sillines, entre otros. (Félez & Martinez, 2008)

#### <span id="page-17-3"></span>**3.1.2 Superficies**

El modelado de superficies es una parte importante para obtener la representación espacial del objeto. Los tipos más comunes de superficies son: superficies cilíndricas, Superficies de revolución, Superficies Regladas, Superficies generadas a partir de una red de puntos en los espacios. El uso de superficies permite al diseñador modelar piezas completamente únicas y con geometrías de alta complejidad para darle un mejor acabado estético a las piezas ya sea como parte del mecanismo o como cubiertas para ellos.

#### <span id="page-18-0"></span>**3.1.3 Modelos En Tres Dimensiones**

En la creación de modelos tridimensionales se construye una imagen del objeto con la cual se permita visualizarlo desde cualquier ángulo de vista. En la creación de modelos 3-D tenemos tres tipos de técnicas: Alambres o barras, Superficies y sólido. Para la creación de modelos en tres dimensiones se inicia con modelos bidimensionales donde se representa la geometría básica de las piezas, luego, se procede al desarrollo de modelos en tres dimensiones para poder visualizar la pieza una vez manufacturada. Para la obtención de modelos tridimensionales se emplean diferentes recursos, como ser, el uso de softwares CAD.

#### <span id="page-18-1"></span>**3.1.4 SOLIDWORKS**

SolidWorks es un software CAD para modelado mecánico en dos dimensiones y tres dimensiones. Este programa permite construir piezas en tres dimensiones a partir modelo de dos menciones, también es posible realizar operaciones "reales" como taladro, cortes, etc., todo en un entorno virtual, básicamente el diseñador crea su idea, y una vez finalizado el proceso, puede proyectarse como será esta una vez construida.

SolidWorks tiene una amplia cantidad de herramientas que permiten el análisis de piezas y su comportamiento una vez construido. Las herramientas de simulación pueden ir desde análisis de fluidos, análisis de deformación, análisis de movimiento, análisis aerodinámicos. La herramienta de Simulación permite realizar una variedad de pruebas a las piezas, estas pruebas van desde los efectos de deformación que sufren las piezas cuando son sometidas a una carga o fuerza externa, así como también los efector de deformación por temperatura. Esta herramienta nos determina cuales son los límites que puede soportar las piezas a través de que nos determina el factor de seguridad que estas tienen.

La Simulación de Movimiento proporciona información completa y cuantitativa sobre Cinemática, incluyendo posición, velocidad y aceleración, y la dinámica, incluyendo reacciones conjuntas, fuerzas de inercia y requisitos de potencia, de todos los componentes de un mecanismo móvil.

7

## **3.1.4.1 Análisis de Piezas**

Un programa CAD permite a los usuarios simular las condiciones de trabajo reales de un modelo, donde establecen restricción como ser de translación y rotación y los estados de carga. Además, permite realizar análisis estáticos y dinámicos, inclusive calcula las distribuciones de esfuerzos, las deformaciones y los modos en que estas vibran. Esto se realiza con el módulo SolidWorks Simulación. (Systèmes, 2010)

Para la realización de cada uno de los análisis que permite el programa se es necesario realizar una serie de características para pueda llevarse a cabo estas son:

Seleccionar el material con el que se va a hacer el análisis. Esto permitirá ver el comportamiento de la estructura y se podrá determinar el material que mejor convenga en la realización de un producto.

- Se seleccionan los puntos fijos de la pieza, o lugares donde actúa una fuerza de sujeción de acuerdo con la geometría que tenga la pieza.
- Posicionamiento de los puntos donde se aplicará la fuerza, así se comprobará que tanto soporta un mecanismo o pieza.
- Por último, se realiza el proceso de mallado, el cual divide la geometría en elementos más pequeños, esto hace posible que el software resuelva el análisis por medio del Método de elementos finitos.

## <span id="page-19-0"></span>**3.2 Mecanismo**

Según (César Guerra, 2015) un mecanismo es un dispositivo mecánico compuesto por uno o más elementos rígidos con la función de transmitir movimiento o convertirlo a un movimiento deseado.

Para la formación de mecanismos se requieren mínimo tres componentes: Componentes de Transmisión, Juntas Cinemáticas y cadenas e inversión cinemática.

8

Existen distintos tipos de componentes de transmisión, los cuales podemos clasificar en: Eslabones que son elementos rígidos que contiene al menos dos puntos de unión y que sirven para unir más eslabones; Levas, elemento mecánico de forma no regular y cuyo centro geométrico no es su centro de giro; Ruedas se utilizar para la transmitir movimientos angulares con velocidad y torque controlado. (Erdman & Sandor, 1998)

Cuando dos elementos generan un movimiento es necesario la acción de las juntas mecánicas que son dispositivos para que pueda realizarse esa acción. Las juntas cinemáticas se clasifican en dos grupos: pares inferiores cuando se usan por medio de un contacto superficial y Pares superiores cuando se usan en la transmisión entre dos elementos por medio de un eje o una línea recta. (Myszka, 2012)

Las juntas tienen configuraciones especiales que pueden ser pares prismáticos, esféricos o rotula y pares cilíndricos. Los cuales permiten realizar movimientos como deslizamientos entre eslabones, movimiento de rotación y la otra permite un movimiento de rotación y traslación.

Cuando se unen dos o más eslabones mediante uniones, y no hay un pinto fijo, pero están todos conectado se le conoce como cadena cinemática si se unen otros eslabones se forman circuitos cerrados o son llamados cadenas cinemáticas cerradas. (Mott, 2006)

#### **3.2.1 Grados De Libertad**

En un mecanismo, se puede definir a los grados de libertad como lo parámetros de entrada necesarios para determinar las posiciones del mecanismo. Para determinar los grados de libertad podemos emplear la ecuación de Grüebler (Torres, 2015)

$$
GDL=3(n-1)-2F
$$

Ecuación 1. Grados de Libertad de un Mecanismo

Fuente: (César Guerra, 2015)

Donde:

N= El número de Cuerpos rígidos.

F= cantidad de pares inferiores o juntas.

#### **3.2.2 Articulaciones de Robots**

Según el tipo de terreno, así se diseñan las articulaciones de estos robots, por ejemplo, se hablamos de una estructura simple de un grado de libertad son usados para subir escalones, de igual forma se hablamos de terrenos más robustos se usan robots con un mayor número de grados de libertad.

Las articulaciones de mecanismos robóticos tienen una gran variedad de articulaciones, estas pueden ser, articulaciones cilíndricas, que permite movimientos de traslaciones y de rotación según la aplicación de dos grados de libertad, articulaciones esféricas de tres grados de libertad, articulaciones planares de dos grados de libertad movimientos de longitudinal, y rotacional, articulaciones de rotación, y articulaciones de tornillo que posee un grado de libertad. Las articulaciones usadas en robots móviles con piernas son las articulaciones de rotación, que permiten desplazamientos angulares entre cada mecanismo, y esta sirven para determinar las posiciones iniciales y finales de los mecanismos cuando son sometidas a diferentes análisis de movimiento, de igual forma, estos análisis sirven para obtener parámetros de distancia, velocidad, aceleraciones y torques, que tendrán los robots una vez ensamblado todos los mecanismos.

## <span id="page-21-0"></span>**3.3 Diseño de Robots**

La construcción de un robot está ligado a varias ramas de estudios como ser la mecánica, que abarca el diseño de los componentes físicos del robot; sistemas de control, para poder realizar los movimientos; electrónico y eléctrico, por los componentes electrónicos como placas, sensores, actuadores. Por lo que, si compramos los sistemas mecatrónicos con robots, se puede concluir que un robot puede considerarse un sistema mecatrónico.

Los robots pueden ser diseñados a partir de metodologías de diseño mecatrónico. Por lo que se usa un diseño concurrente y a medida que el diseño avanza, se definen diferentes parámetros y se ajusta el sistema a las restricciones físicas obteniendo una reducción del rango de modificación de estos parámetros a medida que se resuelven.

La metodología de diseño de robot consiste en una serie de pasos:

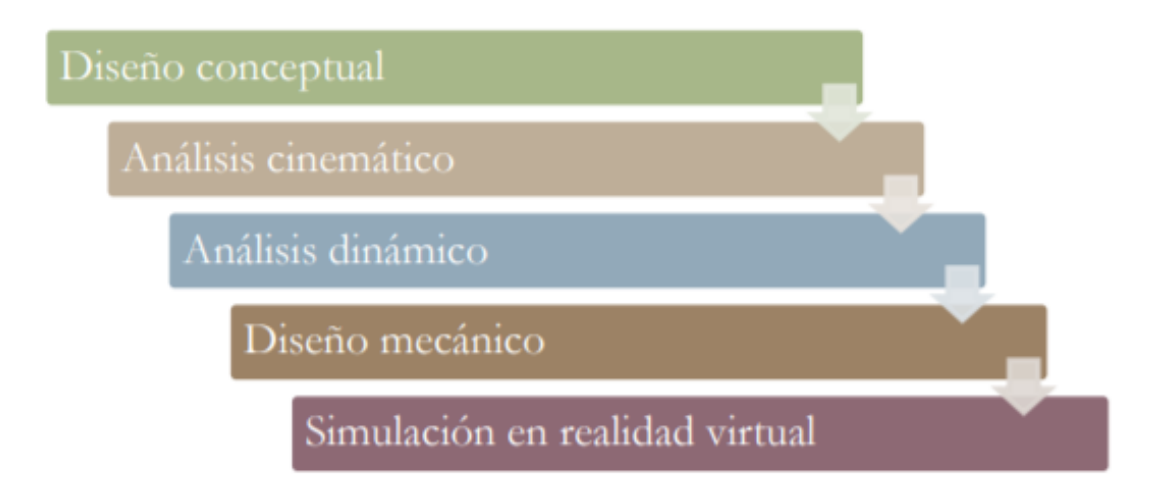

#### **Ilustración 1 Metodología de Diseño de Sistemas Robóticos**

Fuente: (Verdú & Sabater, 2012)

<span id="page-22-0"></span>Para la creación de sistemas robóticos se debe comenzar desde la determinación de objetivos, primera etapa, para obtener productos de alta calidad, en eso consiste el diseño conceptual, además, después de los objetivos se debe tener claro el problema de investigación, luego del diseño conceptual, se presenta el desarrollo de soluciones la cual consiste en la aplicación de modelos matemáticos o programas de simulación para la realización de análisis cinemáticos y dinámicos que permiten conocer los movimientos y propiedades del robot. Por último, consiste en la etapa de validación en la cual se realizan el diseño mecánico del robot, así como también las pruebas de simulación, para obtener como resultados el producto deseado, robot.

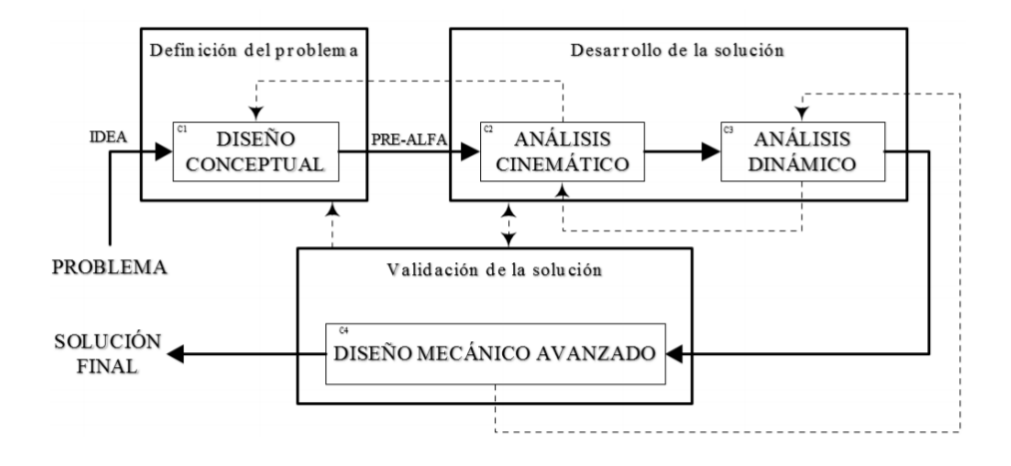

#### **Ilustración 2. Diseño Conceptual de Sistemas Robóticos.**

Fuente: (Verdú & Sabater, 2012)

<span id="page-23-1"></span>Con metodología mostrada en la figura anterior, la primera fase es la del diseño conceptual, en la cual se especifica directamente los objetivos del sistema robótico, pero no solo de ellos si no que en general de cualquier producto. Y definir los objetivos puede ser un problema ya que, si lo objetivos no son bien definidos, o muy el producto no cumplirá con los trabajos para lo que fueron creados, por lo que se consideraría un producto de baja calidad

## <span id="page-23-0"></span>**3.3.1 Cinemática En Robótica**

La cinemática trata sobre el estudio del movimiento sin importar las fuerzas que lo provoquen. Por ende, se basa en el estudio de la geometría y los temporales de movimiento. Basándonos en esto se trata de problemas netamente geométricos involucrado en posiciones estáticas, además de las variables cambiantes e el tiempo o velocidades

Cuando se habla de modelos geométricos y cinemáticos se basa en el estudio de relación de las variables articulares y el espacio de trabajo de este. En el caso de los robots manipuladores estos

12

en su espacio de trabajo pueden en el espacio pueden tener dimensión 6 por ende necesitan seis valores para conocer su posición y orientación, pero para los robots móviles al desplazarse por el plano, solo necesitarías 3 valores para conocer su posición y Angulo de orientación. (Aníbal Ollero, 2005)

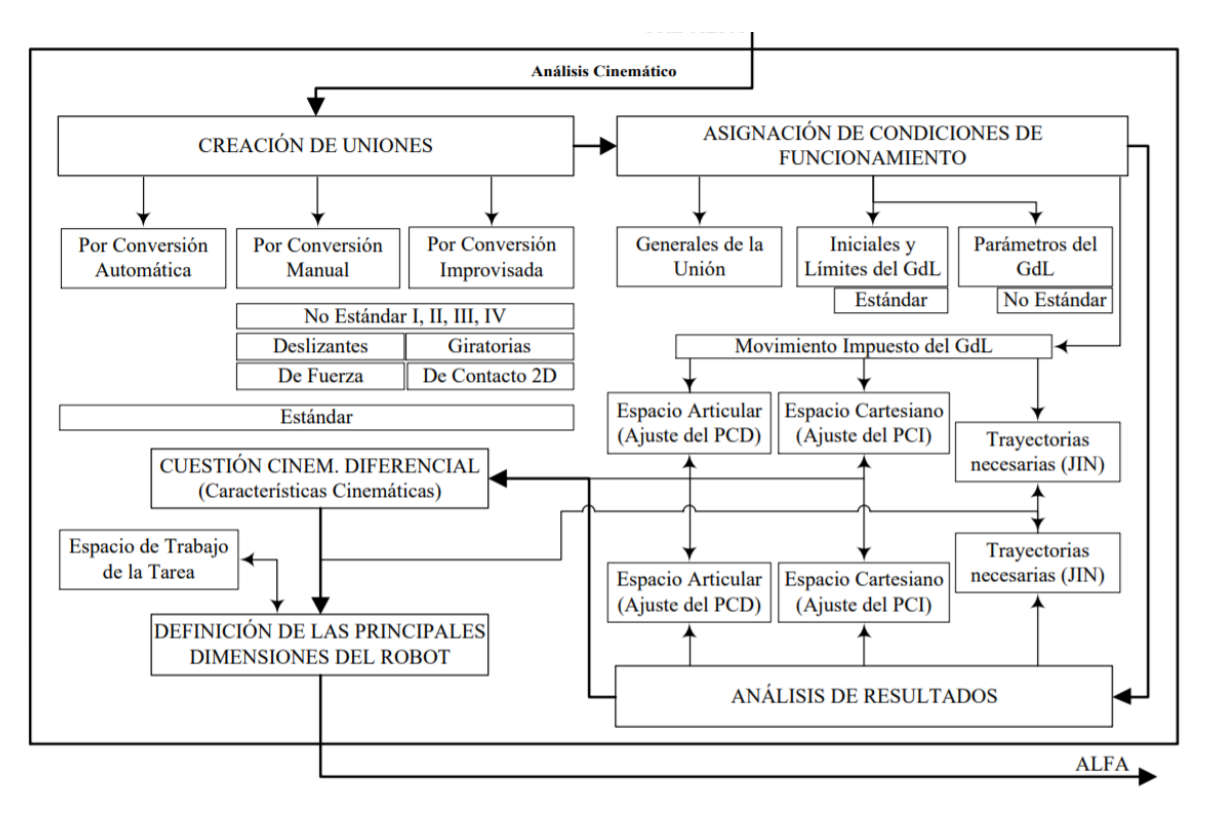

**Ilustración 3 Análisis Cinemáticos de Sistemas Robóticos**

Fuente: (Verdú & Sabater, 2012)

<span id="page-24-0"></span>La cinemática en sistemas robóticos representa el cálculo de las posiciones, velocidades y aceleraciones que tienen los mecanismos, por lo tanto, en el diagrama de la ilustración. el análisis cinemático de los sistemas inicia desde la creación de uniones, luego el funcionamiento de estas uniones, en donde se definen los límites de movimiento, se definen las trayectorias los espacios articulados y cartesianos. Para los cálculos de trayectoria y posición de los mecanismos existen diversas maneras de hacerlos como ser modelos matemáticos, geométricos y software, este último es una herramienta que soluciona los problemas de análisis con los métodos tradicionales que no pueden analizar estructuras complejas. (Verdú & Sabater, 2012)

#### **3.3.1.1 Transformaciones Homogéneas**

Cuando se representan las posiciones y orientación de los robots se hace por medio de sistemas de coordenadas cartesianos, puestos en el extremo final. Uno de los métodos para establecer un modelo de cinemática directa es por medio de las transformaciones homogéneas que son una recuezo matemático en el que se involucra las operaciones de rotación y traslación por medio de una matriz. (Reyes, 2011)

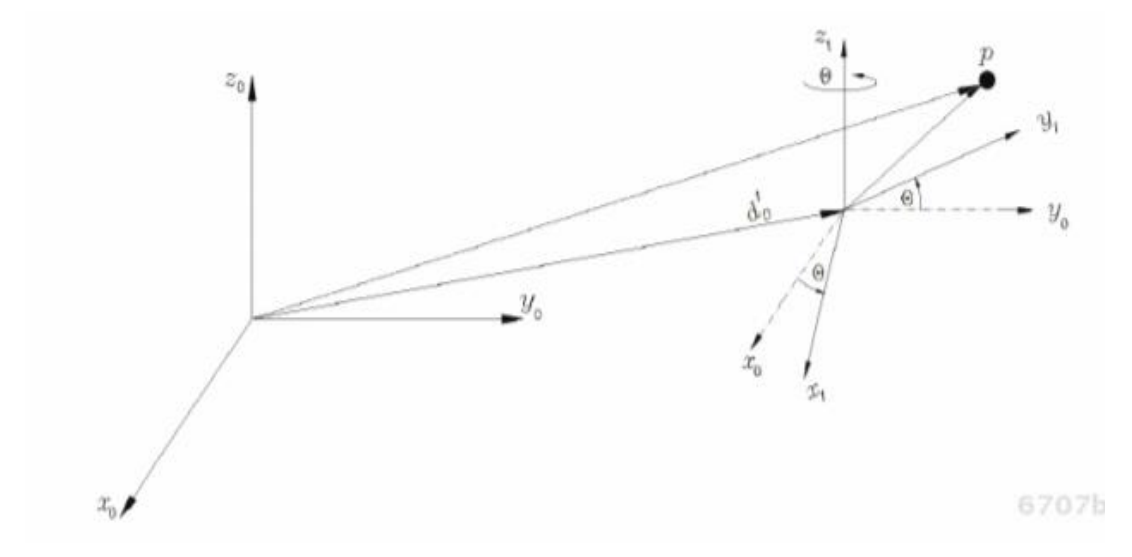

## <span id="page-25-0"></span>**Ilustración 4 Traslación y Rotación de los sistemas ∑0 y ∑1**

Fuente: (Reyes, 2011)

expresar la transformación homogénea de la siguiente manera

$$
H = \begin{bmatrix} R_{Z,\theta} & \cdots & d_0^1 \\ \vdots & \ddots & \vdots \\ 0^T & \cdots & 1 \end{bmatrix}
$$

$$
H = \begin{bmatrix} Matrix \, derotación & \cdots & Vector \, de \, Translation \\ \vdots & \ddots & \vdots \\ 0^T & \cdots & 1 \end{bmatrix}
$$

Ecuación 1. Transformaciones Homogéneas

Fuente: (Reyes, 2011)

## <span id="page-26-0"></span>**3.3.1.2 Cinemática**

#### **3.3.1.2.1 Cinemática Directa**

La cinemática directa se basa en una función vectorial en la que se relaciona coordenadas articulares con coordenadas cartesianas del robot. así como la orientación, en donde se toma en cuenta la geometría del sistema mecánico de este. Esta cinemática tiene la función de cambiar las coordenadas articulares a coordenadas cartesianas (Reyes, 2011)

Está representada de la siguiente manera:

$$
\begin{bmatrix} x \\ y \\ z \\ \theta \\ \psi \end{bmatrix} = f_R(q)
$$

Ecuación 2. Cinemática Directa.

Fuente: (Landau & Lifshitz, 1970)

#### <span id="page-26-1"></span>**3.3.1.2.2 Cinemática Inversa**

Este tipo de cinemática representa un problema no lineal en donde, al igual que la cinemática directa, se relaciona las coordenadas articulares con las cartesianas. Lo que viene a representar este problema es una solución inversa a la ecuación de la cinemática directa. Con esta ecuación se pude obtener los ángulos de las articulaciones (Reyes, 2011)

Se representa de la siguiente manera:

$$
q = f_R^{-1}(x, y, z, \theta, \emptyset, \psi)
$$

*Ecuación* 3 Cinemática *Inversa.*

Fuente: (Josep, Mar, & Ignacio, 2015)

#### <span id="page-27-0"></span>**3.3.1.2.3 Convención Denavit-Hartenberg**

Existen varios métodos para obtener los modelos de cinemática directa, como puede la geometría aplicada a los mecanismos, paro cuando los grados de libertad aumentan este método se vuelve tedioso. Una alternativa a esto es el método de Denavit-Hartenberg, cuyo método queda representado en transformaciones homogéneas. (Reyes, 2011)

Este método se representa, cada transformación homogénea se presenta por el producto de cuatro transformaciones básicas:

$$
H_i = R_{z,\theta_i} T_{z,d_i} T_{x,l_i} R_{x,\alpha_i}
$$

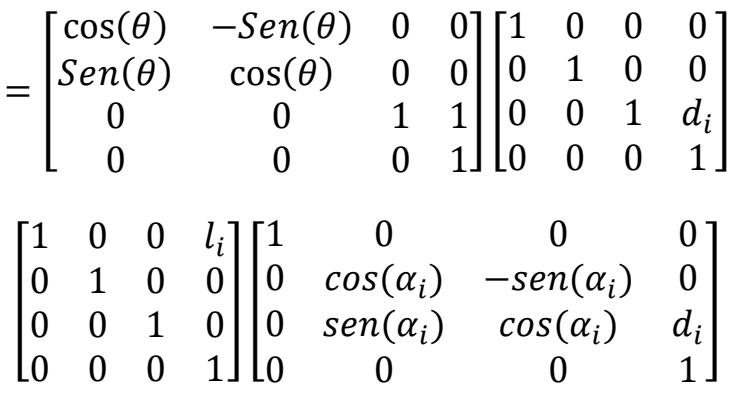

$$
H_i = \begin{bmatrix} \cos(\theta_i) & -\operatorname{sen}(\theta_i)\cos(\alpha_i) & \operatorname{sen}(\theta_i)\operatorname{sen}(\alpha_i) & l_i\cos(\theta_i) \\ \operatorname{sen}(\theta_i) & \cos(\theta_i)\cos(\alpha_i) & -\cos(\theta_i)\operatorname{sen}(\alpha_i) & l_i\operatorname{sen}(\theta_i) \\ 0 & \operatorname{sen}(\alpha_i) & \cos(\alpha_i) & d_i \\ 0 & 0 & 1 \end{bmatrix}
$$

Ecuación 4. Convencion Denavit.Hartenberg.

Fuente: (Karlsen, Gage, Shoemaker, Nguyen, & Harper, 2017)

#### <span id="page-28-0"></span>**3.3.1.2.4 Cinemática de robots Móviles de ruedas**

En la cinemática de robots móviles se emplean dos métodos cinemáticos los cuales son: Modelo Cinemático de postura y el Modelo Cinemático de configuración. (Reyes, 2011)

Los sistemas cinemáticos de postura y de configuración están denotados por las siguientes ecuaciones:

$$
\dot{\xi} = R^T(\theta) \Sigma(\beta_{co}) \eta
$$

$$
\dot{\beta}\omega = \zeta
$$

Ecuación 5. Sistema de Postura

Fuente; (Reyes, 2011)

<span id="page-28-2"></span><span id="page-28-1"></span>
$$
\dot{q} = S(q)u
$$

 $\dot{q} = S(q)u$ 

Ecuación 6. Sistema de Configuración

Fuente; (Reyes, 2011)

#### **3.3.1.2.5 Análisis Cinemático por herramientas de softwares**

Cuando las estructura los análisis cinemáticos por métodos matemáticos se vuelven muy difíciles de resolver, para lo cual este problema es resuelto por herramientas de softwares las cuales se mencionarán algunas de ellas.

Una de estas herramientas es el programa matemático Matlab, utilizando las herramientas de robótica, este programa se basa en un modelo de alambre, esta herramienta provee la facilidad de evaluar formas distintas de cinemática. Sin embargo, tiene sus desventajas y es que esta herramienta solo se puede usar si ya se dispone de un modelo matemático, anteriormente descritos. (Carpentier & Mansard, 2018)

La herramienta de Matlab, Robotics, tienen funciones para realizar análisis cinemáticos y generación de trayectorias, estas funciones permiten la manipulación de datos en forma vectorial, transformaciones homogéneas y cuaternarios, (Verdú & Sabater, 2012)

ROBOMOSP es otra gran herramienta, esta sirve para el diseño, modelado 3D y simulación, esta herramienta por medio de código de programación y dispones de dos librerías, una para aplicaciones numéricas y otra para calculo simbólico.

Spacelib, es una herramienta para los análisis cinemáticos de cuerpos rígido, usados en el campo de la robótica y biomédica. (Verdú & Sabater, 2012)

## <span id="page-29-0"></span>**3.3.2 Análisis Dinámicos de los robots**

En la robótica el estudio de la dinámica es importante en las aplicaciones que realizan trabajos de alta velocidad. El estudio de la dinámica en un sistema robótico es el estudio de movimiento de un mecanismo, básicamente representa el cálculo de las fuerzas y pares de toda articulación del sistema mecánico en cualquier momento en el tiempo. (César Guerra, 2015)

En los análisis dinámicos de sistemas robóticos en programas de simulación se es necesario utilizar lenguajes de programación, en caso de que el programa lo use, al igual otros programas que utilizan lenguajes de programación por bloques, así como también, algunos programas que en donde el diseñador no necesite conocer estos lenguajes de programación y el programa permita la realización de análisis dinámicos por medio de movimiento generados a través de diferentes funciones, donde se establezcan las posiciones de cada mecanismos.

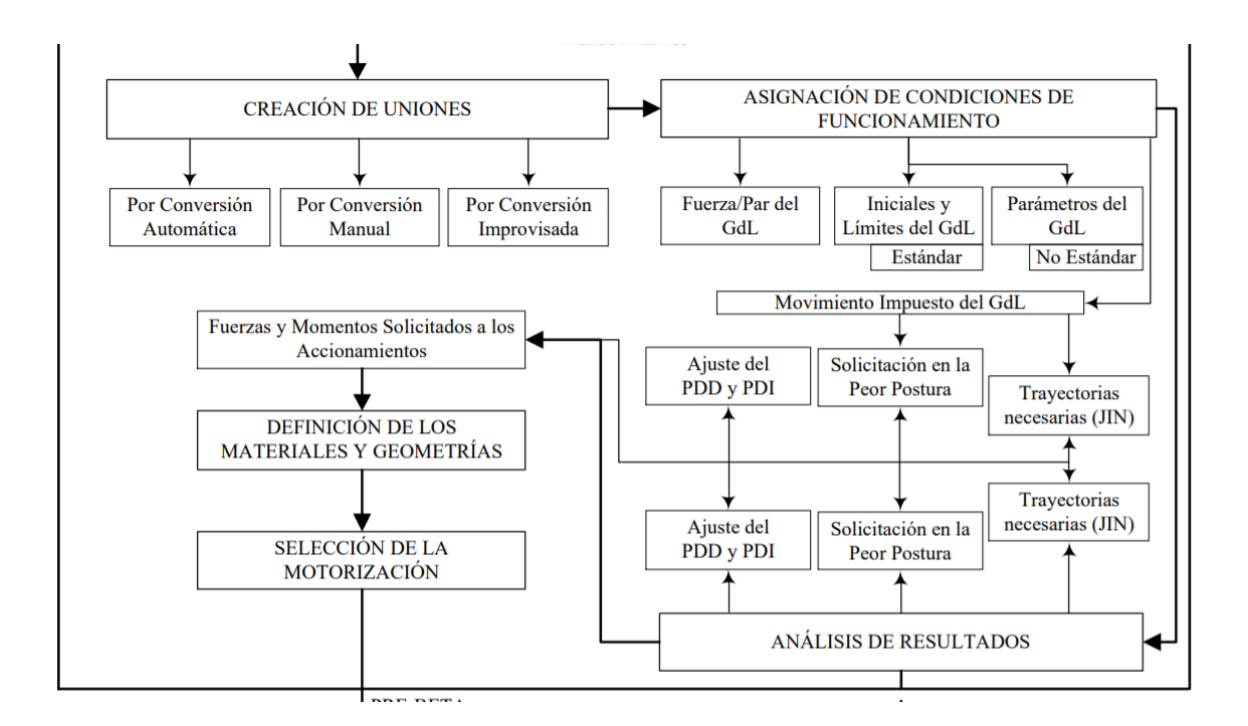

## **Ilustración 5.Análisis Dinámico de Sistemas Robóticos,**

Fuente: (Verdú & Sabater, 2012)

<span id="page-30-0"></span>(Verdú & Sabater, 2012) define que el estudio dinámico es importante por varias razones:

• Selección de accionamientos: A partir de la solución a la cuestión dinámica será posible obtener información acerca de fuerzas y pares que aparecen en las articulaciones como resultado del movimiento del robot. Efectivamente, el modelo permitirá al diseñador llevar a cabo un proceso de dimensionado de los actuadores en función de solicitaciones.

• Diseño de estrategias de control: El modelo dinámico puede utilizarse para definir las estrategias de control. De hecho, bajo condiciones de alta velocidad, el regulador requerirá el uso de un modelo dinámico realista que permita alcanzar un funcionamiento óptimo. Esto último es de gran importancia, pues de la calidad del control dinámico del robot depende la precisión y velocidad de sus movimientos.

• Simulación de movimiento: Tal y como se explicará en el próximo capítulo, viendo el comportamiento del modelo bajo varias condiciones de funcionamiento, es posible predecir cómo se comportará el sistema robótico una vez éste sea construido y se ponga en funcionamiento. En este aspecto, varias tareas de automatización pueden ser examinadas sin la necesidad de un sistema real.

• Análisis tensional: A partir de valores procedentes de pares y fuerzas que se generan en articulaciones y eslabones es posible determinar las condiciones de esfuerzo a las cuales serán sometidos los componentes del sistema robótico.

Para análisis dinámicos en software existen herramientas conocidas como los Matlab, con su herramienta Simulink, y SolidWorks, con la Herramienta de movimiento, ambas permiten realizar la dinámica a sistemas de robots. (Carpentier & Mansard, 2018)

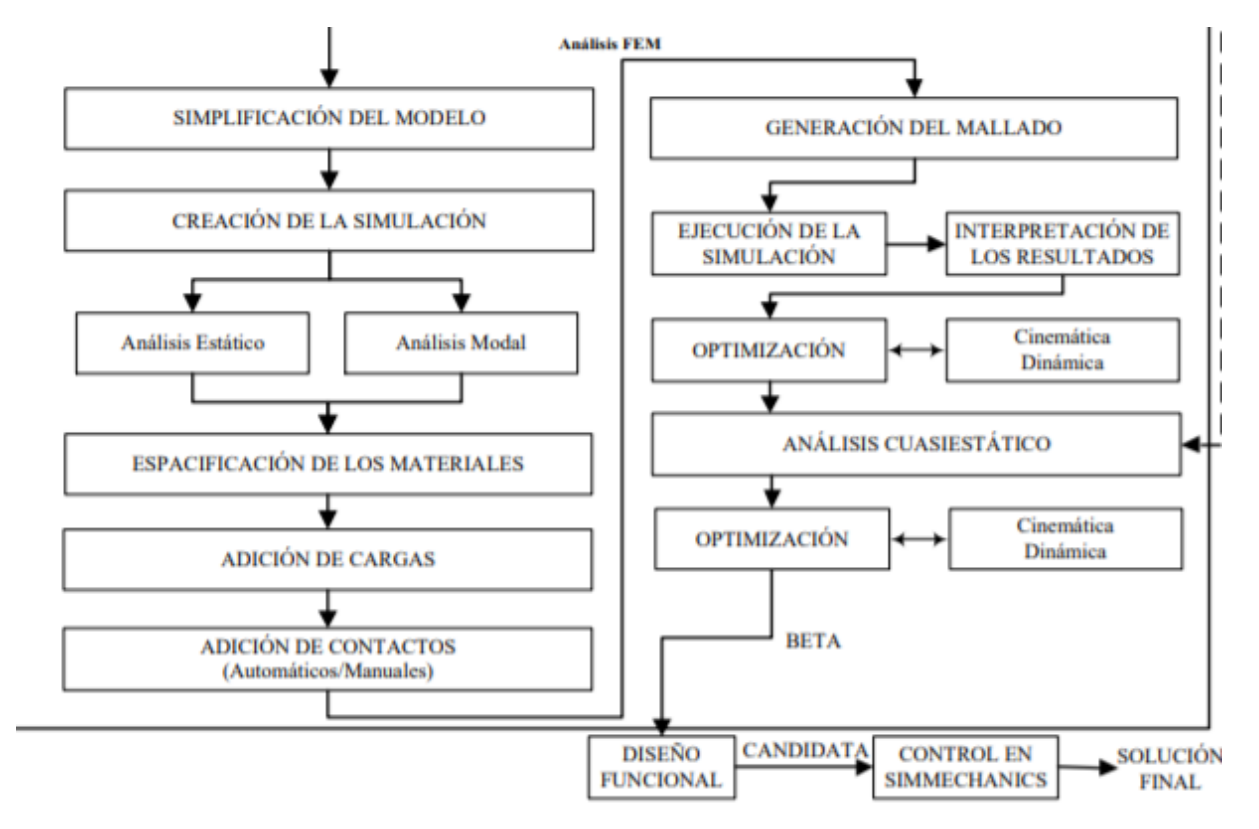

#### .**3.3.3 Diseño Mecánico**

<span id="page-31-0"></span>**Ilustración 6.Diseño Mecánico de Sistemas Robóticos.**

Fuente: (Verdú & Sabater, 2012)

En la realización de diseño conceptual una vez definidos las características del problema y las soluciones, el diseñador empieza a crear el modelo en software de diseño. Si el sistema robótico es complejo a tal punto que los métodos de análisis matemáticos, expuestos anteriormente, no logran resolverlos, entonces, se emplean herramientas y diseño que son capases de analizarlos de forma sencilla y rápida. Actualmente las herramientas de diseño son empleadas en muchas empresas grandes, por lo que existe una gran variedad de estas tecnologías, mencionando algunas: métodos de diseño asistido por computadora, diseño asistido por ingeniería, entre otras. (Verdú & Sabater, 2012)

El Estudio de las herramientas informáticas analizará las diferentes aplicaciones dividiendo éstas en cuatro apartados diferenciados:

- CAD (del inglés Computer Aided Design).
- CAE (del inglés Computer Aided Engineering).
- CAX (del inglés Computer Aided Design/Engineering).
- CAVR (del inglés Computer Aided Virtual Reality).

Algunos de los softwares de diseño asistido por computadora pueden ser: SolidWorks, AutoCAD, entre otros, estos programan pueden clasificarse de acuerdo con las funciones que estos tengan integrados.

## <span id="page-32-0"></span>**3.4 Robótica**

#### <span id="page-32-1"></span>**3.4.1 Historia de los Robots**

En el transcurso de la historia los humanos han tratado de construir mecanismos capaces de realizar las misma tareas o trabajos que son difícil o repetitivos, a fin de minimizar el tiempo para realizar dichos trabajos.

Conociendo más sobre la historia de los robots, en la antigüedad la tecnología era limitada pero podemos observar grandes inventos por diferentes personajes, por ejemplo un invento y al que se el primer avance en robótica, es el primer órgano y relojes de agua con movimiento de figuras diseñado por Ctesibius (s. 270 A.C), él aplico sus conocimientos de neumática e hidráulica para construirlo (Rosheim M. E., 1994).Uno de los discípulos de Ctesibius, Philo de Byzantium, redacto "Colección Mecánica" basado en el trabajo de Ctesibius,. Heron de Alejandría (en el año 85 D.C) escribió el primer documento aplicable para robots, lejos del contexto de la mitología, el cual es llamada "*On Automatics theaters, On Pneumatics and On Mechanics",* los ingenieros griegos hacían estos robots solo para entrenamiento y poseían limitaciones específicas para una serie de actos (Rosheim M. E., 1994)

A lo largo de la historia han aparecido más inventos donde podemos destacar, cerca del siglo XC a. C, Khalif of Baghdad mando a tres hombres a conseguir todos los textos griegos para luego recrear y adornar a su manera estos robots creando su propio texto, basado en esos escritos recopilados, llamado Kitab al-Hiyal o como seria su traducción "El libro de los Dispositivos Ingeniosos", donde se observaban más de cien dispersivos

Inspirado en los trabajos de los griegos Leonardo Da Vinci, crea lo que puede ser considerado como el primer robot articulado antropomórfico en los años 1495 y 1497, este robot podía levantarse, mover sus brazos, girar el cuello. (Rosheim M. E., 1997)

A partir del siglo XVIII en delante se crean diferentes mecanismos en Europa. Estos mecanismos son usados por relojerías suizas para hacer maquinas basadas en esos mecanismos. Utilizados para entretenimiento estos dispositivos tenían movimiento sofisticado. Se puede resaltar tres figuras importantes como ser El Escriba, El Dibujante y EL Musico, que presentaban un alto grado de antropomorfismo. Estos dispositivos fueron vistos al público en el año de 1774 y fueron creados por Pierre Jaquet-Droz y sus discípulos. Estos trabajos fueron la inspiración de Jacques de Vaucanson quien crea un pato que era maniobrado con levas y con un ala con más de 400 partes. (Silva, 2007)

En transcurso de los años se han generado más avances dentro de este campo, pero se desconoce cuál es, con exactitud, el primer robot antropomórfico, pero lo que está claro el origen de la palabra robot, esta palabra se origina por un dramaturgo de Checoeslovaquia llamado Karel Capek en su obra "Robots Universales de Rossum". Que eran sirvientes humanos creados de forma

22

artificial a partir de tejidos biológicos de humanos creados en fábricas, este dramaturgo los nombre trabajadores robots, del vocablo checo "robota" cuyo significado es trabajo esclavo.

Con la aparición de nuevos mecanismos se ha logrado realizar robots con sensores y actuadores que logran imitar los movimientos de algunas partes de los humanos, así como también, la locomoción de los animales, siendo esta ultima una parte importante para desplazamiento por zonas peligrosas o de difícil acceso para los humanos. (Gonzalez Rodriguez, 2011)

Actualmente existe una amplia gama de robots utilizados en industria, medicina y para investigación científica, de acuerdo con esto los robots pueden ser clasificados como: industriales, móviles, médicos, tele operados, poli articulados, androides y zoomórficos, aunque dentro de este último se podrían incluir a los robots androides. (Zabala, 2007)

Y para dar una clasificación más general podemos realizarla en dos grupos: Robots manipulados y robots móviles (Silva, 2007)

Para objeto de investigación se describirán los robots móviles, los cuales tienen ciertas especificaciones como ser el trabajo específico para lo que fueron diseñados, para el desplazamiento de distintos terrenos, la cantidad de actuadores y la fuente de energía necesaria para su autonomía energética.

Basándose en las especificaciones del párrafo anterior se pueden clasificar de acuerdo con el tipo de locomoción: Sistema de locomoción rotativo, como ser llantas y orugas.; Sistema de locomoción de extremidades, Zoomórficos; Sistema de locomoción articulados.

#### <span id="page-34-0"></span>**3.4.2 Robots Móviles**

#### **3.4.2.1 Vehículos con Ruedas y Orugas**

Desde hace mucho tiempo los humanos hemos tratado formas de transportar equipo o a ellos mismos de un lugar a otro de manera rápida, por ende, los vehículos con ruedas han predominado, estos vehículos tienen pueden alcanzar grandes velocidades, pero solo pueden desplazarse por terrenos regulares o superficies planas y sin grandes obstáculos. Sin embargo, el uso de orugas mejora la situación de estos, pero, aun así, no logran superar terrenos muy

23

irregulares. De igual forma cuando este se fuerza a superar obstáculos consume un nivel alto de energía. (Craig, 2006)

#### **3.4.2.2 Robots Zoomórficos**

A diferencia de los vehículos con ruedas los robots con extremidades se adaptan mejor a terrenos irregulares, si hacemos una pequeña comparación de los vehículos con ruedas y los con piernas, nos damos cuenta de que los mecanismos con piernas tienen puntos de apoyo discretos con cada pierna, mientras que los con ruedas necesita una superficie de apoyo. Por lo tanto, al usar estos vehículos en terrenos blandos como ser terrenos arenosos, notaria una diferencia en el consumo de energía, ya que el vehículo con ruedas u orugas consume más energía para salir de este terreno en caso de atasco. (Bekker, 1962)

El primer robot caminante apareció en 1968, llamado Phony Pony, fue un robot con sistema mecánico controlado por computadora, fue un robot muy simple, únicamente contaba con dos grados libertad por cada pierna. Y ya contaba con pocos grados de libertad su desplazamiento era en línea recta. Ver prototipo de la Figura 1. (Ceccarelli, 2011)

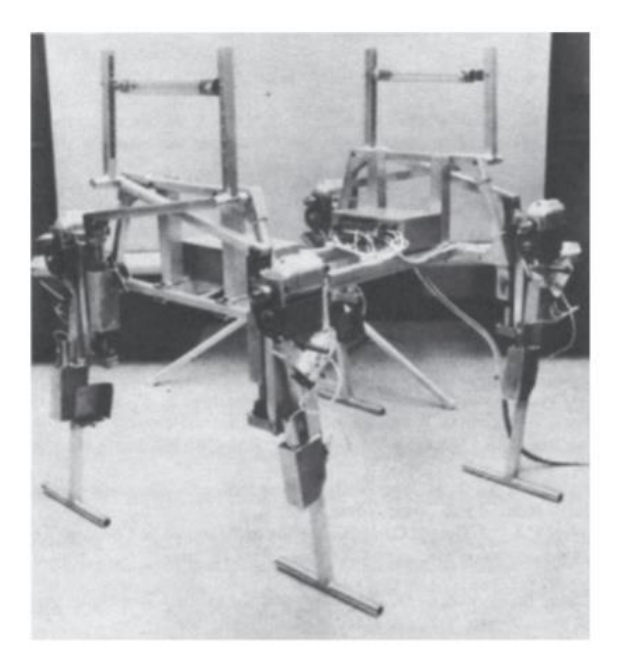

#### <span id="page-35-0"></span>**Ilustración 7. Recuperado de Robot Phony Pony**

Fuente: (Ceccarelli, 2011)
En 1990 los organizadores de ROMANSY en colaboración con otros comités, hacen un congreso mundial, donde se dan a conocer varios proyectos de robots con piernas entre ellos una vaca china antigua. La empresa Space General Co. Realizó una maquina completamente mecánica que tenía ocho patas que eran cicladas por mecanismos de levas, con esteta maquina demostraron que su movilidad era muy buena en terrenos difíciles. En el mismo tiempo se construyó el General Cuadrúpedo Eléctrico, este uno era un robot en el sentido moderno, puesto que era conducido por operador humano. Estaba construido con sistemas hidráulicos que movían cada articulación.

McGhee y sus estudiantes construyeron el hexápodo de OSU, su caminata era simple, al igual que su electromecánica, sin embargo, presentaba movimiento sofisticados. En el mismo período de tiempo, Okhotsimsky et al. También construyó una máquina de seis patas de geometría similar.

Bessonov y Umnov identificaron aritméticamente todos los posibles pasos de seis patas estáticamente estables y, lo más importante, formularon la familia de marcha de onda hexápeda y demostró que maximizan la longitud y el margen longitudinal de estabilidad. Song y Waldron finalmente proporcionaron una prueba teórica de esta proposición [10] (Ceccarelli, 2011)

Años más tarde Hirose crea un cuadrúpedo, Titan, que poseía una mecánica muy sofisticada y empleaba mecanismos de pantógrafo tridimensional, fue el primero en realizar una demostración de subir escaleras. Véasela figura2. Kato y sus alumnos de la universidad de Waseda, fueron los primero y lo que impusieron la base para proyecto posteriores, sobre los robots bípedos, por lo tanto, se consideran ancestros de genero de robots humanoides. (Ceccarelli, 2011)

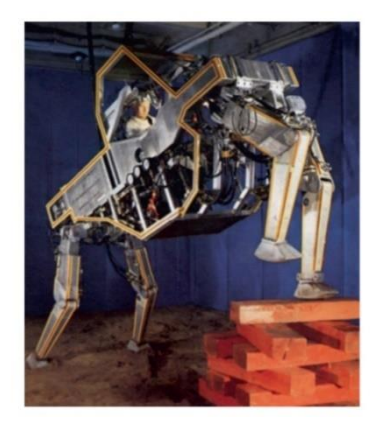

**Ilustración 8. GE Quadruped**

Fuente: (Ceccarelli, 2011)

Para 1985, camina la primera máquina hexápeda, capaz de soportar un operador y quinientas libras de carga útil, esta máquina contaba con telemetro laser que proporcionaba un modelo del terreno enfrente de la máquina, eso proveía los parámetros para controlar el vehículo, dichos parámetros eran la altura, las actitudes de cabeceo de la máquina, así como la colocación del pie del robot. el diseño de esta máquina era para ser capaz de superar terrenos irregulares y podía mantenerse de pie aun cuando estaba pagado o detenido, Fue llamado Vehículo de suspensión adaptivo (Silva, 2007) Véase la ilustración. 10.

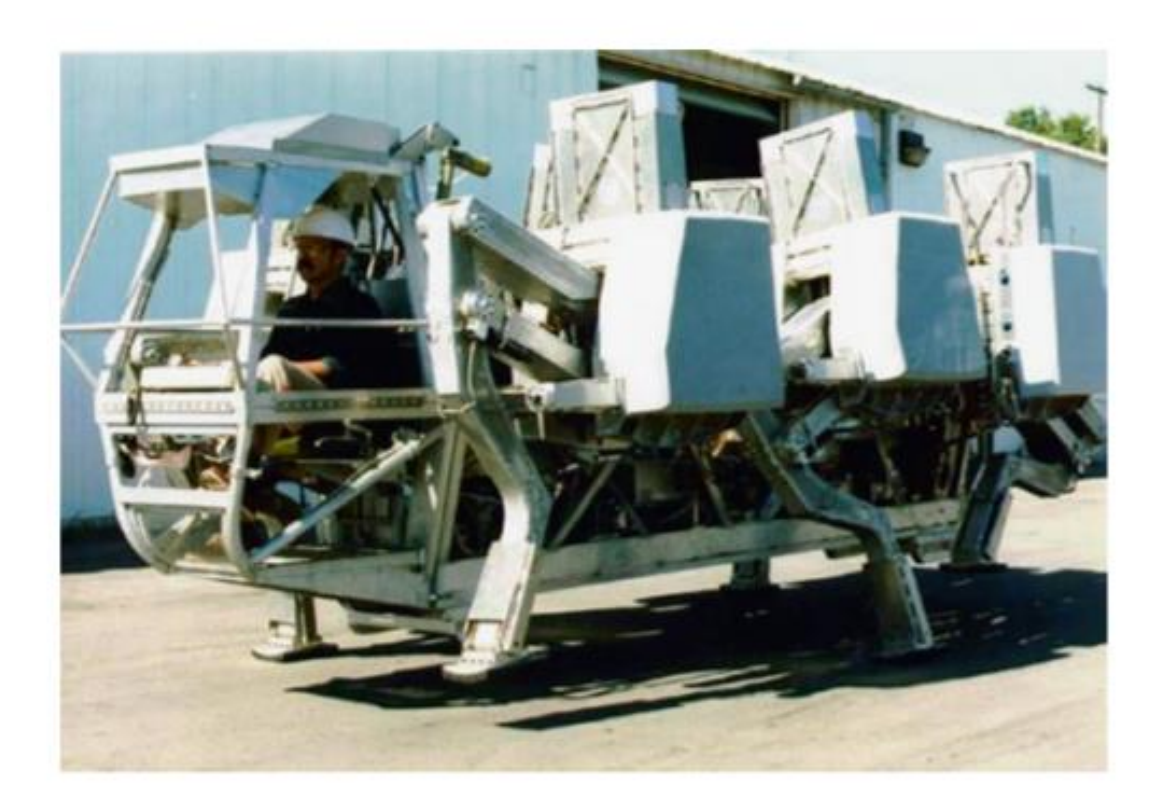

## **Ilustración 9.Vehículo de Suspensión Adaptativa.**

Fuente; (Ceccarelli, 2011)

Estos vehículos mencionados en las anteriores figuras fueron el inicio de los robots zoomórficos, por lo que su diseño era bastante robusto, y eran bastante pesados entre 80kg a 750 kilogramos. Eran vehículos que podía soportar 80kg de carga, generalmente eran operados por una persona adentro del vehículo.

Actualmente los robots zoomórficos, se busca la forma de ser completamente autónomos, o teleoperado, sin necesidad que las personas estén dentro del vehículos, por lo que el diseño de estos robots es más compacto y más livianos, y se han encontrado diferentes aplicaciones para los robot zoomórficos, estos usos pueden ser militares, de investigación sobre la biología de los animales, espaciales, en la industria nuclear, por lo que estos robot están diseñados para estar en ambientes hostiles, que son de alto riesgo para las personas.

De esta forma, los robots más recientes son un diseño más compacto como se muestra en las siguientes ilustraciones.

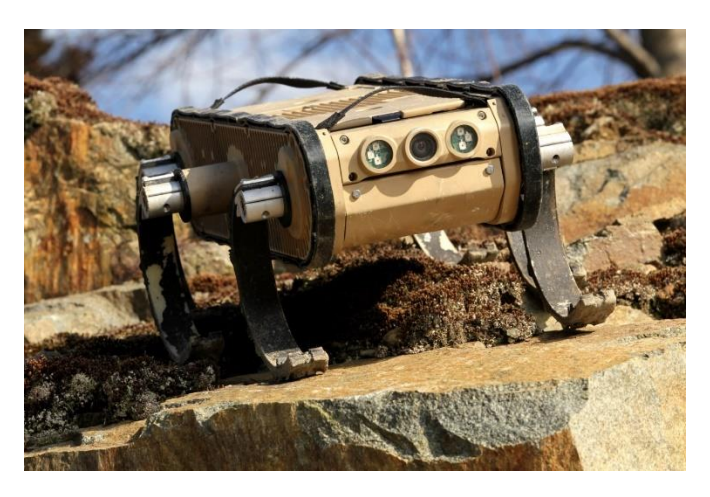

## **Ilustración 10. R-Hex.**

Fuente: (Gonzales Rodriguez, Gonzaless Rodriguez, & Pierlugi, 2011)

Este diseño de robot zoomórfico simplifica la complejidad de locomoción de los robots zoomórficos, puesto que la forma de las piernas en C, este diseño solo tiene un grado de libertad en cada pierna, y al ser en forma de C, estas extremidades están acopladas con un motor, por lo que se asemejan al movimiento de ruedas.

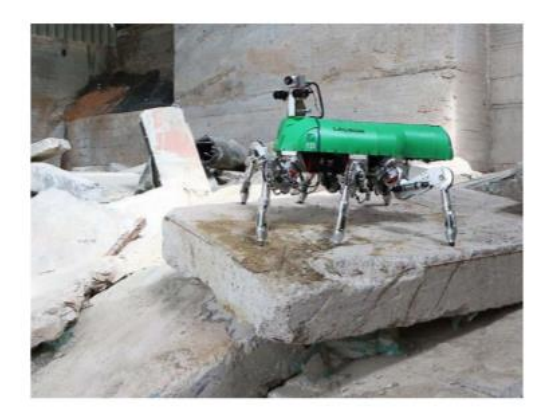

## **Ilustración 11.Robot Hexápodo Lauron V.**

Fuente: (Tedeschi & Carbone, Design of a Novel Leg-Wheel Hexapod Walking Robot, 2017)

Lauron V, es un robot hexápodo bio-inspirado de seis piernas y en cada una tres grados de libertad. Posee un sensor de fuerza en los 3 ejes.

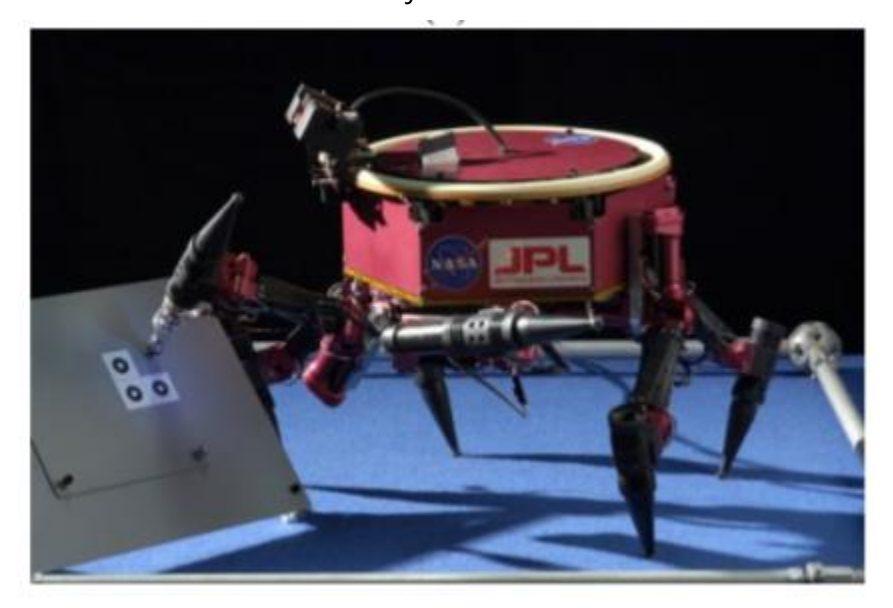

## **Ilustración 12.Robot LEMUR**

Fuente: (Tedeschi & Carbone, Design of a Novel Leg-Wheel Hexapod Walking Robot, 2017)

El robot hexápodo LEMUR (Limbed Excursion Mechanical Utility Robots robot), es un robot diseñado para el mantenimiento y reparación de robot bajo condición de casi gravedad cero, en la superficie de nave espacial. Este robot fue desarrollado en el laboratorio Jet Propulsión.

Uno de los más recientes cuadrúpedos fue creado por DARPA EN 2006, este robot es una maquina muy sofisticadas capaz de soportar patadas, subir empinadas cuestas y superar eslabones de hielo. Fue nombrado Big Dog.

Existe una gran variedad en la construcción y diseño de los robots con piernas, cada uno de esto fue construido por varias razones, pero todos tienen un objetivo de diseño común, que es el desplazamiento por terrenos naturales como ser rocas, arena, con cuestas empinadas, inclusive para ambientes fuera de este planeta.

Por consiguiente, se deducen lo siguientes, dependiendo cuál es su aplicación, los robots pueden ser bípedos, cuadrúpedos, hexápodos o de múltiples piernas. Entre más piernas o articulaciones usemos para el robot puede aumentar la velocidad o estabilidad de este. (Gonzalez Rodriguez, 2011).

La habilidad de que los robots para superar terrenos difíciles van de acuerdo con su diseño, si este es simple el robot podrá usarse en terrenos regulares, si es complejo puede usarse en ambientes de difícil acceso. Por lo que el diseño de cada una de la extremidad debe poder adaptarse al tipo de terreno, para ello a diferentes tipos de formas para este tipo de extremidad. (Hoepflinger, Remy, Hutter, Spinello, & Siegwart, 2010)

Algunos beneficios de robots hexápodos es que tienen una gran estabilidad con 3 o más extremidades, tienen flexibilidad de movimiento para poder adaptarse al terreno, presentan rigidez en caso de alguna de las piernas falle, puede realizar operaciones complejas. La utilización de los robots zoomórficos es variada y lo que se busca es el funcionamiento autónomo de estos. Diseñados para el uso en ambientes hostiles o de alto riesgo para las personas.

### **3.4.3 Partes de un Robot**

29

Los robots están compuestos por una serie de partes las cuales son: estructura, sistema de control, actuadores y sensores.

### **3.4.3.1 Estructura**

En esta parte de diseña el cuerpo del robot, se definen los mecanismos que se usaran para correcto funcionamiento de este, además es donde se sostienen todos los elementos electrónicos, sensores y actuadores, por lo que es la base de cualquier robot, tiene una gran variedad de tamaños y formas, de acuerdo con las especificaciones de las tareas que va a realizar, así como el aspecto que el diseñador crea conveniente. En esta etapa se define el material del cual estará construido el robot, la rigidez o flexibilidad permisibles, el soporte máximo de peso, entre otras características.

3 extremidades para usarlas como mano. (Miripour-Fard, 2010)

Dentro de las características de los robots zoomórficos se pueden encontrar diferentes formas y modelos donde lo que busca un diseñador es el modelo que tenga una mejor estabilidad y soporte, por lo que se toman diferentes arquitecturas de base y piernas.

En el caso de la base se toman dos tipos de base distintas, las cuales son las que mejor resultados de estabilidad , esta bases pueden ser rectangulares y circulares, estas bases circulares permitirán un ahora en energía y producirán una mejor adaptabilidad en terrenos naturales, y mejorará el algoritmo de desplazamiento de estos robots (Tedeschi & Carbone, Design Issues for Hexapod Walking Robots, 2014)

Para que la adaptación en terrenos irregulares se debe tener una clara arquitectura de las piernas por lo que en la siguiente ilustración se presente las diferentes arquitecturas de las piernas, las cuales permiten el desplazamiento por diferentes terrenos, dan una mejor estabilidad y le permiten al robot generar diferentes movimientos para poder superar los obstáculos.

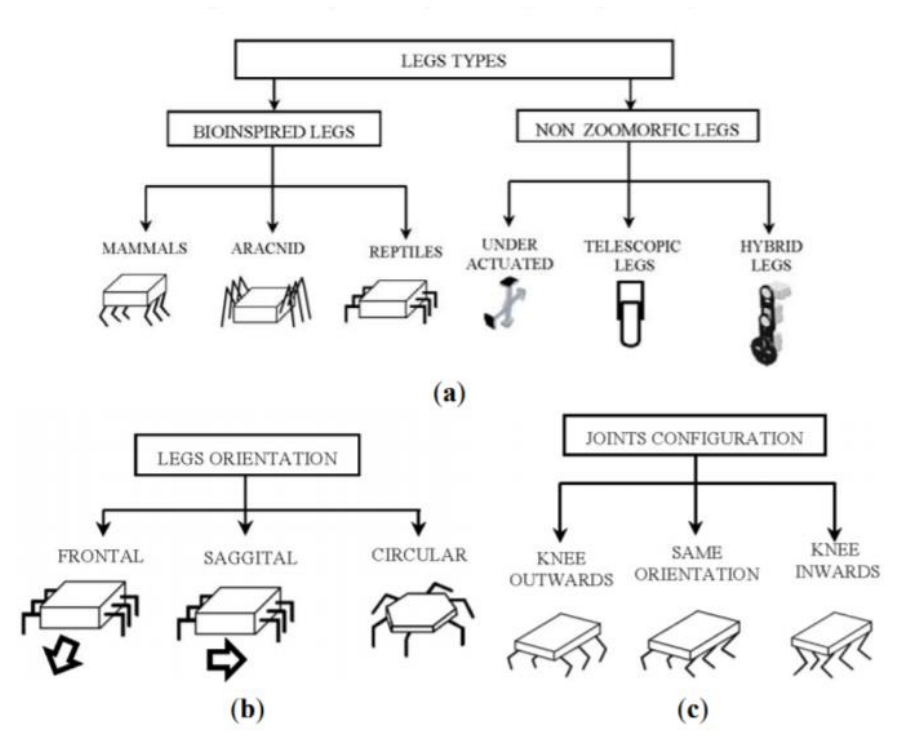

**Ilustración 13.Elección del Tipo de Pierna Robóticas**

Fuente: (Tedeschi & Carbone, Design Issues for Hexapod Walking Robots, 2014)

Dentro de la elección de las piernas de los robots, existen diferentes formas, las cuales son, piernas bio inspiradas, piernas no zoomórficas, orientación de las piernas y las configuraciones en las jutas.

Un ejemplo de estos criterios, se puede hablar de los diseños en la estructura de robots zoomórficos, robot hexápodo, estos robots pueden tener diferentes diseños tanto en base, donde se acoplan los motores y controladores, estas bases para este tipo de robots puede ser rectangulares, lo que limita en cierta forma el desplazamiento de este por algunas zonas y formas más complejas( círculos, hexágonos, entre otras), que permite una mejor adaptabilidad al medio, o permite mejores posicionamiento para mayor estabilidad. Y por otro lado la estructura en las extremidades de este, que según el medio pueden ser de mecanismos sencillos, un grado de libertad, para terrenos regulares o subir escalones, hasta mecanismos más complejos de un mayor número de grados de libertad que permiten una mejor adaptación a terrenos naturales, como ser terrenos rocosos, arenosos, con terrenos inclinados y llenos de obstáculos. (Karlsen, Gage, Shoemaker, Nguyen, & Harper, 2017)

## **3.4.3.2 Actuadores**

Una vez se construye la base para los mecanismos de control, y sensores, sigue la parte de agregar aquellos componentes que darán "vida" al robot, por lo que son aquellos componentes que logran mover las extremidades de los robots, para ellos tenemos motores de corriente continua, que básicamente son los que transforman energía eléctrica en energía mecánica y que son los más usados en robótica, y además , mecanismos que son capaces de transmitir movimiento ya sea de rotación, movimiento lineales o una combinación entre ambos.

#### **3.4.3.2.1 Motores En Robótica**

Los motores son utilizados en robótica son motores de corriente continua, que funcionan de 2 a 24 V. Son pequeños motores que permiten el movimiento de giro de su eje en ambos sentidos. Los tres motores principales utilizados en los diseños de robots son los siguientes: Motores Eléctricos de corriente continua, Servomotores, Motores paso a paso.

#### **3.4.3.2.1.1Par o Torque**

Es la medida del esfuerzo necesario para girar un eje, es el momento de fuerza que ejerce un motor sobre el eje de transmisión de potencia o, dicho de otro modo, la tendencia de una fuerza Para girar un objeto alrededor de un eje, punto de apoyo, o de pivote, representado en la ecuación.

$$
\tau = r \times F
$$

Ecuación 6. Par de un motor

Fuente: (Kosow, 1993)

#### **3.4.3.2.1.2 Energía y Potencia Mecánica**

La potencia mide la rapidez con que la energía es aplicada o consumida. La rapidez con que esta energía es aplicada y se calcula dividiendo la energía o trabajo total, por el tiempo gastado en realizarlo, además, del torque nominal obtenido a través de una relación entre las corrientes., mostrado en la ecuación 2.

# $48lnIs = TnTs$

## Ecuación 7. Torque nominal

Fuente: (Wildi, 2007)

## **3.4.3.2.2 PARÁMETROS DE SELECCIÓN DEL MOTOR DE UN ROBOT**

Una de las partes principales del diseño de un robot, es la selección de los motores apropiados para dicha aplicación. Existen algunos parámetros para tener en cuenta para la selección de estos motores. Teniendo en cuenta que se busca maximizar el torque y la velocidad y a su vez minimizar el tamaño junto con el consumo, se debe hacer la selección de parámetros. Sin embargo, los motores que proporcionan mayores velocidades suelen dar menor torque, los motores que dan mayor torque, dan menos velocidad y los motores que dan altas velocidades o torque son de mayor tamaño y de mayor consumo.

Las variables que determinar la selección de los motores son las siguientes: Velocidad del motor, Torque o par del motor, Tamaño Consumo

## **3.4.3.2.3 Velocidad del Robot**

La velocidad del motor es importante debido que puede generar movimientos no deseados si esta es alta. La velocidad se determina con la ecuación 9.

 $V = 2\pi rN$ 

Ecuación 9. Velocidad del robot

Fuente; (Kosow, 1993)

Donde V es la velocidad lineal que tendrá el robot, N es la velocidad por minuto después de la caja reductora, y r es el radio de la rueda. Con esto se obtendrá la velocidad en RPM.

### **3.4.3.3 Servomotores**

Los servomotores son muy utilizados en el diseño de cualquier sistema robótico. Un Servomotor están compuesto por tres elementos principales los cuales son: Motor Eléctrico, Sensor de posición, Servo amplificador.

Este último está compuesto por microcontroladores y electrónica de potencia que permite la unión entre un sistema digital o computadores (baja tensión), al motor para acondicionarlo de acuerdo con la señal. Los servomotores tienen tres modos de operaciones como ser: la velocidad, posición y torque.

El modo de posición permite al servo desplazarse a la posición preestablecida, en esta parte no se pueden levantar cargar o realizar una fuerza; EL modo de velocidad en este se controla el movimiento de robot, la velocidad de desplazamiento y tampoco puede desplazar cargas al igual que el modo anterior, esto dispositivos no permiten programar otra función mientras se ejecutan, por lo que se consideran sistemas cerrados.

De último se encuentra el modo de par/torque es la principal característica de los robots, por lo que en esta se puede evaluar ciertos criterios de evaluación como ser la robustez y el sistema de control. Así como también se permite la interacción de la parte dinámica con la parte mecánica del robot.

# **3.4.3.4 Actuador Lineal**

Los actuadores lineales, tienen la función de proporcionar fuerza para mover un mecanismo. Estos actuadores tienes tres fuentes de poder, las cuales son: Hidráulica, Neumática y eléctrica.

Los actuadores hidráulicos, son dispositivos para el uso donde se necesita bastante potencia y en máquinas de gran tamaño y peso. Esto actuadores utilizan líquidos a presión, generalmente aceite,

para generar fuerza. La implementación de estos requiere una gran cantidad de energía y mantenimiento periódicos.

Los actuadores neumáticos a diferencia de los hidráulicos utilizan aire comprimido para convertirlo en potencia mecánica, pero su potencia es menor que la de los actuadores hidráulicos. Estos pueden ser lineales o rotativos.

Los actuadores lineales eléctricos convierten el movimiento de un motor eléctrico rotativo a un movimiento lineal, de esta manera se permite elevar, inclinar, empujar o atraer mecanismo. A diferencia de los actuadores hidráulicos estos tienen una instalación más sencilla y no requieren de mantenimientos periódicos. También es un sistema más compacto, por lo que se pueden en usar en espacios pequeños y su control es más simple estas razones mencionadas, es por la cual estos sistemas eléctricos están siendo utilizados cada vez más empleados en las industrias. Estos se clasifican en dos grupos, actuadores lineales, que poseen un motor rotativo y servo actuadores que poseen un servomotor que produce el movimiento.

Para la elección de los actuadores eléctricos se toman en cuenta factores, como el peso y los ciclos de duración, esto para obtener un buen rendimiento de los actuadores. Para encontrar potencia mecánica de los actuadores eléctricos se emplea la siguiente ecuación.

### $Pm = F \times V$

Ecuación 7.Potencia Mecánica

Fuente: (Kosow, 1993)

Donde:

Pm es la potencia mecánica del actuador.

F= La fuerza en Newtons.

V = La velocidad de avance el actuador.

La potencia eléctrica se encuentra con la ecuación siguiente:

 $Pe = V \times I$ 

Ecuación 8. Potencia Eléctrica

Fuente: (Kosow, 1993)

Donde:

Pe= Potencia eléctrica del actuador. En Watts.

V= Voltaje del Actuador en Voltios(v)

I= Corriente en Amperios(A)

### **3.4.3.3 Control de Movimiento**

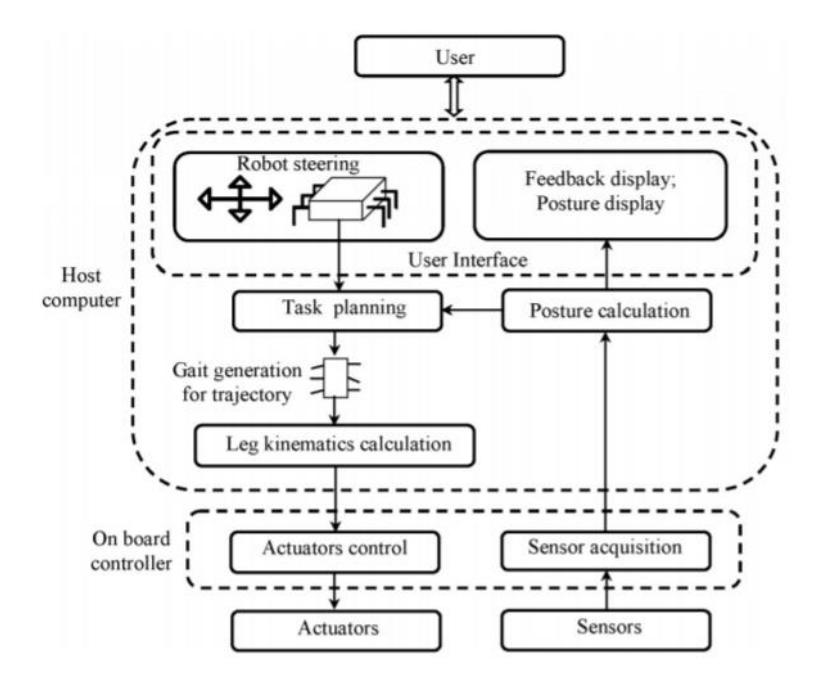

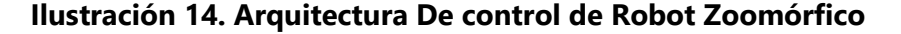

Fuente: (Xin & Deng, 2015)

El control de movimiento de los robots zoomórficos es un proceso que depende de la complejidad de las estructuras del robot, entre más compleja sea la estructura más compleja es el control. Estos sistemas van acompañados de sensores, ya sea de contacto, posición e infrarrojos, que sirve para el posicionamiento de los mecanismos para un desplazamiento en cualesquiera terrenos.

## **IV. METODOLOGÍA**

En este capítulo se desarrollará la metodología de estudio y los procesos a seguir sobre la elaboración y análisis que se llevará a cabo en esta investigación. En esta parte se implementará software CAD, SolidWorks que se detalló en el capítulo anterior, para el diseño de mecanismos, así como también, softwares de simulación para realizar análisis cinemáticos y dinámicos a dichos mecanismos. Para llevarse a cabo el desarrollo de mecanismos y los análisis anteriormente mencionados, se aplicará una metodología en espiral, en la cual se basa en la creación de espirales, en las cuales se detalla cada procedimiento para la realización y análisis de mecanismo para robot zoomórfico y se analizaran los posibles riesgos que puedan mostrarse en cada una de las etapas (o espirales).

### **1.1 Enfoque**

En el marco de investigación de este trabajo se definió como objetivo el diseño y análisis de mecanismos, dichos análisis nos permitirán conocer la estabilidad, resistencia, movilidad que tendrá cada uno de los mecanismos, ya sea análisis individuales a cada pieza o como un conjunto ensamblado. Debido a lo mencionado se opta por un enfoque cuantitativo, puesto que obtendremos datos numéricos sobre la cinemática y dinámica de nuestro robot.

## **4.2 Variables de Investigación**

Establecido el enfoque para esta investigación, se definen las variables involucradas en ella, dichas variables, tal como el nombre lo indica, es uno o varios valores que cambian según el tiempo u otros factores que afectan a la misma. Para denotar las variables aplicadas en esta investigación se mostrará a continuación:

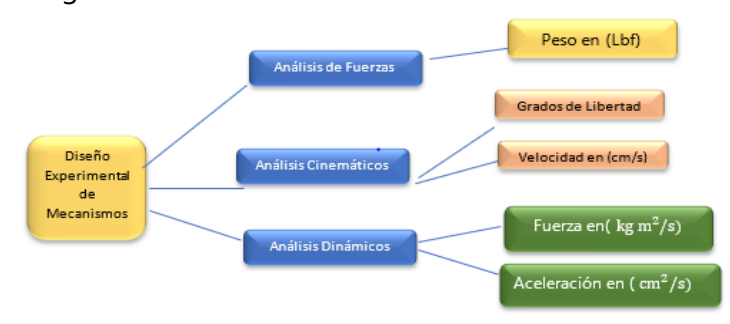

## **Ilustración 15. Variables Dependiente e Independiente**

Fuente: Elaboración propia.

37

En esta sección se seleccionaron 5 variables independientes, en las cuales se trabajará en la duración de este trabajo de investigación.

# **1.2 Técnicas e Instrumentos Aplicados**

En la presente elaboración de esta investigación se usaron fuentes didácticas de información, como ser, libros, artículos de revistas científicas, tesis universitarias, entre otras. Estas fuentes fueron la base para el desarrollo de este trabajo.

Se emplearon programas para el diseño de estructuras, así como también programas de simulación para la elaboración de análisis dinámicos y cinemáticos. Se aplicarán técnicas y recursos de programación en Python y métodos matemáticos tradicionales.

# **4.4 Materiales**

En el campo de la robótica se han desarrollado herramientas de simulación virtual para simplificar estructuras complejas, que con los métodos tradicionales se convierten en problemas complejos de resolver. En el presente proyecto de investigación se emplearon software de diseños asistido por computadora (CAD), que permite pasar una idea un prototipo virtual en tres dimensiones, y software para realizar análisis de dinámica y cinemática a los mecanismos, dicho programa es una herramienta de Matlab, Simulink.

# **4.5 Metodología de Estudio**

En esta sección se abordará en los procedimientos para solucionar el problema anteriormente presentado. Para obtener resultados precisos, se implementará una metodología en espiral la cual contará con cuatro etapas, en donde cada etapa inicia cuando la otra culmina. Para la realización de esta investigación se plantean los siguientes ciclos.

# **4.5.1 Ciclo 1. Diseño Experimental de Mecanismos para Robot Zoomórfico**

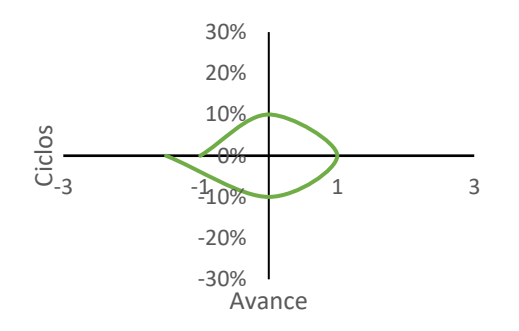

### **Ilustración 16.Primera Espiral Diseño de Mecanismos**

Fuente: Elaboración Propia.

### **Etapa I. Objetivo**

Diseño de mecanismos para robot zoomórfico utilizando software CAD, capaz de soportar cargas no mayores a lo planteado en los objetivos específicos. Para lo realizar esta etapa se utilizará el software de modelado 3D, SolidWorks, donde también se determinará cual es el mejor diseño de estructura para soportar y adaptarse a terrenos difíciles.

## **Etapa II. Análisis de Riesgos**

En esta etapa algunos de los riesgos que puedan darse son referidos a, errores de dimensión entre cada mecanismo, que generará problema por fricción, inestabilidad, mecanismos forzados. Estructura muy débil en la cual no podrá soportar su propio peso o peso adicional. Diseño no manufactúrale de forma convencional, o especializados. Espacio insuficiente para la colocación de cada componente electrónico, y eléctrico que puede transportar el robot. Diseño Incorrecto, no aplicable en terrenos irregulares.

### **Etapa III. Desarrollar, Verificar y validar**

Para el desarrollo de este ciclo se usó el software SolidWorks, este permitirá realizar cada mecanismo y también crear las dimensiones que tendrá el prototipo una vez realizado. Se empleará el modelo de la base, rectangular o formas más complejas. Para la verificación de la estructura se comparará los modelos de base.

El diseño de las extremidades que tendrá el robot no solo depende de las opiniones que el diseñador crea conveniente, sino que se debe tomar en cuenta varias variables, como ser el tipo de terreno en que este se desplazará, la tarea que va a realizar, la adaptabilidad a las fallas.

### **Etapa IV. Planificar**

Para la finalización de este espiral, y considerando el logro del objetivo de esta etapa, se comienza la planificación de los análisis aplicables a cada mecanismo de forma individual y en conjunto, dichos análisis son de fuerzas, análisis cinemáticos y dinámicos que detallaran en las espirales posteriores.

### **4.5.2 Ciclo 2. Análisis Estáticos**

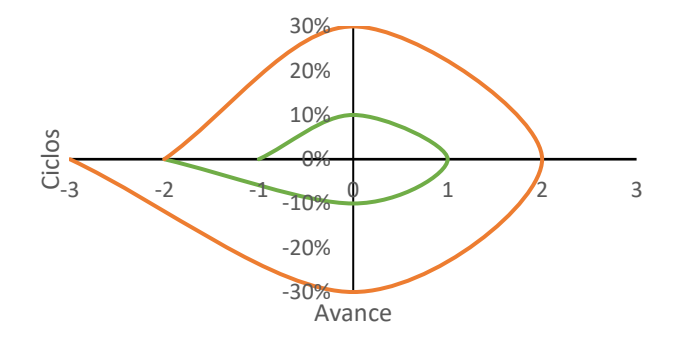

#### **Ilustración 17.Segunda Espiral Análisis Estático**

Fuente: Elaboración Propia.

#### **Etapa I. Objetivo**

Realizado los mecanismos para robot zoomórfico, se comienza análisis para conocer características de resistencia de cada mecanismo, para lo cual se utilizará la herramienta de Simulación de SolidWorks para comprobar la resistencia de los mecanismos.

#### **Etapa II. Análisis de Riesgos.**

Los riesgos en la realización en la realización de este análisis son, debido a la complejidad de algunas piezas esta herramienta no puede aplicar análisis de fuerza a esta pieza, bajos factores de seguridad de cada mecanismo.

## **Etapa III. Desarrollo, Verificar y Validar**

En esta parte se aplicará el análisis de fuerzas para comprar que los mecanismos puedan soportar su propio peso, más un peso adicional. Para que cada mecanismo apruebe este análisis deberá tener esfuerzos de deformación bajos y un factor de seguridad mínimo de tres.

## **Etapa IV. Planificar**

Comprobado la resistencia de cada mecanismo, se empieza a planificar el análisis cinemático del robot, con el cual calcularemos el espacio de movimiento que tiene cada extremidad. Por lo que conoceremos tanto software de simulación para cálculo de cinemática, así como métodos matemáticos.

## **4.5.3 Ciclo 3. Análisis Cinemáticos**

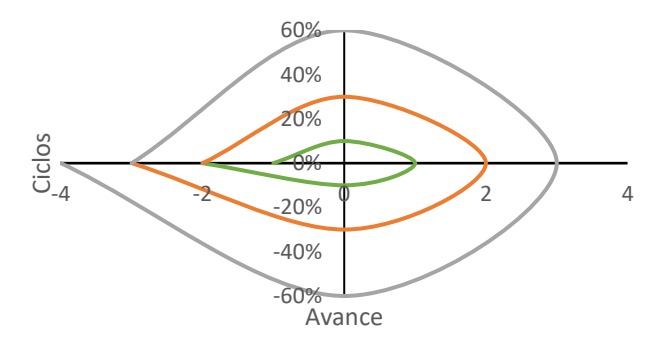

## **Ilustración 18Tercera Espiral Análisis Cinemáticos**

Fuente: Elaboración Propia.

## **Etapa I. Objetivos**

Conociendo el nivel de complejidad de la estructura del robot, se procederá al realizar el análisis cinemático, para conocer los movimientos permisibles de cada extremidad. Por medio de métodos tradicionales, modelos matemáticos, y softwares de simulación para el cálculo de cinemática de un robot.

## **Etapa II. Análisis de Riesgos**

Como riesgos en esta etapa, el desarrollo incorrecto en el modelo matemático a usar, este riesgo se vería reflejado en la simulación con el software de simulación Simulink. Otro riesgo que pueda presentarse es el limitado espacio de movimiento.

### **Etapa III. Desarrollo, Verificar y Validar**

Para el desarrollo del modelo matemático a usar se ve reflejado por la ecuación de transformada homogénea, sin embargo, en caso de ser un sistema cinemático complejo se planteará el modelo matemático de Denavit-Hartenberg. Estos modelos nos permitirán conocer la cinemática de nuestro proyecto, y facilitarán el uso de herramienta de simulación.

$$
H = \begin{bmatrix} R_{z,\theta} & d_0^1 \\ 0^T & 1 \end{bmatrix}
$$
 Ecuación 1. Transformada Homogénea (Borghi Orué, 2015)

Para la utilización de herramientas de simulación es necesario plantear un modelo matemático antes, eso facilitará el uso de estas herramientas. Aplicando recursos de programación se desarrollará el código y se puso a prueba el modelo matemático planteado.

### **Etapa IV. Planificar**

Aplicando y obteniendo los resultados satisfactorios, se procederá en la planificación para conocer las características de los movimientos, simulación de desplazamiento en terreno, que tendrá el robot, para conocer cómo será los desplazamientos se realizará un análisis dinámico a los mecanismos del robot.

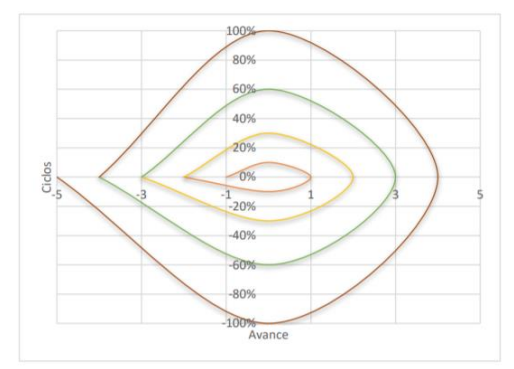

### **4.5.4 Ciclo 4. Análisis Dinámicos**

## **Ilustración 19.Cuarta Espiral Análisis Dinámicos**

Fuente: Elaboración Propia.

## **Etapa I. Objetivo**

Con el fin de conocer el comportamiento de las extremidades, y las fuerzas involucradas en el movimiento de las extremidades, además conocer el comportamiento de movimiento de nuestro proyecto, se aplicará un análisis dinámico a la estructura del robot zoomórfico.

### **Etapa II. Análisis de Riesgos**

La problemática dinámica es la coordinación global en la que involucra todas las extremidades del robot zoomórfico. Al analizar una extremidad durante la etapa de soporte, la ecuación de dinámica que se presentara en la siguiente etapa se vuelve indeterminada por lo que se deben aplicar otros métodos.

## **Etapa III. Desarrollo, Verificar y validar**

Para efectuar los análisis dinámicos es necesario la creación de las matrices basadas en el modelo matemático de Denavit-Hartenberg, la cual se mostrará a continuación:

 $H = R_{z,\theta_i} T_{z,d_i} T_{x,l_i} R_{x,\alpha_i}$  Ecuación De Denvit-Hartenberg (Borghi Orué, 2015)

la aplicación de este modelo nos servirá para la implementación de las herramientas de Simulink, SimMechanics, la cual permite implementar enlaces mecánicos, actuadores, sensores. Y permite realizar análisis cinemáticos y dinámicos de un robot. La herramienta de simulación puede implementarse sin la necesidad de calcular las ecuaciones del robot.

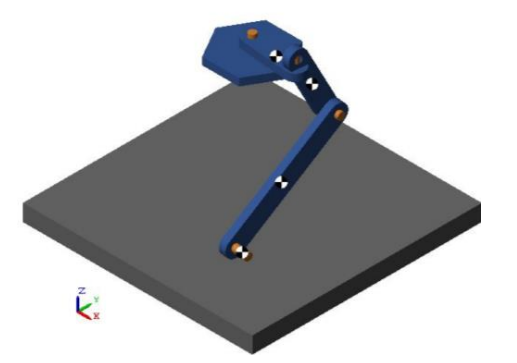

**Ilustración 20.Simulación de Extremidad de robot hexápodo en la herramienta SimMechanics.**

Fuente: (Borghi Orué, 2015)

### **Etapa IV. Planificación**

En esta parte de la investigación se afirma que se han desarrollados los mecanismos para robot zoomórficos, con la finalidad de ser usados en terrenos irregulares. Y se puede avanzar la siguiente fase de esta investigación.

## **4.6 Metodología de Validación**

La validez de esta investigación dependerá de los resultados obtenidos en cada uno de los análisis aplicados a cada mecanismo, esto permitirá comprobar la estabilidad, resistencia, el tipo de material, el espacio de desplazamiento, que tendrán este proyecto.

## **4.7 Cronograma de Actividades**

Para la realización de este proyecto se organizaron las actividades en orden cronológico, en un periodo de tiempo de 10 semanas. Considerando entrega de avances. Esta cronología inicia desde el periodo de elección de propuesta de proyectos, seguido por planteamiento de problema y definición de objetivos, luego, recopilación de antecedentes, metodología de trabajo, desarrollo del proyecto, análisis de resultados, entre otros que se detallaran a continuación en el siguiente esquema.

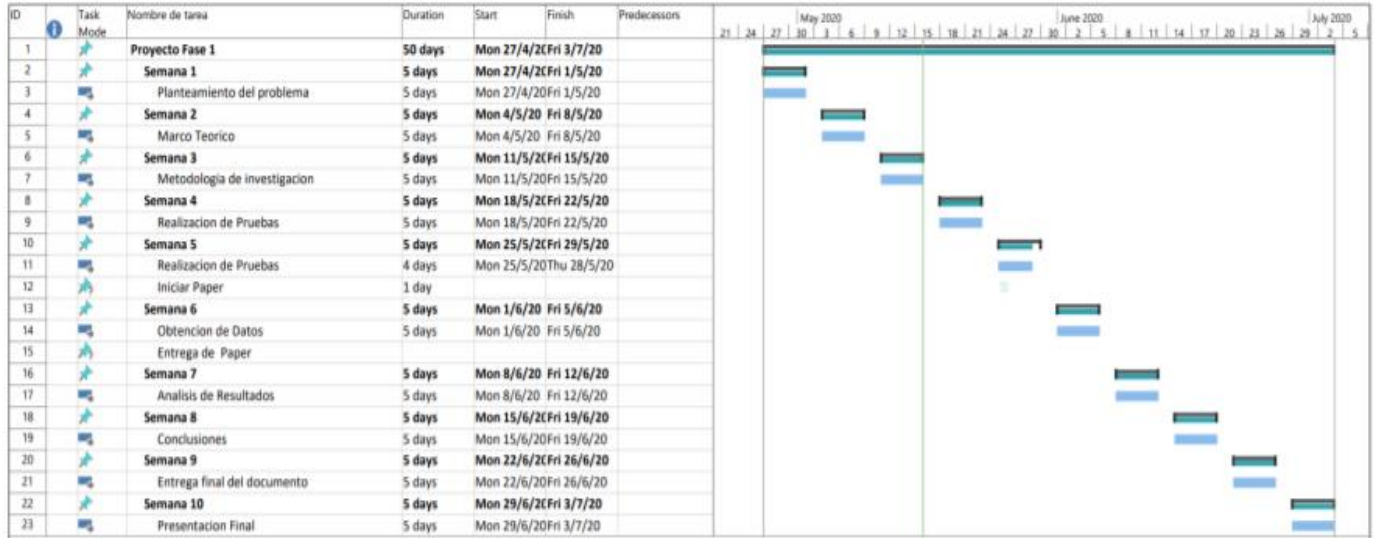

## **Ilustración 21.Cronograma de Actividades**

Fuente: Elaboración Propia.

# **V. ANÁLISIS Y RESULTADOS**

En este capítulo se detallará los resultados obtenidos a partir del diseño experimental de mecanismos para robot zoomórfico, a través de los análisis aplicada al diseño se obtuvo una retroalimentación de cada análisis hasta obtener los resultados necesarios para un óptimo funcionamiento, las pruebas de funcionamiento se realizaron a través del software CAD, SolidWorks, con su herramienta de SolidWorks Motion y Simulink, de Matlab.

## **1.3 Diseño de Mecanismo**

Para la elaboración del robot zoomórfico, se determinó el diseño de un robot Hexápodo, porque proporciona una mayor estabilidad y adaptación según lo escrito en el capítulo 3, proporcionan una mayor estabilidad y adaptabilidad ante fallas de alguna extremidad. Este modelo se basa en un modelo Bio-inspirado, para el modelado de un robot hexápodo hay de formas distintas ya sea base rectangular, o circular. (Tedeschi & Carbone, Design of a Novel Leg-Wheel Hexapod Walking Robot, 2017). Con el software CAD, se realizó un el modelo 3D, que permite una buena funcionalidad, y con el apoyo de este software se realizó un ensamblaje de cada pieza para obtener una estructura final, la cual se muestra en la ilustración 22. En el Anexo 7 se muestran las dimensiones, en centímetros, del ensamble robótico.

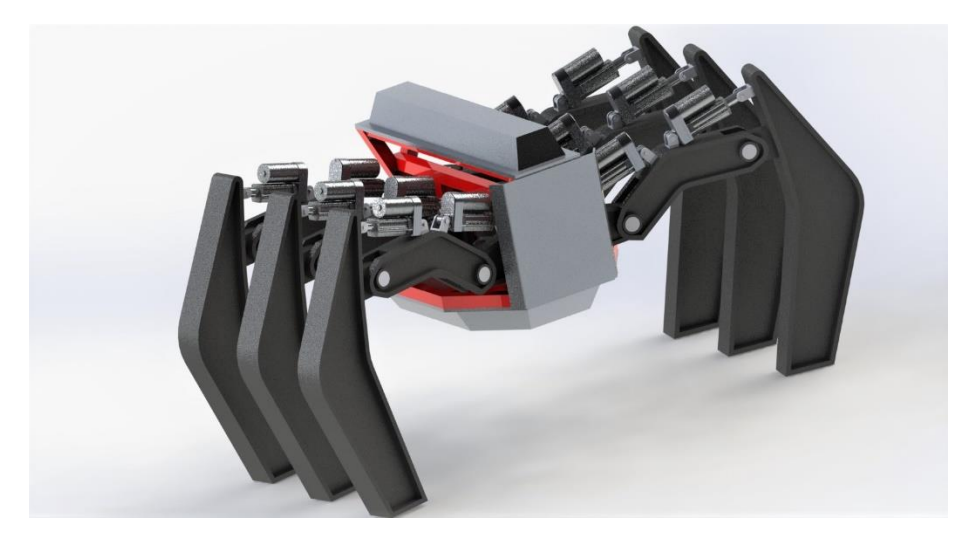

## **Ilustración 22.Estructura final del Robot Hexápodo**

Fuente: Elaboración Propia

La estructura final cuenta con seis extremidades, cada una de tres grados de libertad, por lo que cuenta con dieciocho grados de libertad, además a esto, cuenta con los soportes necesarios para realizar cada movimiento, así como un chasís donde se desplegaron cada una de las partes, en este se ensamblaron los soportes para cada extremidad, dos carcasas, la inferior y superior. A continuación, se detallarán cada una de las partes del robot y algunos análisis aplicados. Para el movimiento de cada extremidad se usaron actuadores eléctricos de desplazamiento lineal. Posee un peso de 78 libras con aluminio de material.

## **5.1.1 Fémur**

El fémur es la pieza que permite el ajuste en la altura del robot, también permite levantar cada extremidad para que esta pueda realizar los desplazamientos hacia adelante.

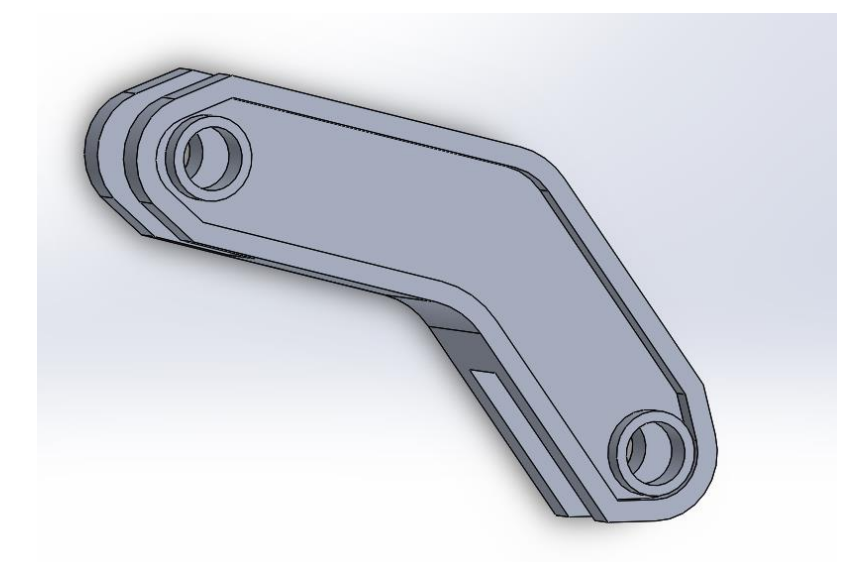

**Ilustración 23.Diseño Final de Fémur**

Fuente: Elaboración Propia.

En esta pieza, en inicio se diseñó un estilo de estructura basada en tubos cuadrados, pero debido al bajo rendimiento de las pruebas de esfuerzo se decide un cambio en el diseño de esta, donde tuviera una mejor característica estética y un mejor rendimiento en la prueba. El diseño final de la pieza se muestra en la ilustración 23. Esta pieza tiene las siguientes dimensiones, tiene un largo de 25 centímetro, 8 centímetros de ancho y un espesor de 6 centímetros. Posee aristas donde pueda unirse al soporte, y la otra donde se ensambla otro mecanismo denominado tibia. En el Anexo 1 se muestran el plano, en centímetros, del Fémur.

Las pruebas de esfuerzo se realizaron con la herramienta se SolidWorks Simulation, la cual nos permite determinar los límites de fuerzas que puede soportar cada pieza. Los resultados de estas pruebas realizadas al fémur se detallan a continuación.

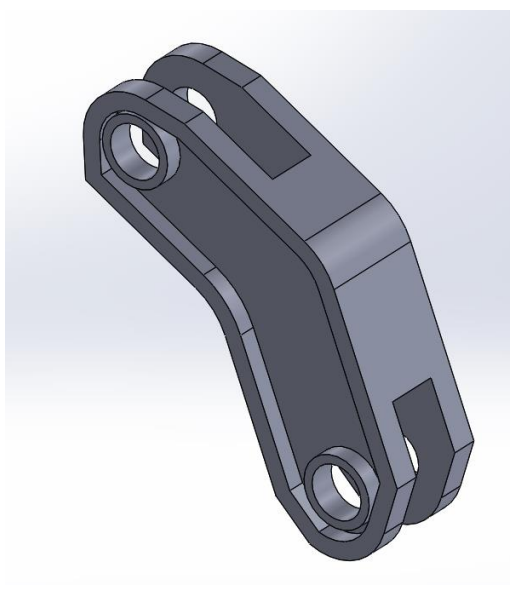

## **Ilustración 24.Diseño 2 de fémur**

Fuente: Elaboración Propia.

Como segundo diseño obtuvo mejores resultados que el primer diseño, pero en este el actuador lineal, que le permitía el movimiento respecto al coxis, tenía que estar sujeto al chasis, lo cual genero inconvenientes de movimiento a la horade aplicar las pruebas cinemáticas, debido a este problema se modificó la estructura del mismo, este error se solucionó alargando la longitud en 10 centímetros, este cambia más el cambio con el coxis permitió que el actuador lineal se acoplará en él y el chasis.

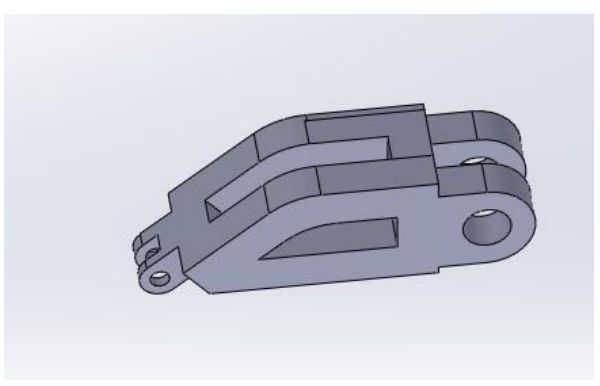

**Ilustración 25.Primer Diseño de Fémur**

Fuente: Elaboración Propia.

El primer diseño del fémur fue basado en una estructura de tubos cuadrados lo cual poseía características estéticas no muy favorables y su rendimiento en la prueba de fuerza fue menor al diseño final de esta pieza. Con el material de Hierro dúctil, sometida a una carga máxima de 100 libras fuerza, esta pieza alcanzo un factor de seguridad de 13.5 un valor menor comparado con la del diseño final, la cual se detalla a continuación.

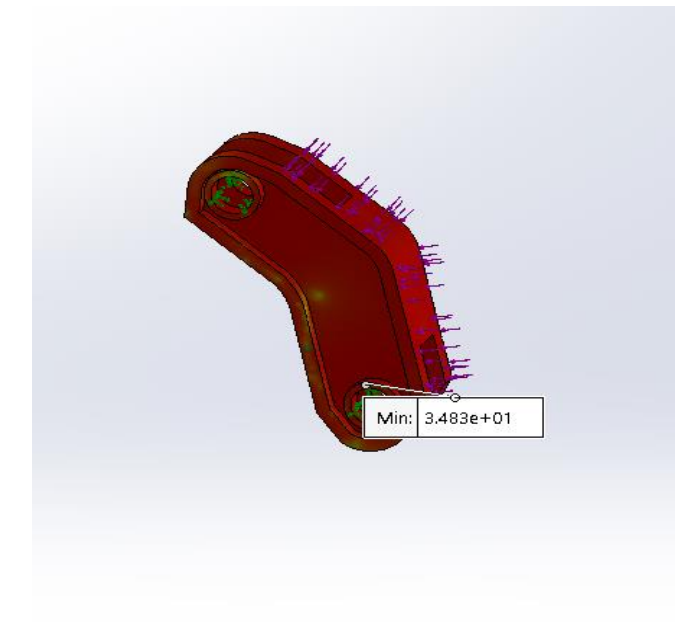

# **Ilustración 26.Análisis Estático**

Fuente: Elaboración Propia.

Para la realización de las pruebas estáticas seleccionaron tres materiales diferentes, obteniendo deferencias en los resultados según el material utilizado. Los resultados obtenidos con la herramienta de SolidWorks Simulación se reflejan en la siguiente tabla.

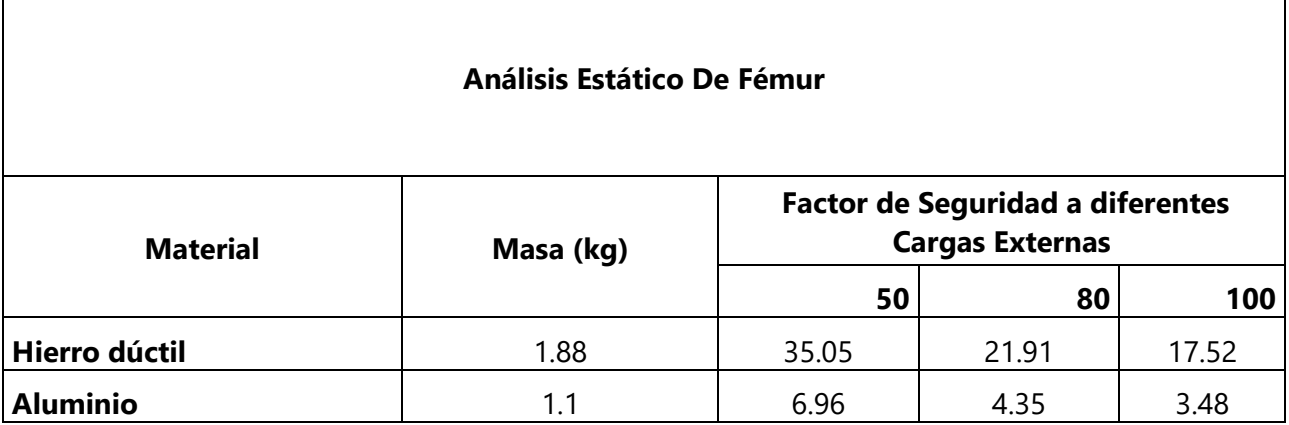

Tabla 1. Análisis Y Resultados de Pruebas Estáticas del Fémur

## Fuente: Elaboración Propia

La tabla1 demuestra y compara los resultados obtenidos de las pruebas realizadas a la pieza, la resistencia de la pieza según el material que se utilizó, con lo que se demuestra que el material con el que se obtuvo los mejores resultados es el hierro dúctil en los factores de seguridad, adicional a esto se puede comparar el peso que tendrá la pieza según el material con el que sea elaborado. Comparando el peso según cada material, se puede observar que, aunque el aluminio es el material con el menos pesa la pieza no es el que nos da los mejores resultados en las pruebas de fuerzas. Como complemento de análisis a la pieza se le aplicó un peso límite de 100 librasfuerza para validar uno de los objetivos específicos, el cual indica que debe soportar 100lb. pero el límite de peso que soportara el robot depende de los diferentes elementos

## **5.1.2 Tibia**

Denominado tibia es el mecanismo que le permite al robot tener contacto con el suelo, permitirá el desplazamiento por diferentes terrenos.

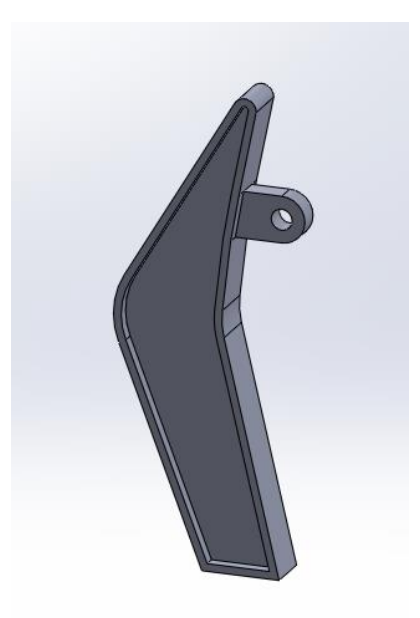

### **Ilustración 27. Diseño De Tibia**

Fuente: Elaboración Propia

Para el diseño de la tibia, esta tenía que seguir con las características de estéticas presentes en el fémur, ya que, comparado con las estructuras basado en tubos, este diseño posee mejores características de resistencia. Esta pieza está diseñada para soportar todo el peso de la estructura y nos da la altura suficiente para que la estructura no toque el suelo inclusive en cuando el fémur está en la distancia mínima esta sigue manteniendo la altura de forma que el chasis no toque el suelo. Esta pieza tiene las siguientes dimensiones: una altura de 61.14 centímetros, una anchura máxima de 15 centímetros, un espesor de 6 centímetros. A su vez, cuenta con una pestaña donde pueda acoplarse al fémur. Cuyo espesor es 2.8 centímetros, con un orifico en el centro de 3 centímetros de diámetro que es donde estará el eje que permitirá un movimiento circular que permite modificar el ancho total de la estructura. En el Anexo 3 se muestran el plano, en centímetros, de la Tibia.

Al igual que la pieza anterior se le aplicaron las mismas pruebas, con los mismos materiales a comprar por lo que se obtuvieron los siguientes resultados que se darán a conocer en la siguiente tabla.

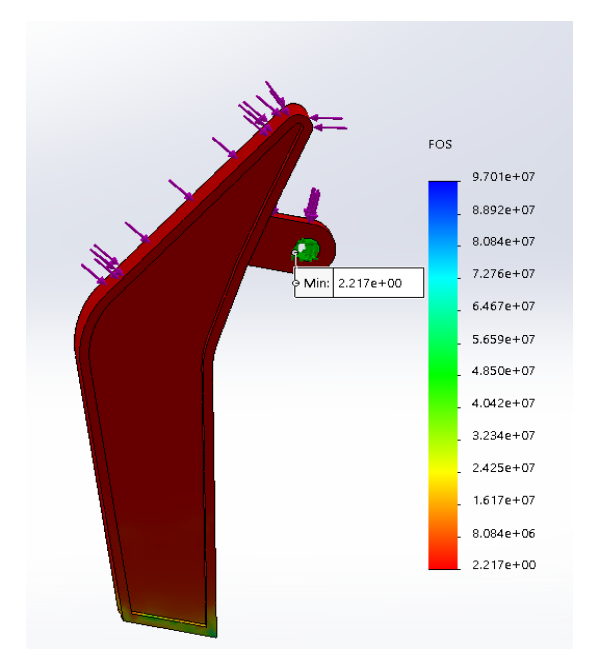

# **Ilustración 28. Análisis Estático de Tibia.**

Fuente: Elaboración Propia.

La ilustración anterior muestra los resultados pruebas estáticas, por medio del SolidWorks Simulation, con diferentes materiales a comprar por lo que se obtuvieron los siguientes resultados que se darán a conocer en la siguiente tabla.

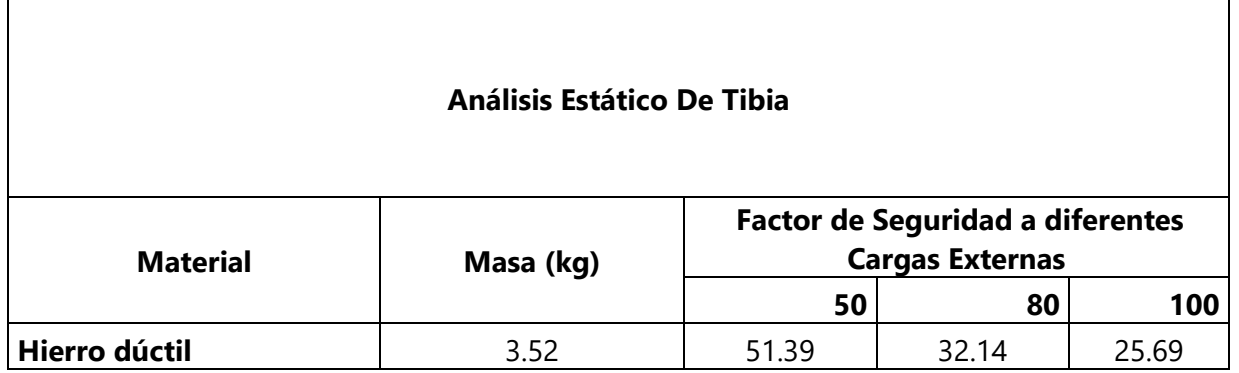

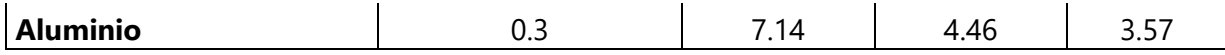

Tabla 2. Análisis y Resultados de pruebas Estáticas De Tibia

Fuente: Elaboración propia

La comparación realizada en la tabla sigue indicando que el mejor material es el hierro dúctil, porque es el que presenta los resultados más viables en la resistencia de la pieza. La pieza fue sometida a diferentes cargas externas comparando los resultados de cada material, el que presenta un menor factor de seguridad es el aluminio, pero este siempre da como material que puede ser utilizado en la pieza, siempre y cuando no se sobre pase de una carga máxima de 100 lbf, aun así, cumple el objetivo de esta investigación.

## **5.1.3 Coxis**

El coxis permite un movimiento de rotación la cual sirve para el desplazamiento hacia adelante o hacia atrás del robot.

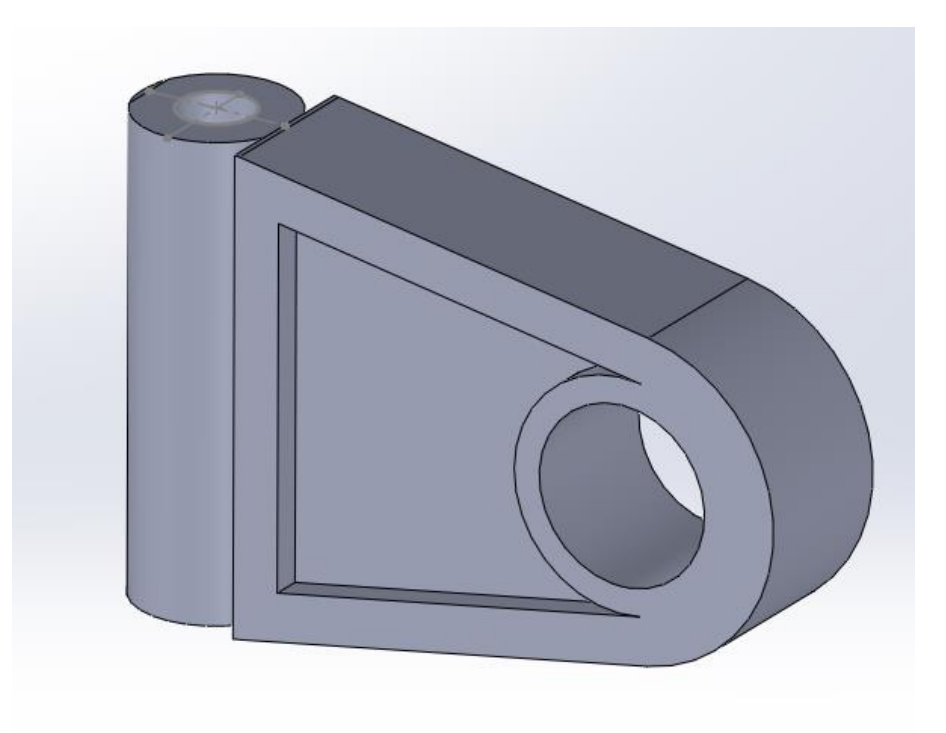

## **Ilustración 29. Diseño de Coxis**

Fuente: Elaboración Propia.

El diseño de este soporte permite el levantamiento de la estructura hasta el límite que el actuador lineal lo permita, las dimensiones de este soporte son las siguientes; cuenta con 20 centímetros de ancho, con una altura de 10 centímetros y un espesor de 2.8 centímetros, este será acoplado a través de una barra de una barra de 1.8 centímetros. En el Anexo 4 se muestran el plano, en centímetros, del Coxis.

Uno de los errores en el diseño fue haberlo diseñado con 11.5 centímetros de ancho, 8 centímetros de alto. Esto produjo un problema con el movimiento del fémur cuando se activaba el actuador lineal, por lo que se adaptó el diseño de tal forma que el actuador lineal se ensamblara en este y el fémur.

Para determinar la resistencia de este soporte de procedió a realizar los análisis estáticos con la herramienta de software CAD.

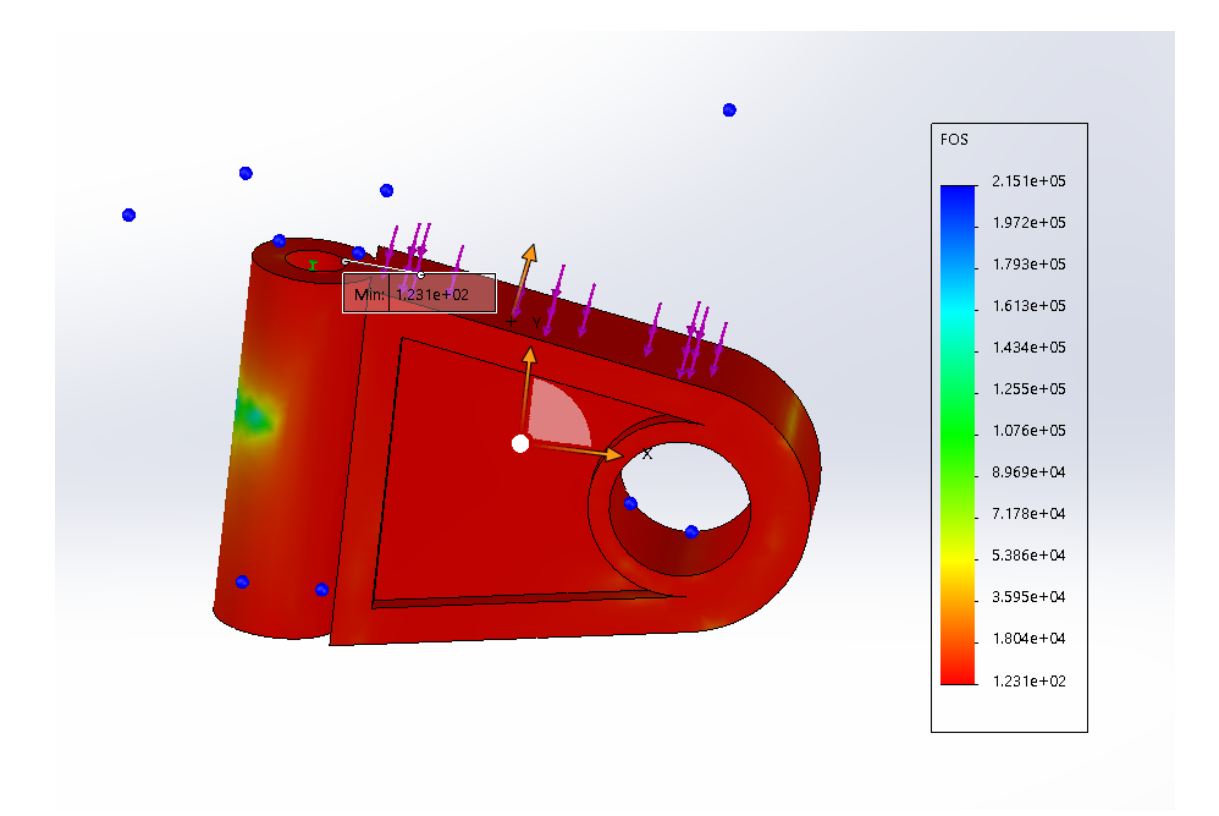

## **Ilustración 30. Análisis Estático de Coxis.**

Fuente: Elaboración Propia.

Para comprobar que el soporte puede soportar una carga alta este fue sometido a un estudio estático, con el que se dispuso a comparar el rendimiento de los tres materiales antes mencionados, a diferentes cargas con un límite de 100 libras fuerza. En la ilustración 30 muestra las pruebas realizadas con la herramienta del software, donde no aparece una barra que nos indica el factor de seguridad, en donde podemos apreciar que esta varia su color según el valor que obtenemos, siendo una escala de colores donde el rojo simboliza a que tanto esfuerzo está sometido la pieza, entra más opaco se el color este tendrá un mayor factor de seguridad.

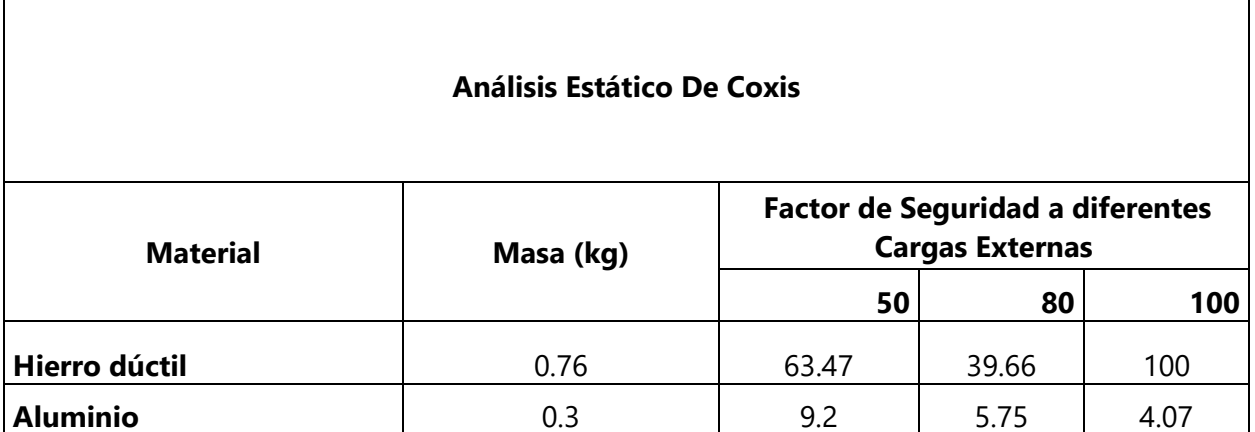

Tabla 3. Análisis y Resultados Estáticos de Coxis

Fuente: Elaboración Propia

En la tabla se compara los materiales hierro, y aluminio, así como los factores de seguridad obtenidos en las pruebas, a diferentes cargas. Así como también el peso que tendrá este mecanismo según el tipo de material.

## **5.1.4 Soporte de Coxis**

Este porte permitirá que el ensamble de las piezas de una pierna se una al chasis, soportando el peso total de la extremidad

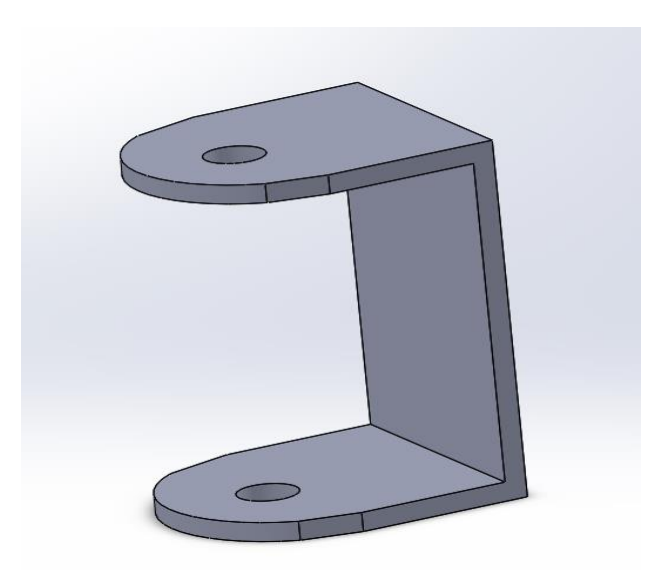

### **Ilustración 31. Diseño de Soporte de Coxis**

Fuente: Elaboración Propia.

Se diseño un mecanismo que fuera capaz de soportar el peso de la extremidad para esto se tomaron en cuenta que debe soportar al menos 15 kilogramos que es el peso total de la extremidad. Tiene las siguientes dimensiones 7 centímetros de ancho, una altura de 12.4 centímetros con un espesor de 10 milímetros. En el Anexo 5 se muestran el plano, en centímetros, del Soporte de Coxis.

Antes de aplicarles las pruebas estáticas este tenía 5 milímetros de espesor por lo que no soportaba altas cargas, por lo que se procedió aumentar el espesor de está teniendo los factores de seguridad necesarios para que soportara altas cargas, eso significo un aumento de 5 milímetros a su espesor. Los resultados de las pruebas de detallan a continuación.

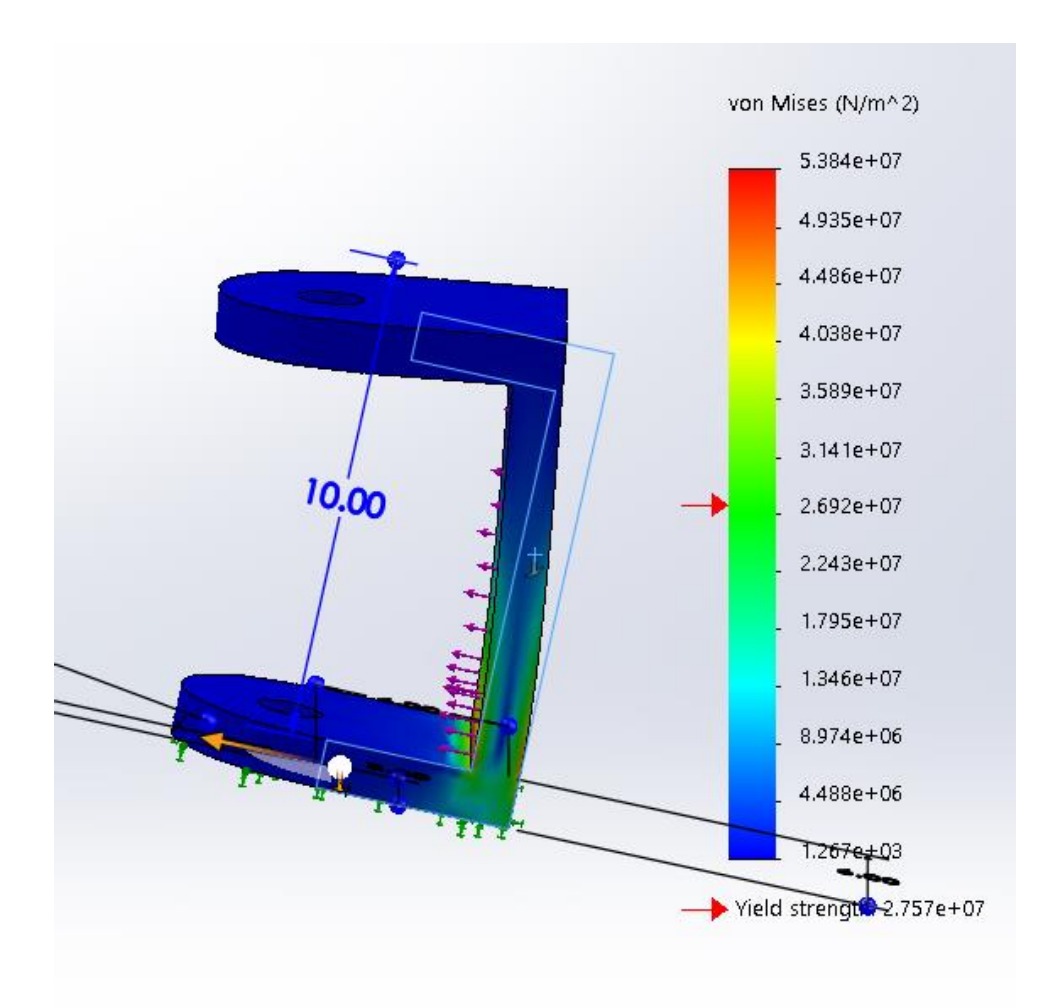

## **Ilustración 32.Análisis y Resultados de Pruebas Estáticas al Soporte**

Fuente: Elaboración Propia.

En la ilustración anterior se muestra las pruebas de estáticas aplicada al soporte a través de la herramienta de simulación del software CAD. En esta se aprecia las tensiones de Von mises que es la deformación que experimenta la pieza al ser sometida a diferentes cargas, además de este resultado se esfuerzos, la herramienta nos determina que tan segura es la pieza cuando se es probada a diferentes cargas, esto se detalla por medio de la siguiente tabla.

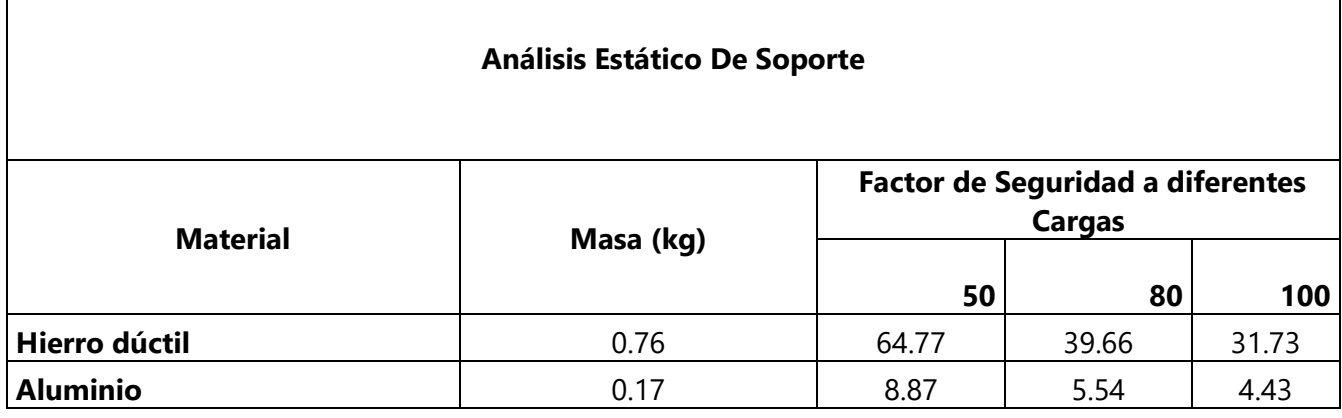

Tabla 4. Resultados de Pruebas estáticas

Fuente: Elaboración Propia.

Sometidos a carga límite de 100 libras-fuerza, este soporte obtiene los mejores resultados con el material de Hierro, que logra un factor de seguridad de 31.83 lo cual significa que la estructura puede soportar la carga máxima, y logrado el objetivo específico, los materiales que pueden ser utilizados en la creación de este mecanismos son el acero y el hierro, el aluminio no puede ser utilizado como material en estos mecanismos ya que los factores de seguridad a una carga mínima es un valor por debajo del factor de seguridad mínimo, el cual es de 3.

## **5.1.5 Chasís**

Una de las partes fundamental para la creación de este proyecto es el chasís que es la pieza principal que permite la unión de cada componente, además, proporciona el espacio para incorporar los elementos eléctricos con los mecánicos.

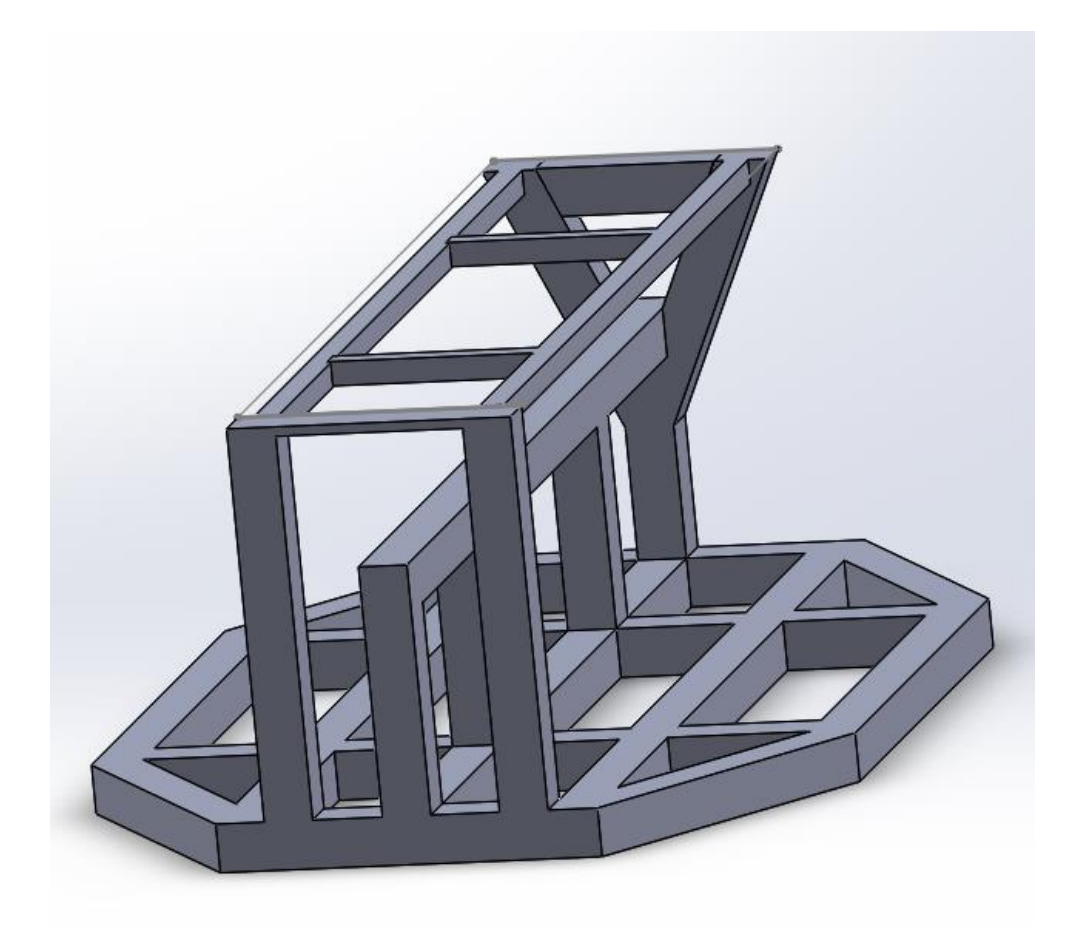

### **Ilustración 33.Diseños de Chasis**

Fuente: Elaboración Propia.

En el diseño de esta pieza se realizó pasado en una estructura con tubos hueco de una pulgada, y 5 milímetros de espesor, así como barras solidas de media pulgada, la base es de tipo hexagonal que permite una mejor estabilidad de cada elemento, posee las siguientes dimensiones, para la base inferior en forma hexagonal donde se ensamblan cada extremidad del robot, tiene una longitud de 60 centímetros, y una anchura de 40 centímetros, este base posea barras horizontales como verticales que no solo refuerzan la estructura, también permite acoplar los actuadores lineales, y colocar las cubiertas inferior que detallara próximamente. Cuenta con una barra de 10.2 centímetros de altura en el centro, esta tiene la función de acoplar los actuadores lineales del fémur y para que este proporcione la altura necesaria para que el robot se mantenga de pie inclusive estando apagado. Para la incorporación de elemento de control, sensores y otros

componentes, se realizó una base rectangular de 14.87 centímetros de ancho y 60 centímetros de largo, en esta se cubrirá con una lámina de metal, en esta se acoplará una cubierta superior. Para la base inferior se cubrirá con una lámina de metal, además, esta permite tener una cubierta inferior que no solo proporcionará una mejor estética, también podrá incorporar elementos de potencia, como baterías y otras herramientas. En el Anexo 2 se muestran el plano, en centímetros, del Chasis.

Para verificar que esta pueda soportar el peso total se le realizaron pruebas estáticas las cuales se detallaran a continuación,

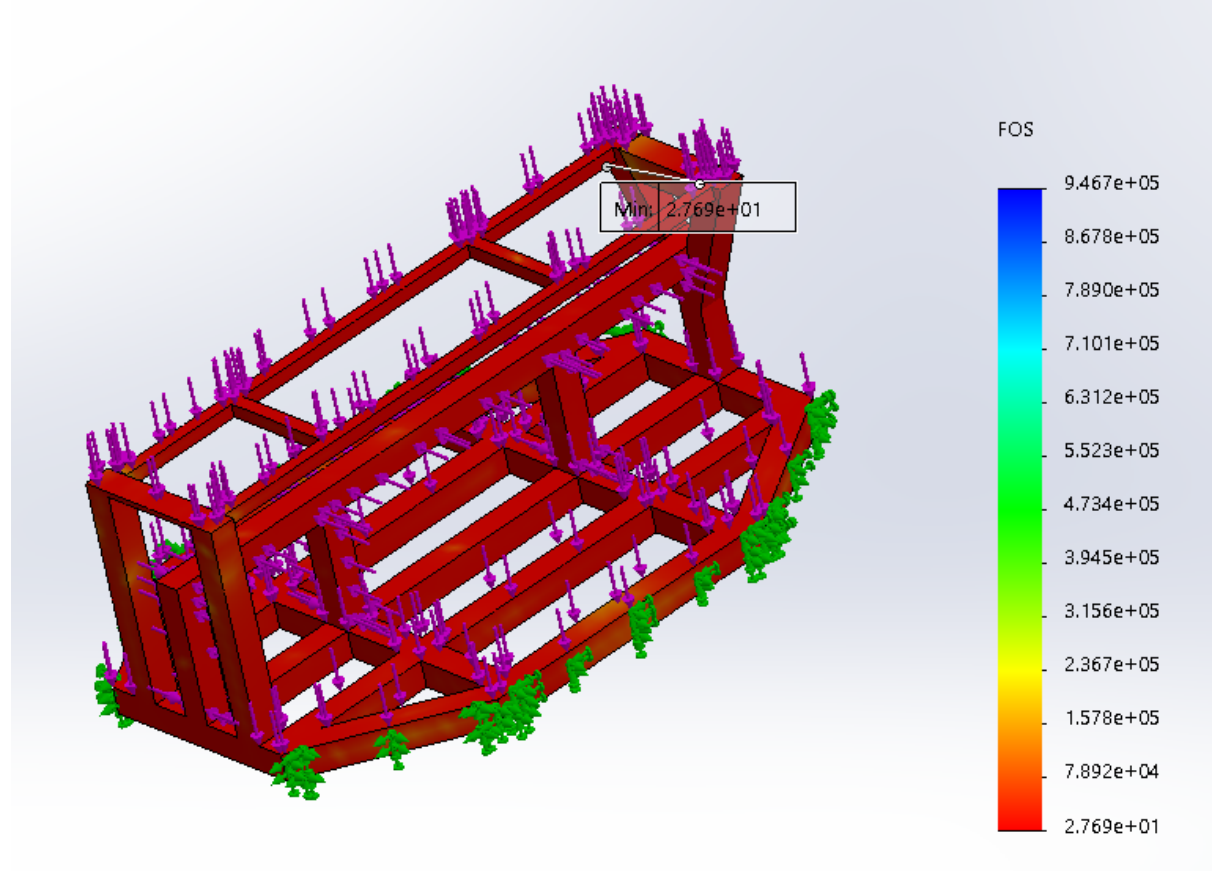

**Ilustración 34. Análisis Y Resultados de Pruebas Estáticas del Chasís**

Fuente: Elaboración Propia.

Al ser una estructura que deba soportar el peso de la extremidades y peso adicional solo se utilizaron dos materiales, que poseen características de alta resistencia, utilizando la herramienta de SolidWorks Simulation, se le realizo un estudio estático, sometidos a diferentes cargas, la primera a 200 libras-fuerzas, las segunda a 500 libras-fuerzas, y por ultimo a una carga de 800 libras-fuerzas, obteniendo los siguientes resultados según el material y a la carga a la que fue sometido. En la imagen aparece la escala de factor de seguridad, los cuales se describen en la siguiente tabla.

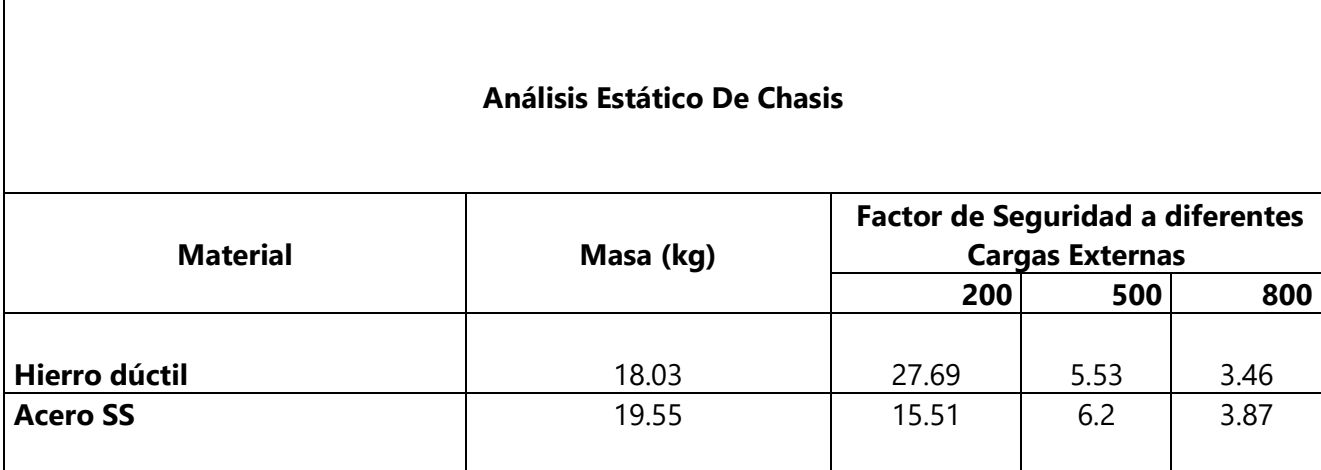

Tabla 5. Resultados De Pruebas Estáticas del Chasís

Fuente Elaboración Propia.

En la tabla 5 se consideraron solo dos materiales, esto se debe a que el chasis es la estructura que debe soportar todo el peso de los componentes por lo que debe ser de los materiales que ofrezcan mayor resistencia, debido a esto las cargas a las que fue sometido fueron diferentes que a la de los demás componentes.
### **5.1.6 Error de diseño de mecanismos**

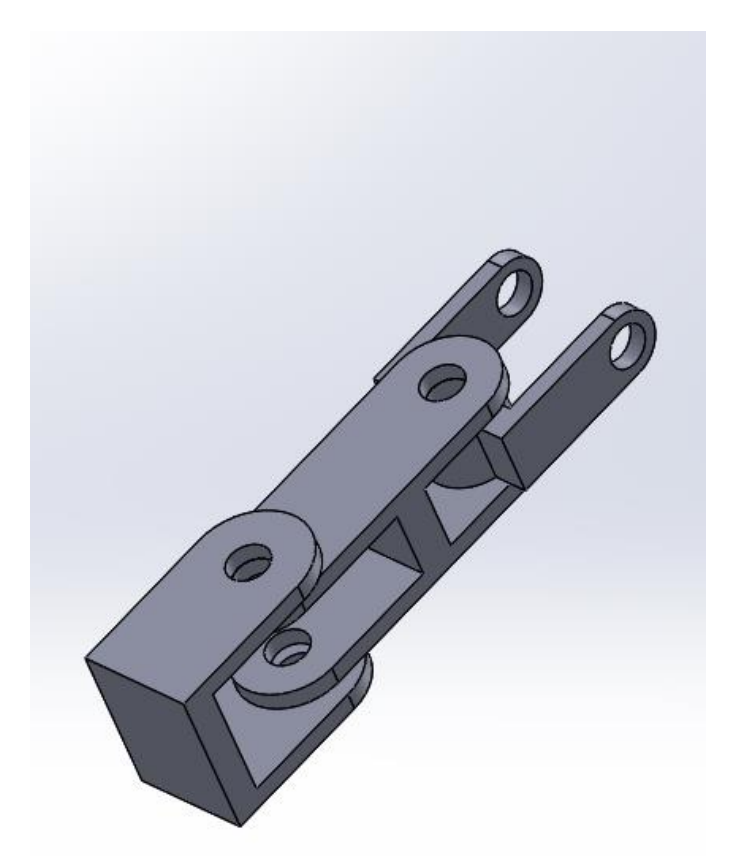

**Ilustración 35. Error de diseño de mecanismo para Actuador Lineal.**

Fuente: Elaboración Propia.

Este mecanismo fue diseñado para acoplar el actuador lineal desde el fémur hasta el chasis, pero al momento de realizar las pruebas de movimiento este mecanismo no funciono, como se esperaba, la función de este mecanismo era permitir soportar el actuador lineal, y que este pudiera seguir el movimiento de rotación del coxis, y permitirle al actuador poder rotar con forme se realizar los movimientos para levantar o bajar el fémur. El error consistía al momento de girar el coxis, este ensamble no permitía el desplazamiento rotacional, y el fémur queda estático y generaba problemas de movimiento por lo que no se podía ejecutar el análisis de movimiento a cada extremidad.

# **5.2 Pruebas Cinemáticas Y Dinámicas Grados de Libertad.**

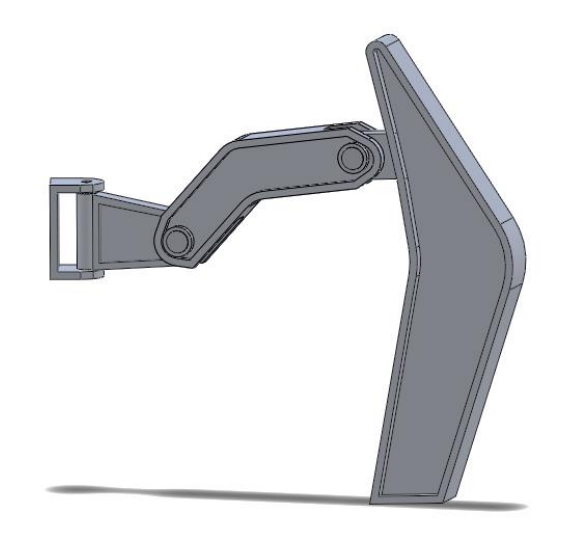

## **Ilustración 36. Mecanismos de Pierna para Robot Hexápodo**

Fuente: Elaboración Propia.

Utilizando la ecuación 1. Determinamos los grados de libertad de cada extremidad del robot.

$$
GDL=3(n-1)-2F
$$

N= número de eslabones.

F= paren inferiores.

Para el caso de esta extremidad solo cuenta con 4 eslabones y tiene 3 pares inferiores

Aplicando la formula obtenemos los siguientes resultados.

 $N4 = 75$ .

$$
GDL = 3(4-1) - 2(3)
$$

$$
GDL = 9-6
$$

 $GDL = 3$ 

La cantidad de grados de liberta que tiene cada extremidad de 3, haciendo un total de 18 grados de libertad para el robot.

Para que el robot logre un desplazamiento, es necesario encontrar las trayectorias de la extremidad, al estar posicionadas de forma simétrica, se hace un análisis una extremidad por lo que las demás extremidades obtendrían los mismos resultados, los que se explicaran a continuación. Para la obtención de los resultados se usaron en los programas SolidWorks Y Matlab, herramienta Simulink.

#### **Algoritmo Denavit-Hartenber**

Para encontrar la posición se pueden emplear diferentes métodos, el primer método matemático es el de Denavit-Hartenberg para encontrar dichas posiciones, esta convención se encuentra multiplicando la matriz de rotación y Traslación. Usando estos parámetros encontramos las siguientes matrices. (Juanhua, 2006)

Para este robot se aplicó este modelo matemático, utilizando la cinemática inversa, que se refiera a partir de coordenadas angulares y encontramos posiciones en términos cartesianos. la convención Denavit- Hartenberg, descrita en los capítulos anteriores, se representa de siguiente manera (Graca & Zimon J, 2009)

#### $D - H = RxzTxz$

Donde Rxz es la matriz de rotación y Txz es la matriz de traslación resolviendo las multiplicaciones de las matrices se obtiene el siguiente resultado.

$$
cos(\theta) - cos(\alpha)sen(\theta) \quad sen(\alpha)sen(\theta) \quad acos(\theta)
$$
  
\n
$$
D - H = \begin{bmatrix} sen(\theta) & cos(\alpha)cos(\theta) & -sen(\alpha)cos(\theta) & asen(\theta) \\ 0 & sen(\alpha) & cos(\alpha) & di \\ 0 & 0 & 0 & 1 \end{bmatrix}
$$

Donde:

Θ= Rotación alrededor del eje Z.

α= Rotación alrededor del eje X.

a= Traslación a lo largo de X.

d= Traslación al largo de Z.

De acuerdo con los parámetros de Denavit-Hartenberg se nombran las articulaciones luego se asigna un sistema de referencia.

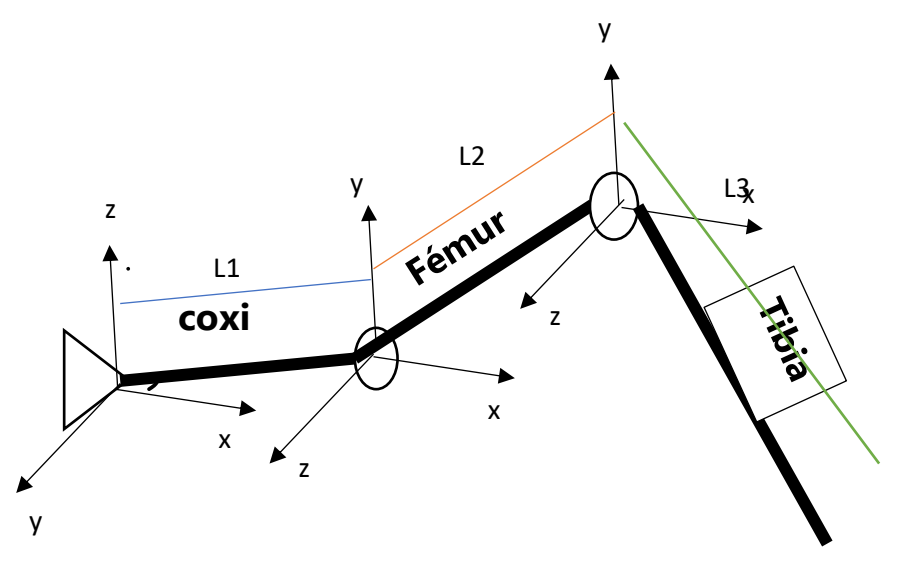

**Ilustración 37.Nombre y Ejes Coordenados de Extremidad de Robot**

Fuente: Elaboración Propia.

Utilizando el sistema de referencias del robot zoomórfico, de la ilustración anterior, obtenemos los parámetros de Denavit Hartenber.

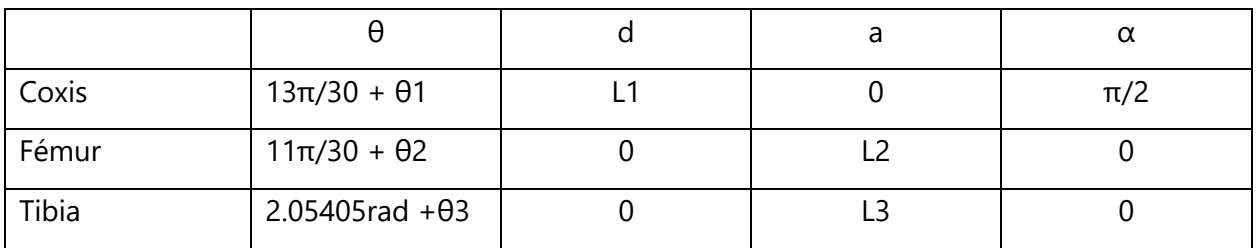

Tabla 6. Parámetros Denavit-Hartenberg

Fuente: Elaboración Propia

Los parámetros en el eje z tienen condiciones de inicio, estas condiciones son producto del diseño de cada mecanismo, para el coxis el primer limite es de 156 grados o 13π/30. Este ángulo es producido debido a la posición de los actuadores eléctricos. En el fémur tiene un ángulo de 11π/30 y en la Tibia es 2.52 radianes, o 132 grados y 291 grados respectivamente. Estos valores son obtenidos del diseño realizado en el software CAD y posteriormente convertidos al software Simulink.

Para el robot zoomórfico, a través de los análisis de movimiento se obtuvieron los desplazamientos angulares de cada mecanismo, siendo estos, de 33°, 10°, 290°, para el coxis, fémur y tibia respectivamente obteniendo los siguientes resultados de cada mecanismo móvil de la extremidad aplicando el método Denavit- Hartenberg.

> $\text{cosis} = [ \text{sen}(13/30\pi + \theta 1) \quad 0 \quad -\text{sen}(13/30\pi + \theta 1) \text{cos}(13/30\pi + \theta 1)$  $cos(13/30\pi + \theta 1)$  0  $sen(13/30\pi + \theta 1)sen(13/30\pi + \theta 1)$  $\Omega$  $\Omega$ 1  $\Omega$  $cos(\alpha)$ 0 0  $0 _{L1}^{0}]$ 1  $coxis = \lceil \frac{sen(41\pi/120)}{1} \rceil$  0  $cos(41\pi/120)$  0  $sen(41\pi/120)sen(41\pi/120)$  $-sen(41\pi/120) cos(41\pi/120)$  $\theta$  $\theta$ 1 0 0 0 0 0  $\bigcup_{L1}^{\mathsf{U}}$ 1  $\textit{coxis} = \textit{[}0.01873$ 0.9998 0 0.0003592 0.01873 0 −0.018729 0 0 1 0 0 0 0  $\mathbf{0}$  $\frac{0}{20}$ 1 Para el Femur.  $f = 11/30\pi + \theta$ 2  $Femur = \lceil \frac{sen(f)}{} 0 \rceil$  $cos(f)$  0  $sen(f)sen(f)$  $\text{sen}(f)$  0  $-\text{sen}(f)\text{cos}(f)$   $L2\text{sen}(f)$ 0 0 0 0 1 0  $L2cos(f)$ 0 1  $f = 61\pi/180$

 $Femur = [$  $cos(f)$  –sen(f)  $sen(f)$ sen(f)  $cos(f)$  –sen $(f)cos(f)$ 0 0 0  $\Omega$ 1  $\theta$  $25cos(f)$  $25sen(f)$ 0 1  $Femur = [0.01858]$ 0.99982 −0.01858 0.00034523 0.01858 0.99982 −0.018577 0  $\Omega$ 0  $\Omega$ 1  $\theta$ 24.9956  $\frac{0.4651}{0}$ ] 0 1 Para La Tibia.  $d = 2.052 + \theta 3$  $Tibia = [$  $cos(d)$  –sen(d) sen(d)sen(d)  $cos(d)$  –sen $(d)cos(d)$ 0  $\theta$ 0  $\theta$ 1  $\theta$  $L3cos(d)$  $L3sen(3)$ 0 1  $d = 4.592836$  $Tibia = \lceil \frac{sen(d)}{1} \rceil$  $cos(d)$  –sen(d) sen(d)sen(d)  $cos(d)$  –sen $(d)cos(d)$  $\Omega$  $\theta$  $\Omega$  $\theta$ 1 0  $61.14\cos(d)$  $61.14$ sen $(d)$ <sub>]</sub>  $\Omega$ 1  $Tibia = \begin{bmatrix} 0.080 \\ 0 \end{bmatrix}$ 0.996872 −0.080074 0.0064189 0.080074 −0.996872 −0.079821 0 0 0 1 0 60.9436  $^{4.895742}$ ]  $\Omega$ 1

Estas matrices se una para encontrar las ecuaciones de posición en los ejes, x, y, z, a través de la cinemática inversa otro modelo para obtener la posición de la extremidad es por medio de las matrices jacobiana. (Zhang, Yu, & Bo, 2013)

### **Análisis con Herramienta Simulink**

El uso del método matemático aplicando cinemática inversa, permite conocer la posición de la pierna robótica a través del desplazamiento angular que esta posee, otra manera de resolver las trayectorias que tiene la pierna es mediante el uso de programas de simulación virtual, esta forma facilita la obtención de resultados de cinemática y dinámica, ya que el programa realiza los cálculos matemáticos automáticamente, en el caso de la herramienta Simulink es necesario conocer el desplazamiento angular y realizar la programación en bloques, en esta se es necesario

el desplazamiento inicial y final de la pierna, y de manera automática realiza los cálculos de posición. Por consiguiente, se explica la programación utilizada para la simulación, de desplazamiento emulando un paso. Para realizar esta simulación se importa el ensamblaje desde el software CAD, SolidWorks, y el programa convierte ese diseño a un diagrama de bloques como se muestra en la siguiente ilustración. (Liu G. &., 2019)

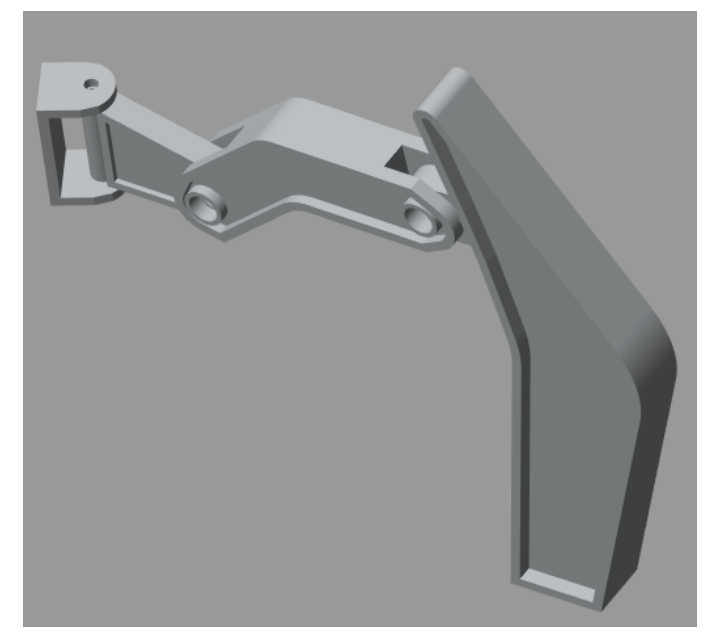

## **Ilustración 38.Ensamble de SolidWorks importado a Simulink.**

Fuente: Elaboración Propia.

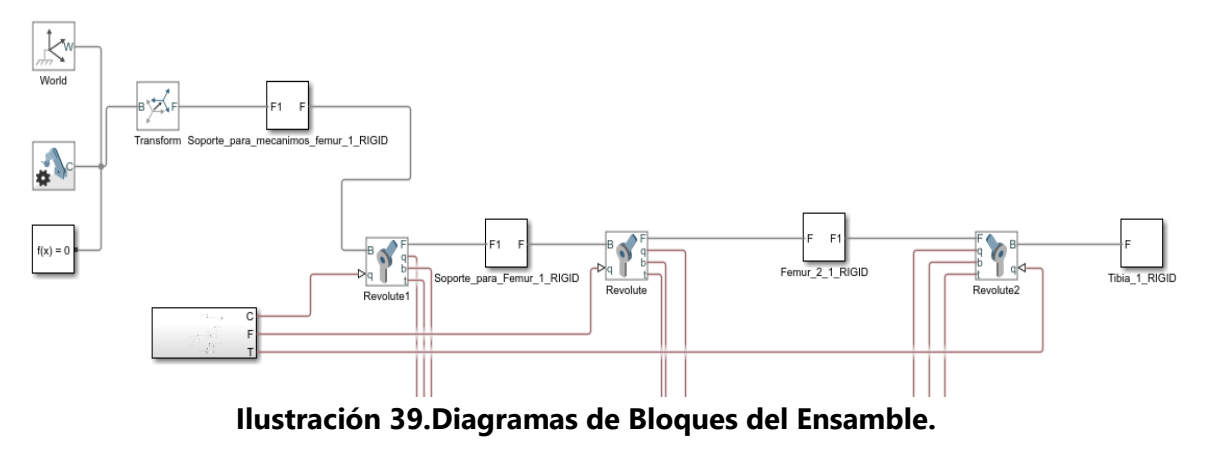

Fuente Elaboración Propia.

Una vez importado el modelo 3D, se procede a realizar la secuencia de movimiento de esta, por lo que se crea un subsistema que realice esta operación.

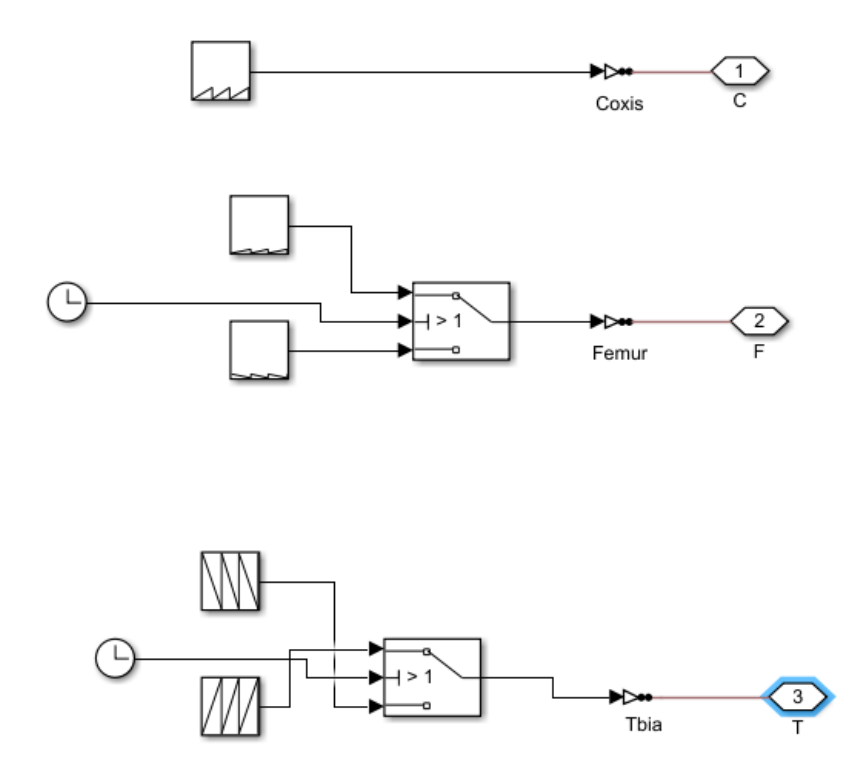

**Ilustración 40. Subsistema de Movimiento Simulink.**

Fuente: Elaboración Propia.

Para crear la secuencia de movimiento en el coxis se utilizó un repetidor de frecuencia, este permite ubicar los ángulos iniciales y finales en un periodo tiempo, para esta simulación en el tiempo 0, se programa la posición inicial 13π/30, y en el segundo 2 la posición final 41π/120. Para el movimiento de los demás mecanismos, estos poseen nos movientes los cuales son, cuando se inicia el desplazamiento el fémur y tibia deben levantarse del suelo en la posición inicial y al final regresar a la posición original, para esto fue necesario la utilización de interruptores condicionados en el tiempo, segundo1, por lo que se es necesario dos repetidores de frecuencia por cada mecanismos, el primero se utiliza para ubicar las referencias de elevación de la extremidad, y el segundo se necesita para regresarlos a la posición inicial.

Realzada la secuencia de movimiento se comenzó la extracción de resultados de la simulación en Simulink, para los cuales de seleccionaron tres parámetros, posición, aceleración y torque.

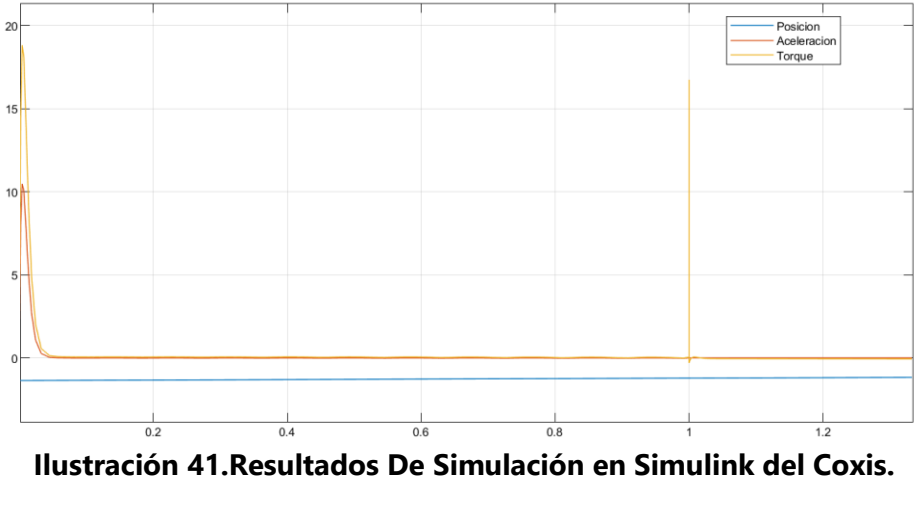

Fuente Elaboración Propia.

En el caso del torque al ser en el coxis se refleja la fuerza provocada por el fémur y la tibia, los valores obtenidos de esta simulación, para un tiempo de 2 segundo en realizar este movimiento es de 80 gramos por metros cuadrados sobre segundo cuadrado, la aceleración representada en color azul es de 0.0142 radianes por segundo cuadrado, La posición es de 0.274 radianes, es valor convertido a grados es de 30.

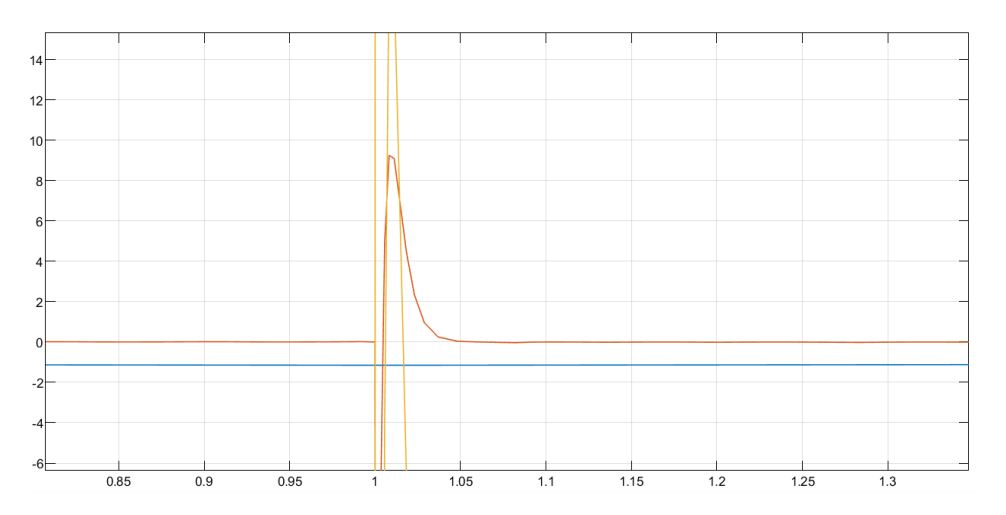

**Ilustración 42. Resultados de Simulink Del Fémur.**

Fuente: Elaboración Propia.

En la ilustración anterior se determinan los valores de posición, torque y aceleración, para el torque, en color amarillo, según el valor obtenido de la simulación es 0.125 gramos por metro cuadrado entre segundo cuadrado. La aceleración, color anaranjado, es de 0.00033 radianes sobre segundo cuadrado.

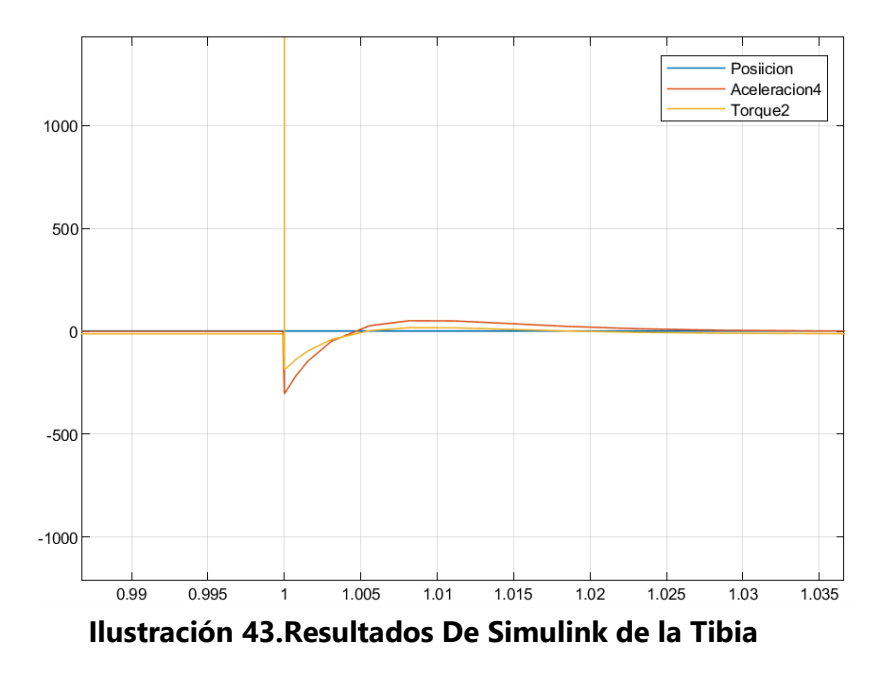

Fuente: Elaboración Propia.

Según lo obtenido de la simulación, la aceleración en la tibia, representada en color amarillo, tienen una amplitud de 0.0246 radianes sobre segundo cuadrado, el torque de este mecanismo, representado en color amarillo fue de 4.543 kilogramos por metro cuadrado entres segundo cuadrado. Las pruebas realizadas en este software de simulación fueron ideales, si considerar el efecto de la gravedad. Utilizando el software Simulink se o pueden comparar los diferentes toques según la pieza y así encontrar que actuadores mínimos requeriría la estructura para poder desplazarse. (Bai, Ma, Dong, & Ge, 2017)

Al igual que en Simulink, la herramienta de SolidWorks Motion, no permite encontrar los desplazamientos, velocidades, aceleraciones, lineales y angulares. Le realizaron las mismas pruebas, los resultados se detallan a continuación.

## **VI. Análisis con SolidWorks Motion.**

trayectoria de avance 1

Para esta trayectoria se consideraron 3 movimiento de cada eslabón de la extremidad, el primer movimiento es en el eje z con la pieza del que permite levantar la extremidad del suelo, el segundo movimiento es realizado por la tibia que se eleva para no tocar el suelo. el tercer movimiento ocurre en el coxis que permite el desplazamiento en hacia adelante.

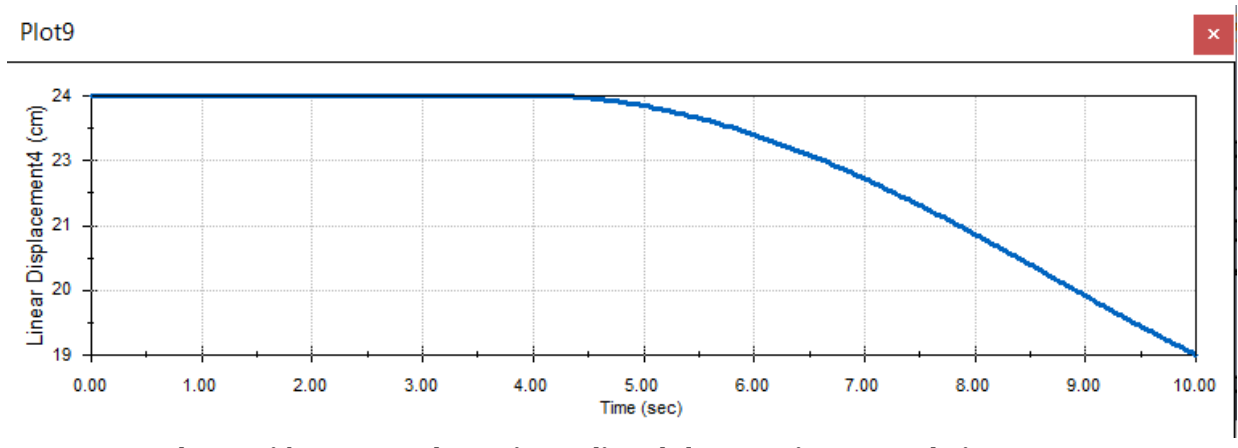

Análisis de Movimiento del coxis.

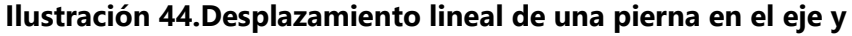

Fuente: Elaboración Propia.

En la ilustración anterior se describe el desplazamiento lineal en el eje y de la pieza denominada coxis, en esa parte, el desplazamiento lineal ocurre en el cuarto segundo debido a que la pierna realiza un movimiento en el eje z antes de este desplazamiento, según los obtenido con la herramienta se SolidWorks Motion, en el segundo 0, está en la posición 24 luego se desplaza a la posición 19, desplazándose 5 centímetros de magnitud.

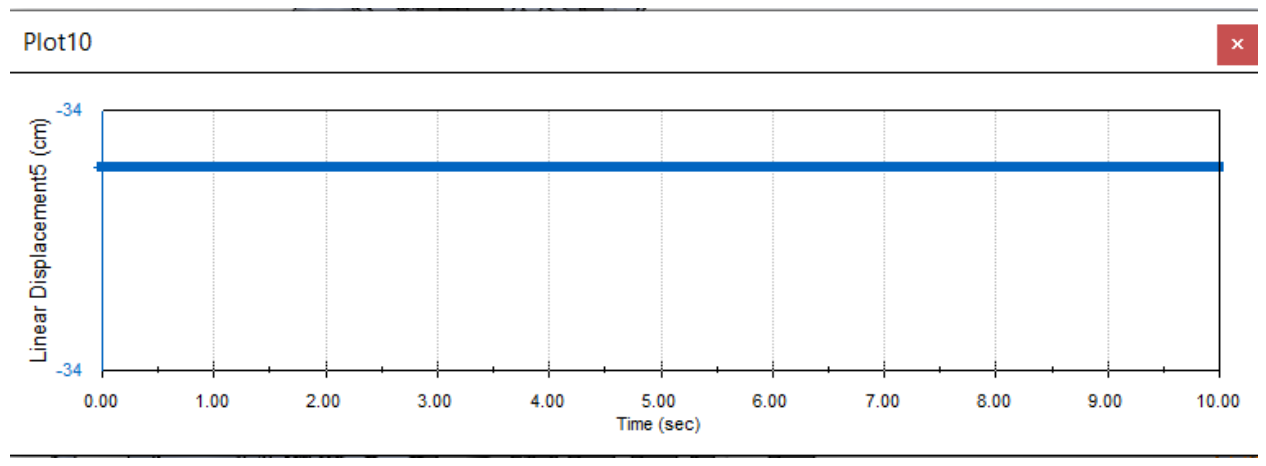

**Ilustración 45.Desplazamiento lineal en el eje z**

#### Fuente: Elaboración Propia.

Cuando se es analizado el primer eslabón de la extremidad este solo pose desplazamiento lineal en el eje y, por los tanto esta pieza no se puede desplazar en un eje vertical, lo cual se aprecia en la ilustración 17. El movimiento en el eje z es 0, ese valor ocurre hasta el final de la trayectoria en el eje y del coxis.

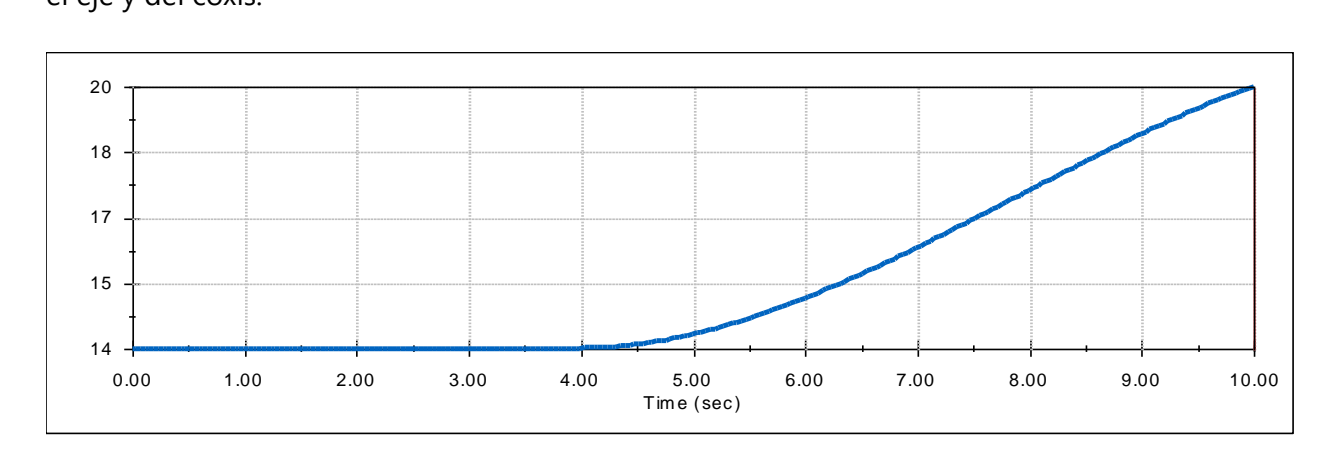

#### **Ilustración 46.Desplazamiento lineal del coxis en el eje x.**

Fuente: Elaboración Propia.

La trayectoria del coxis el robot ocurre en un plano cartesiano de 2 ejes, x, y, por lo que en la trayectoria en el eje x del coxis es de 6 centímetros. Según los resultados obtenidos en la gráfica el movimiento ocurre en el cuarto segundo hasta el 10 segundo, e inicia en una posición de 14cm hasta un desplazamiento en la posición de 20cm.

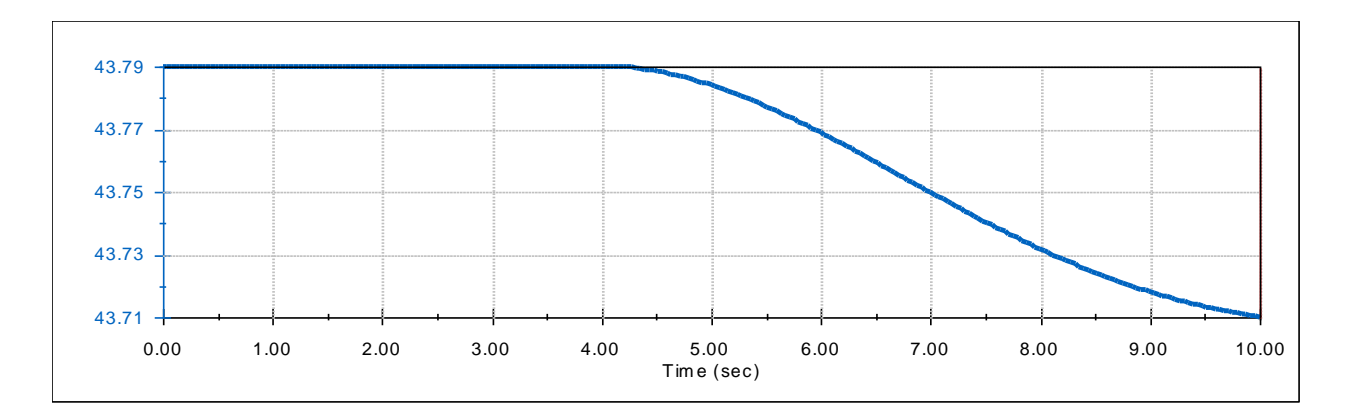

### **Ilustración 47.Magnitud del desplazamiento lineal del Coxis.**

#### Fuente: Elaboración Propia.

La magnitud del desplazamiento lineal del coxis es reflejada en la ilustración #. Al igual que el desplazamiento en el eje x y en el eje y, el desplazamiento ocurre en el segundo 4 con los que obtiene una magnitud de 43.79.

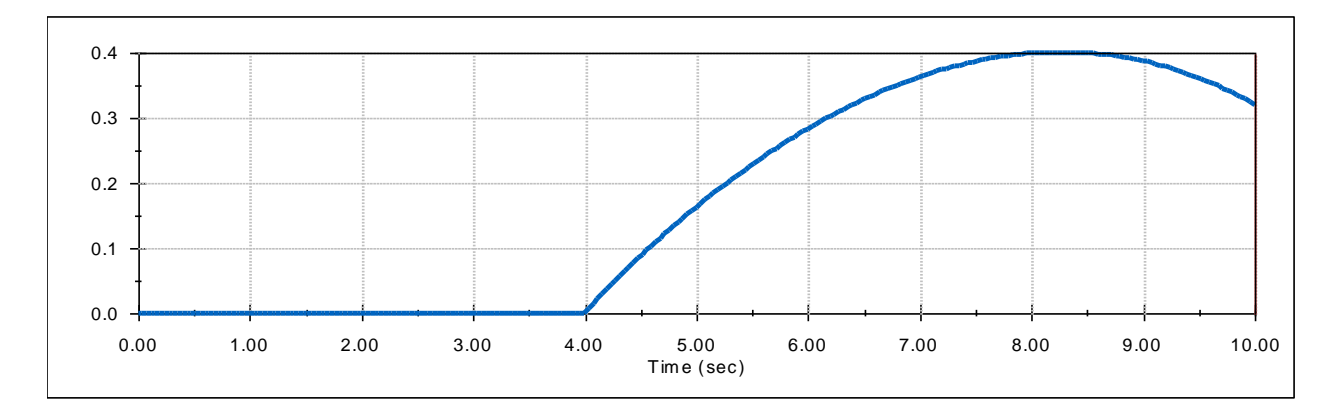

#### **Ilustración 48.Magnitud de la velocidad lineal.**

Fuente: Elaboración Propia.

En la imagen se describe la velocidad lineal, cuando se inicia el desplazamiento la velocidad es de 0 cm/s, cuando aumenta el desplazamiento hasta su punto final, en el segundo 8, la velocidad es de 0.4cm/s o 4mm/s, cuando alcanza la velocidad máxima llega a su punto final, después comienza a descender.

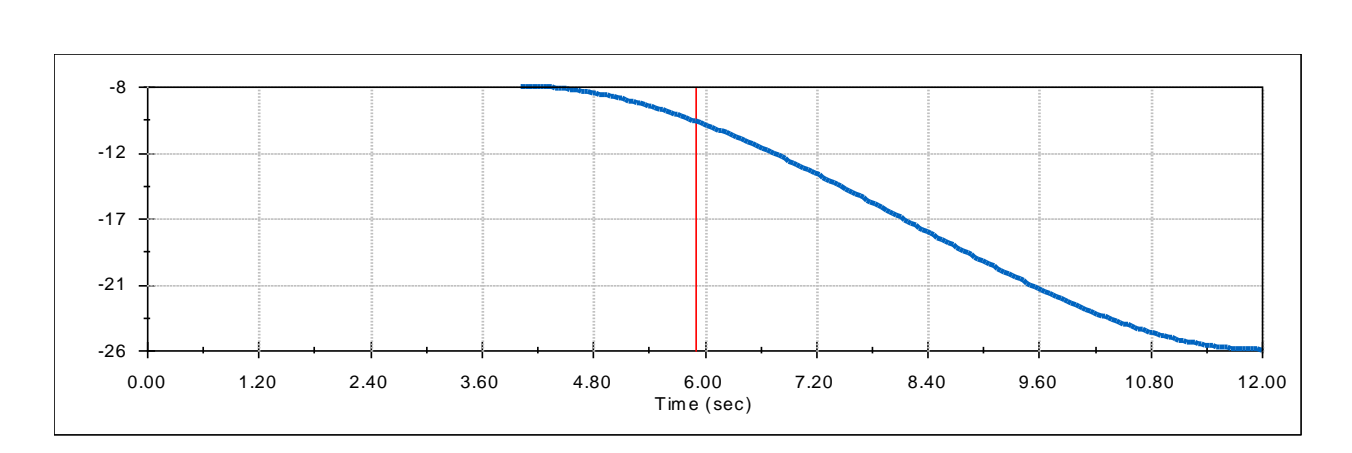

#### **Ilustración 49.Desplazamiento Angular**

#### Fuente: Elaboración Propia.

Una vez instalada la pierna al chasis, esta tiene un ángulo de 8 grados, cuando inicia el desplazamiento este valor cambia hasta alcanzar un ángulo de 26 grados.

Fuente: Elaboración Propia

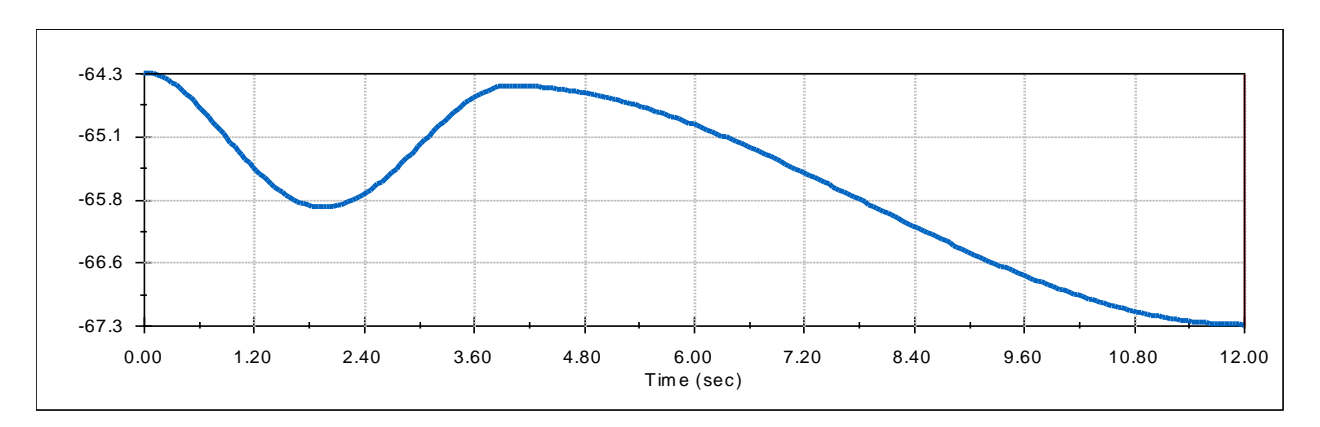

#### **Análisis del fémur**

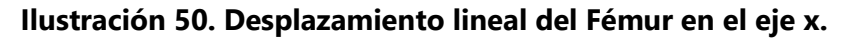

Fuente: Elaboración Propia.

El fémur nos permitirá levantar la tibia que hace contacto en el suelo, para pueda generarse el movimiento del robot, cuando la extremidad está en suelo tiene altura de 64.3 centímetros cuando se genera el movimiento vertical esta se incrementará hasta 67.3 y se mantendrá ese valor hasta alcanzar la posición final de extremidad.

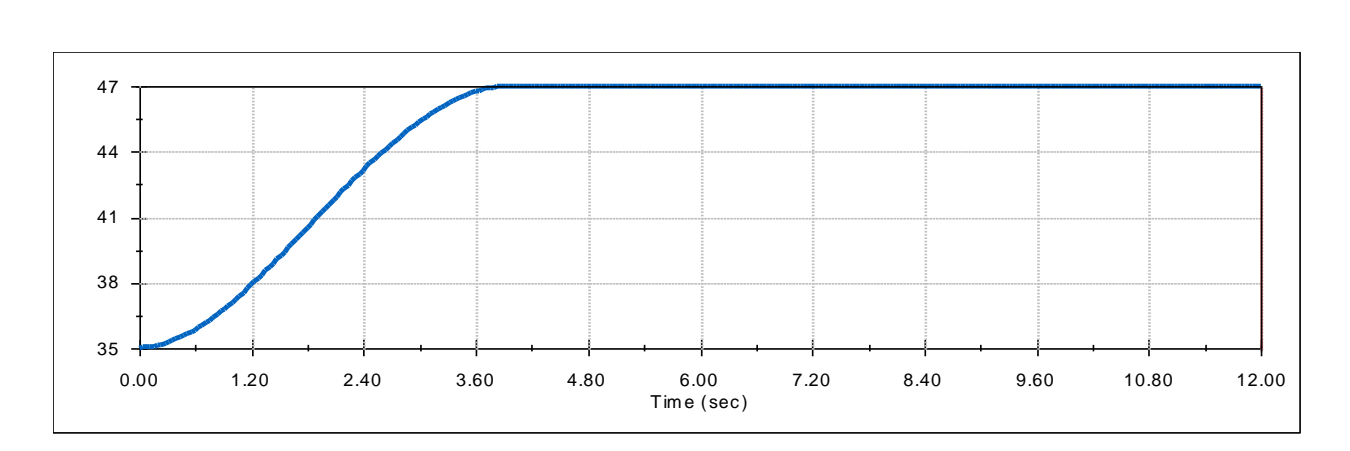

## **Ilustración 51. Desplazamiento lineal del Fémur en y**

#### Fuente: Elaboración propia.

En el desplazamiento en eje ye el fémur tiene una posición inicial en 35 centímetros, cuando el actuador se desplaza hasta la posición 47 y ese valor será constante has que inicie la siguiente trayectoria.

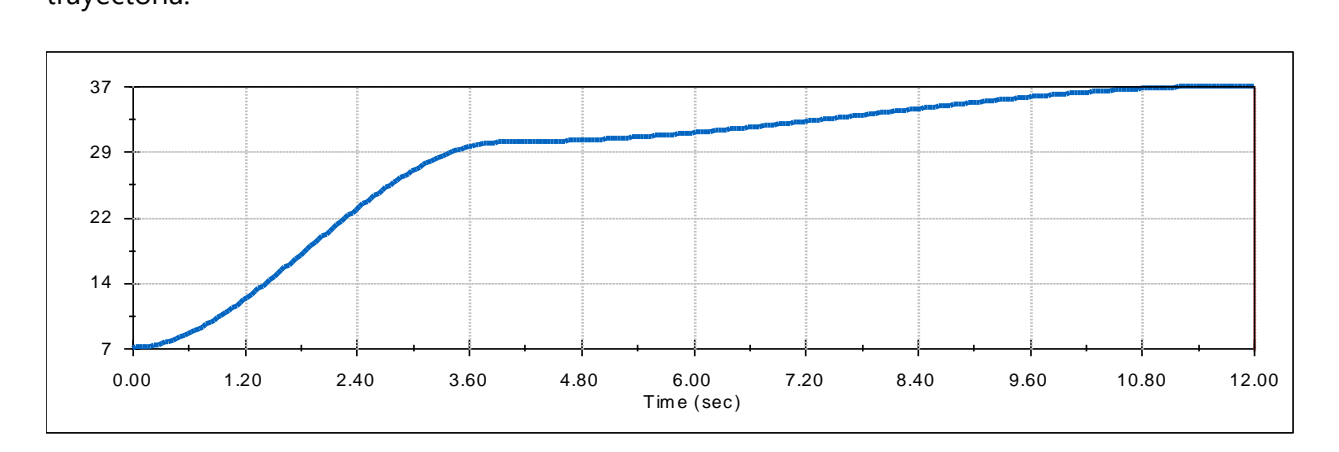

#### **Ilustración 52. Desplazamiento lineal del Fémur en el eje z**

Fuente: Elaboración propia.

El desplazamiento en el eje z inicialmente está en una posición de 7 centímetros, según llega hasta su punto final alcanza un desplazamiento lineal de 37 centímetros, tarta menos de cuatro segundo alcanzará el desplazamiento final según lo analizado en la gráfica anterior

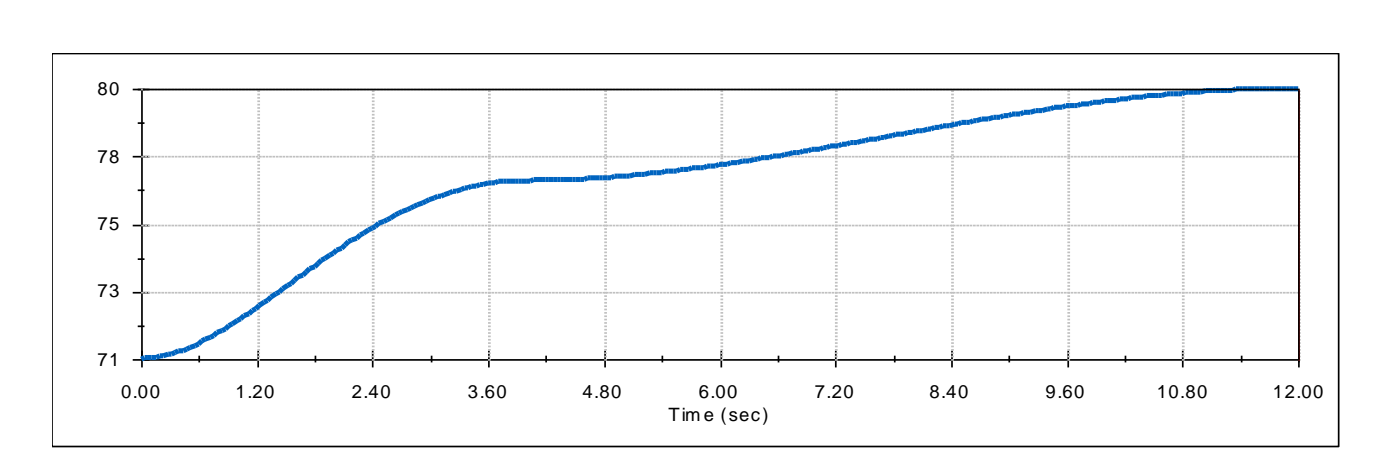

**Ilustración 53.Magnitud del desplazamiento Lineal**

Fuente: Elaboración Propia.

Una vez analizado los desplazamientos en los tres ejes el programa calcula la magnitud del desplazamiento obtenido como resultado al final de la trayectoria un desplazamiento máximo de 80 centímetros.

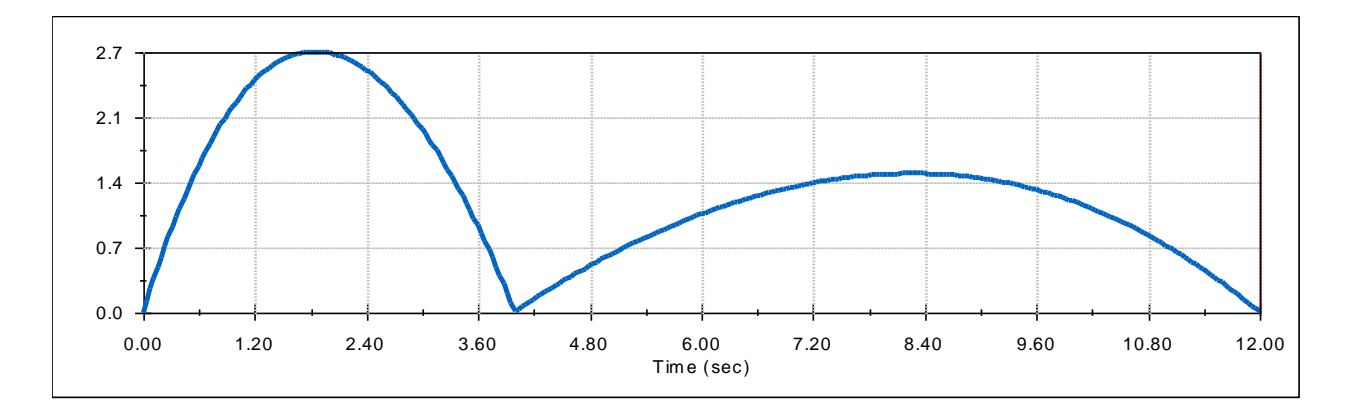

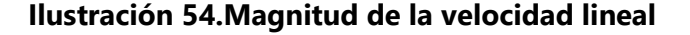

Fuente: Elaboración Propia.

La velocidad lineal obtenida en esta pieza varía según los movimientos que esta posee, en la gráfica se aprecia que en los primeros 2.5 segundos la pieza alcanza una velocidad de 2.7 centímetros sobre segundos, esta velocidad se obtiene cuando la pieza se desplaza en el eje z o de manera vertical, una vez llega a la altura final o posición en el eje z la pieza se detiene, luego, esta es desplazada de forma lateral pero esta vez con una velocidad menor, las diferencias en estas velocidades es debido a los movimientos de cada actuador, para un levantamiento rápido del suelo la velocidad del actuador debe ser mayor al desplazamiento lateral provocado por segundo actuador. La velocidad cuando el desplazamiento es horizontal tiene una velocidad máxima de 1.5 cm/s, estos desplazamientos ocurren en un lapso total de 8 segundos que es lo que la pieza tarda en llegar a la posición final.

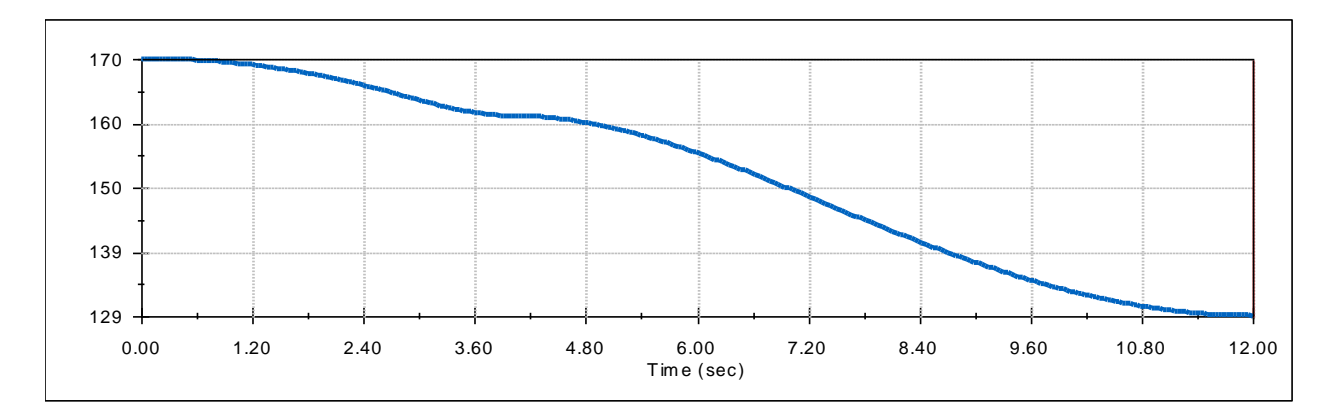

#### **Ilustración 55.Desplazamiento angular del fémur**.

#### Fuente: Elaboración propia.

Utilizando la herramienta de SolidWorks Motion, encontramos el desplazamiento angular del fémur este se hizo con referencia al chasís, de la estructura en su posición inicial el ángulo entre estos dos es de 170 grados, cuando se realiza la primera trayectoria este valor disminuye hasta llegar a un ángulo de 129 grados cuando alcanza la posición final.

Cuando es fémur se desplaza verticalmente se alcanza un aceleración de 3 centímetros sobre segundo cuadrado, esta disminuyes a 0.8 centímetros sobre segundo cuadrado cuando el fémur a recorrido la mitad de su trayectoria, y vuelve a aumentar cuando el peso de la pierna facilita ayuda con el desplazamiento vertical, una vez se alcanza la posición final la aceleración disminuye hasta 0.8 centímetros sobre segundo cuadrado, y en ese momento inicia el desplazamiento del coxis por lo que la aceleración disminuye.

### **Análisis en la Tibia**

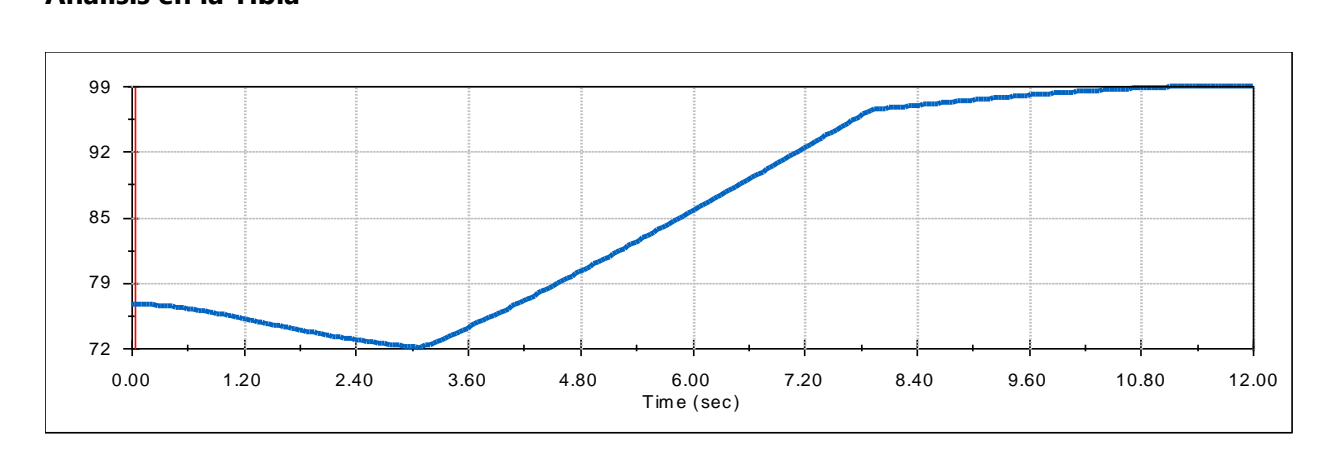

**Ilustración 56. Magnitud del Desplazamiento**

Fuente: Elaboración Propia.

La posición inicial de la tibia es de 76 centímetros, cuando se genera el movimiento en el fémur este valor disminuye hasta 72 centímetros ese movimiento ocurre en el eje x, luego este valor se verá incrementado debido a las componentes z, y correspondientes a los movimientos del coxis.

# **5.3 Análisis Dinámico del Ensamblaje Primario**

Para la realización de las pruebas cinemáticas y dinámicas, el ensamblaje debe ser los más simplificado posible, debido a que al tener muchas conexiones o puntos con relaciones coincidentes se genera una gran cantidad de problemas y el software no es capaz de realizar los análisis dinámicos. Este diseño cuenta con actuadores lineales eléctrico y su base es en forma hexagonal, con movimiento de base rectangular,

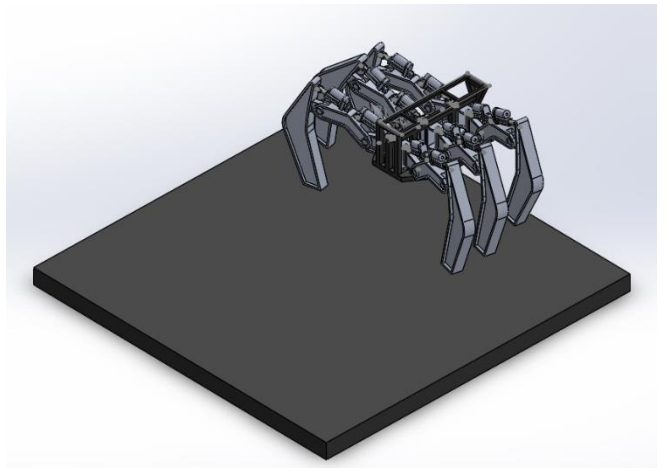

**Ilustración 57.Ensamblaje primario del Robot Hexápodo**

Fuente: Elaboración Propia.

En la ilustración anterior, se muestra el ensamblaje primario del robot, este consta de las seis extremidades cada una con todas sus partes, y las relaciones, en las relaciones se debe reducir lo máximo posible las relaciones de coincidencia entre las piezas, de lo contrario no se podrán realizar estudios con esta herramienta, este ensamblaje está conformado, por el chasis y los tres pares de piernas con sus soportes.

En la simulación se realiza el movimiento basado en un desplazamiento trípode, movimiento en tres piernas formando un triángulo entre ellas (Zhai, Jin, & Cheng, 2020). Para la realización de las posiciones se utilizaron las relaciones de control esto para asignar lo movimiento de cada actuador lineal. Los resultados de estas pruebas se detallarán a continuación.

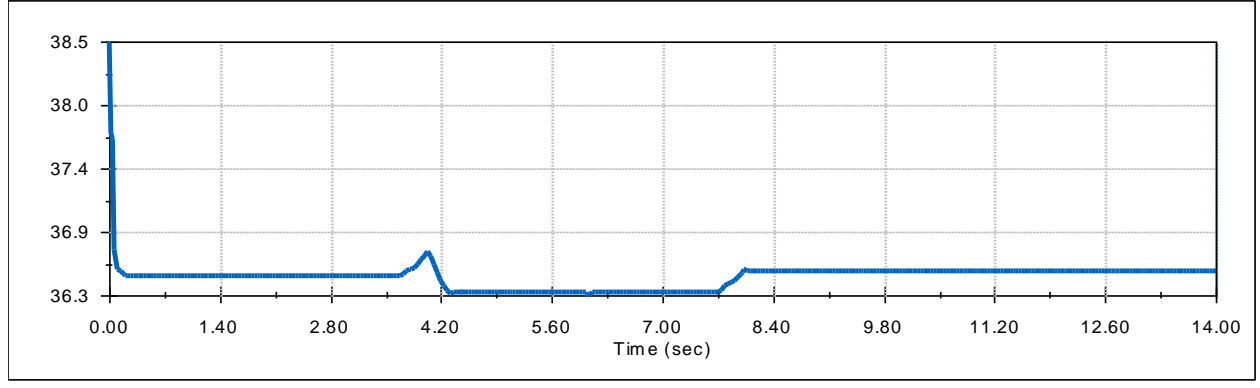

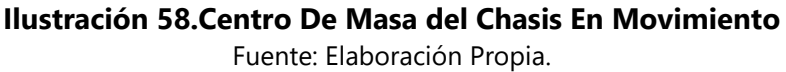

Esta simulación se toma en cuenta el efecto de la gravedad, la altura de robot es de 36.6 centímetros de altura con respecto a la base, al cuando se realiza el primer movimiento con las extremidades el centro de masa baja su altura por efetos de la gravedad y el movimiento.

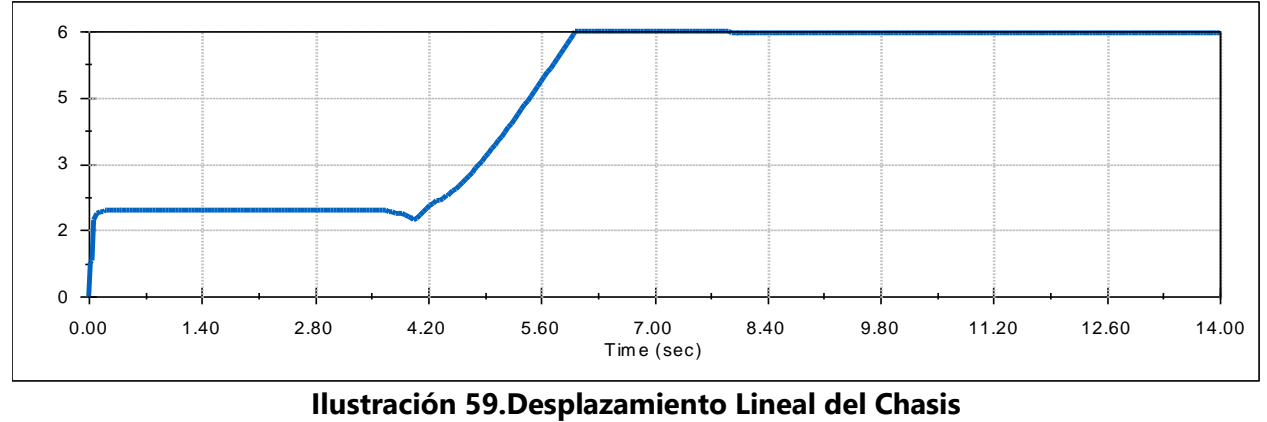

Fuente Elaboración Propia.

El desplazamiento provocado según la trayectoria de movimiento trípode del robot, cuando se inicia con el primer movimiento de las piernas tiene un desplazamiento de 2.5 centímetros, cuan la primera trayectoria, con la segunda trayectoria se desplaza 3 centímetros, el desplazamiento total realizando las trayectorias de las seis extremidades es de 6 centímetros.

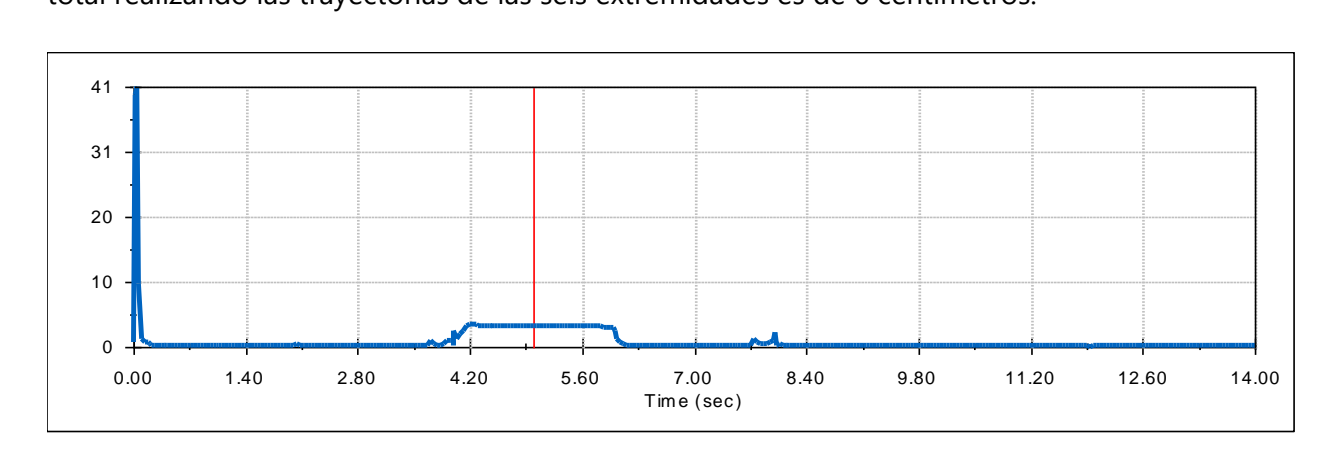

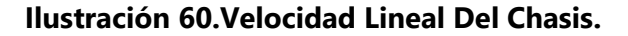

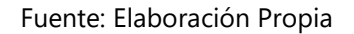

El primer pico de velocidad es producido por efecto de la gravedad, ya que el robot se encuentra suspendido de la plataforma, la velocidad del robot es cero hasta que se produce las trayectoria de avance de las extremidades, que basado en las posiciones de trayectoria, la velocidad se produce cuando en la movimiento que las extremidades suspendidas hacen contacto con el suelo,

las otras extremidades se encuentran elevadas del suelo, la magnitud de la velocidad en la trayectoria de avance es de 3 centímetros.

## **VII. CONCLUSIONES**

En el presente capitulo se mostrarán las conclusiones obtenidas en base a las diferentes pruebas y resultados.

#### Conclusión 1

Los robots hexápodos tienen una mayor estabilidad y amplia adaptabilidad ante las fallas, por lo que el prototipo de este documento se basó en un robot hexápodo bio-inspirado, por la posición de sus extremidades.

#### Conclusión 2

Para las extremidades de este robot se seleccionó un diseño de tres grados de libertad, el cual le permite al robot una poner ajustar y modificar sus posiciones para poder superar obstáculos.

#### Conclusión 3

Los mecanismos de este documento son capaces de soportar cargas de cien libras, con factores de seguridad mayor el estándar requerido

#### Conclusión 4

Se determinaron la cantidad de grados de libertad del prototipo, y se aplicaron métodos tradicionales y modernos para encontrar las posiciones para que el robot pueda desplazarse sin ninguna dificulta. Se determinó el torque necesario para que el prototipo realice su desplazamiento, también, se encontraron los desplazamientos lineales y angulares del ensamble total de las piezas, como también las velocidades y aceleraciones de esta.

# **VIII. RECOMENDACIONES**

- 1) El diseño realizado en esta tesis se le pueden realizar diferentes modificaciones para adaptar más componentes.
- 2) En este proyecto se le puede agregar un sistema de control para convertirlo en un sistema autónomo o tele operado.

## **IX. BIBLIOGRAFÍA**

Aníbal Ollero, B. (2005). *Robótica: Manipuladores y Robots Móviles.* Marcombo.

- Bai, L., Ma, L.-H., Dong, Z., & Ge, X. (2017). Kinematics, Dynamics, and Optimal Control of Pneumatic Hexapod Robot. *Mathematical Problems in Engineering*, 1-16.
- Bekker, M. (1962). Mechanics of Off-the-Road Locomotion. *Proceedings of the Institution of Mechanical Engineers: Automonile Division*, 25-44.

Borghi Orué, E. J. (2015). Análisis dinámico de un robot.

- Carpentier, J., & Mansard, N. (2018). Multicontact Locomotion of Legged Robots. *IEEE Transactions on Robotics*, 1441-1460.
- Ceccarelli, M. (2011). *Technology Developments: the Role of Mechanism and Machine Science and IFToMM.* Dordrecht: Springer Netherlands.
- César Guerra, T. (2015). *Análisis y Síntesis de Mecanismos con Aplicaciones.* Grupo Editorial Patria.
- Craig, J. J. (2006). *Robotica(Tercera Edicion.* Mexico: Pearson.
- Eldirdiry, O., & Zaier, R. (2018). Modeling biomechanical legs with toe-joint using simscape. *2018 11th International Symposium on Mechatronics and its Applications (ISMA).* Sharjah.
- Erdman, A. G., & Sandor, G. N. (1998). *Diseño de mecanismos: Analisis y Sintesis .* PRENTICE HALL.
- Félez, J., & Martinez, M. L. (2008). *Ingenieria grafica y diseno/ Graphics Engineering and Design.* Editiorial Sintesis.
- Galloway, K. C., & Clark, J. E. (2011). Experimental investigations into the role of passive variable compliant legs for dynamic robotic locomotion. *IEEE*, 1243-1249.
- Gonzales Rodriguez, A., Gonzaless Rodriguez, A., & Pierlugi, R. (2011). A new articulated leg for mobile robots. *Industrial Robot: An International Journal*, 521-532.
- Gonzalez Rodriguez, A. (2011). A new articulated leg for mobile robots. *Industrial Robot: An International Journal*, 521-532.
- Graca, P., & Zimon J. (2009). Mechanical construction and kinematic calculations of the six-legged walking machine ARTHRON. *2009 2nd International Students Conference on Electrodynamic and Mechatronics (SCE 11)* (págs. 23-24). Opole, Polan: IEEE.
- Hoepflinger, M. A., Remy, C. D., Hutter, m., Spinello, L., & Siegwart, R. (2010). Haptic terrain classification for legged robots. *IEEE*, 2828-2833.
- Jose Calvache, E. G. (2014). Manual de practica clinica basado en la evidencia: Manejo de complicaciones posquirurgicas. *ELSEVIERDOYMA*.
- Josep, E. G., Mar, S. m., & Ignacio, Z. L. (2015). *MECÁNICA CLÁSICA.* Editorial UNED.
- Juanhua, G. (2006). Design and Kinematic Simulation for Six-DOF Leg Mechanism of Hexapod Robot. *IEEE*, 625-629.
- Karlsen, R. E., Gage, D. W., Shoemaker, C. M., Nguyen, H. G., & Harper, M. (2017). Kinematic modeling of a RHex-type robot using a neural network. *SPIE Defense + Security*, (pág. 1019507). Anaheim, California, United States.
- Kosow, I. L. (1993). *Máquinas eléctricas y transformadores.* Pearson Educación.
- Landau, L. D., & Lifshitz, E. M. (1970). *Física teórica. Mecánica.* Reverte.
- Liu, G. &. (2019). Fast gait study of hexapod robot based on SimMechanics. *IEEE*, 769- 772.
- Liu, Q., Cheng, L., & Shen, C. &. (2019). The research and design of hexapod bionic robot system based on active olfaction. *IEEE*, 1019507.
- Miripour-Fard, B. (2010). *Climbing and Walking Robots.* BoD-Books on Demand.
- Mott, R. L. (2006). *Diseo de Elementos de Maquinas - Con 1 CD.* Pearson Educacion.
- Myszka, D. H. (2012). *Machines and mechanisms: applied kinematic analysis.* Boston: Prentice Hall.
- Norton, R. L. (2000). *Diseño de maquinaria.* Mexico: McGraw-Hill.
- Reyes, F. (2011). *Robotica. COntrol de robots manipuladores.* Mexico : Alfaomega.
- Rojas Lazo, O., & Rojas Rojas, L. (2006). Diseño Asistido por computadore. *Industrial Data, 1*(9), 9-15.
- Rosheim, M. E. (1994). *Robot Evolution: The Development of Anthrobotics.* John Whiley & Sons,Inc.

Rosheim, M. E. (1997). Rosheim, M. E. *IEEE Robotics & Automation Magazine, 4(2), 12–14. doi:10.1109/100.591641* , 12-14.

Silva, M. F. (2007). A HISTORICAL PERSPECTIVE OF LEGGED ROBOTS. *SAGE JOURNAL*.

- SolidWorks. (2020). *SolidWorks* . (Dassault systemes) Recuperado el 21 de marzo de 2020, de https://www.solidworks.com/es/product/solidworks-simulation
- Systèmes, D. (2010). *Sesiones practicas de SolidWorks Simulation.* Dassault Systèmes SolidWorks Corp.
- Tedeschi, F., & Carbone, G. (2014). Design Issues for Hexapod Walking Robots. *Robotics, 3*(2), 181-206.
- Tedeschi, F., & Carbone, G. (2017). Design of a Novel Leg-Wheel Hexapod Walking Robot. *Robotics*, 40.
- Torres, C. G. (2015). *Análisis y Síntesis de Mecanismos con Aplicaciones.* Grupo Editorial Patria.
- Verdú, J. M., & Sabater, J. M. (2012). *Guía docente para el diseño de robots de servicio.* Navarro.
- Wang, j., Wen, J., Weihai, C., Yue, H., & Liu, D. (2014). A gait generating algorithm with smooth speed transition for the locomotion of legged robots. *Transactions of the Institute of Measurement and Control*, 260-275.
- Wildi, T. (2007). *Maquinas Electricas Y sistemas de Potencia.* Pearson Eduacion.
- Xin, G., & Deng, G. Z. (2015). Dynamic analysis of a hexapod robot with parallel leg mechanisms for high payloads. *IEEE*, 1-6.
- Zabala, G. (2007). *Robotica.* USERSHOP.
- Zhai, S., Jin, B., & Cheng, Y. (2020). Mechanical Design and Gait Optimization of Hydraulic Hexapod Robot Based on Energy Conservation. *Applied sciences*, 10.
- Zhang, G., Yu, G., & Bo, Y. (2013). Hexagonal hexapod robot foot-modeled dynamics simulation analysis. *IEEE*, 1107-1110.

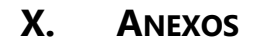

## Anexo1. Plano del Fémur

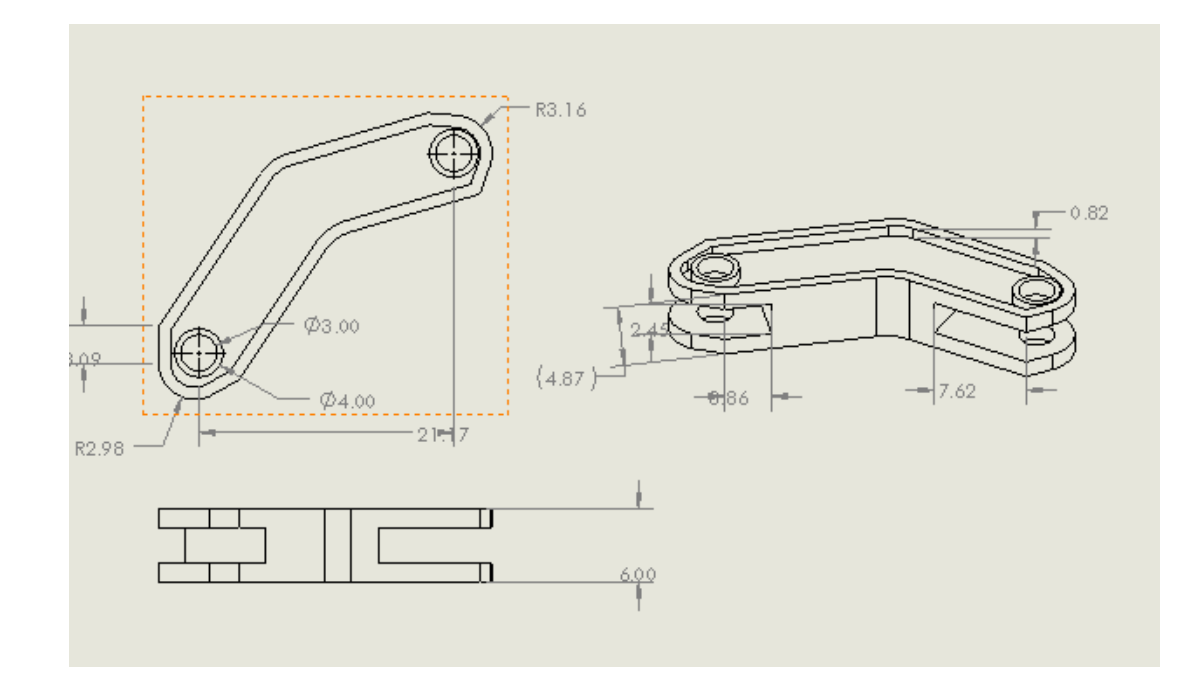

# Fuente: Elaboración Propia

Anexo2. Plano del Chasis

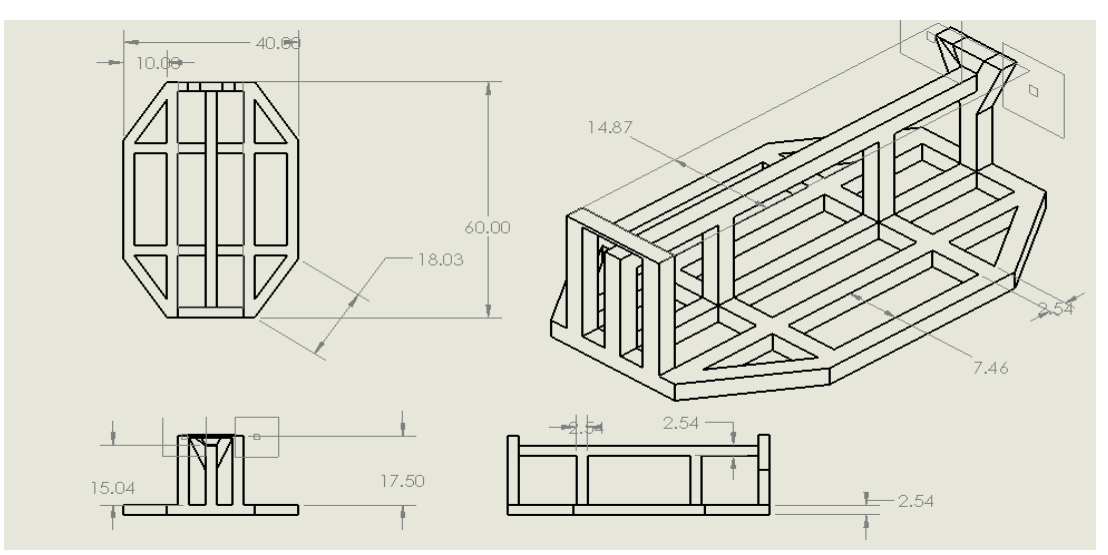

Fuente: Elaboración Propia

Anexo3. Plano de la Tibia

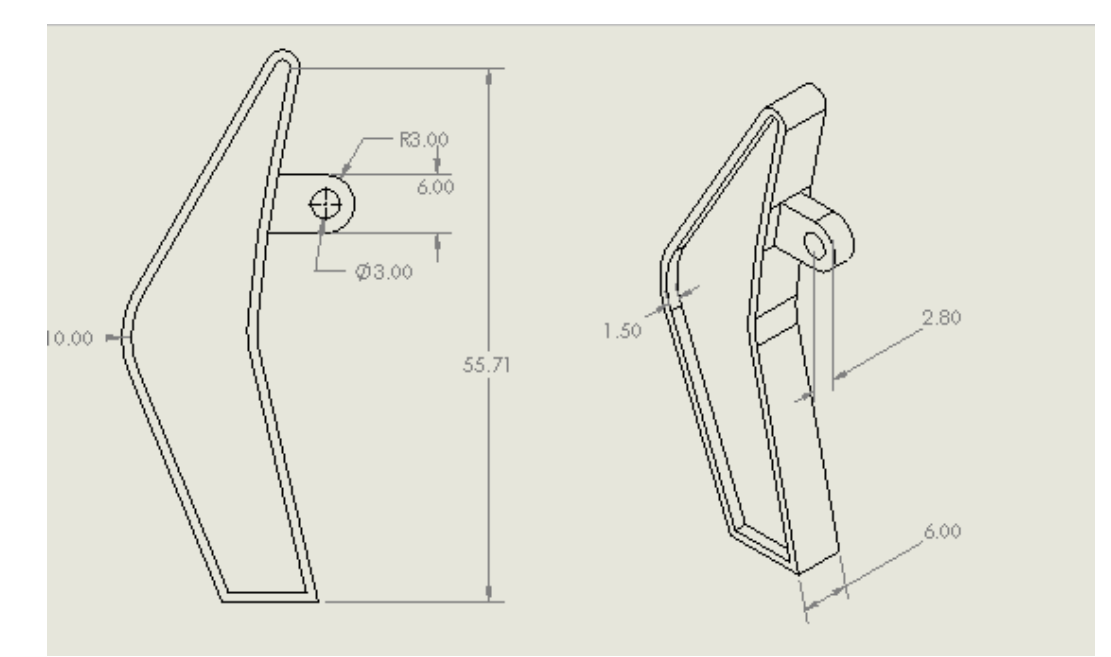

Fuente: Elaboración Propia

# Anexo4. Plano de la Coxis

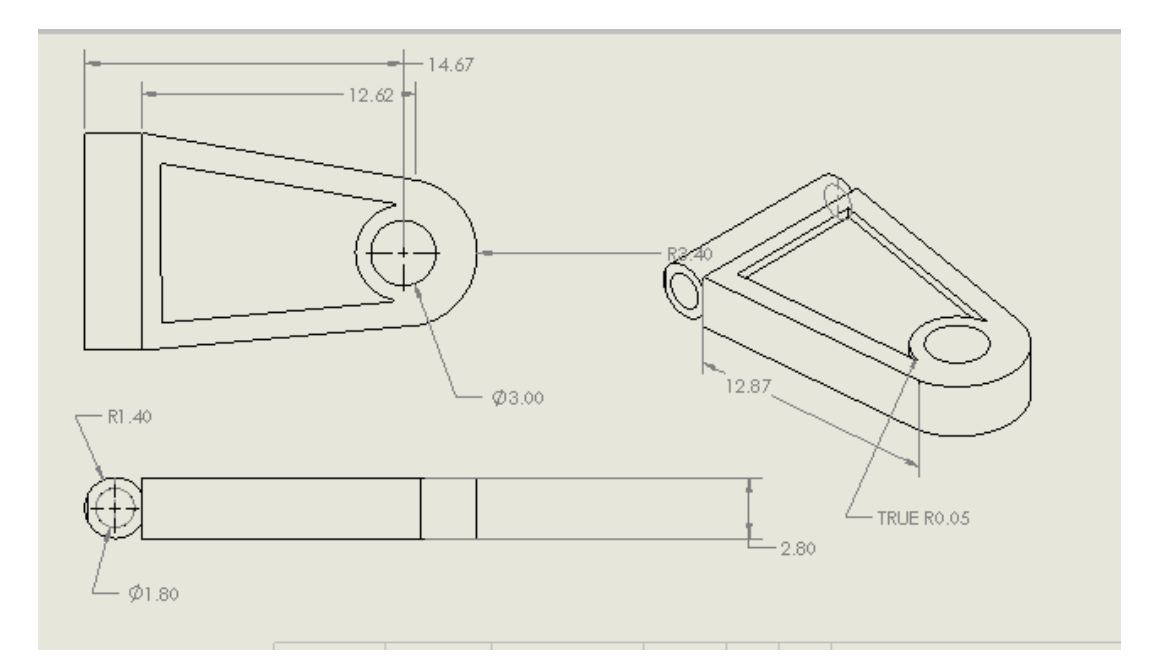

# Fuente: Elaboración Propia

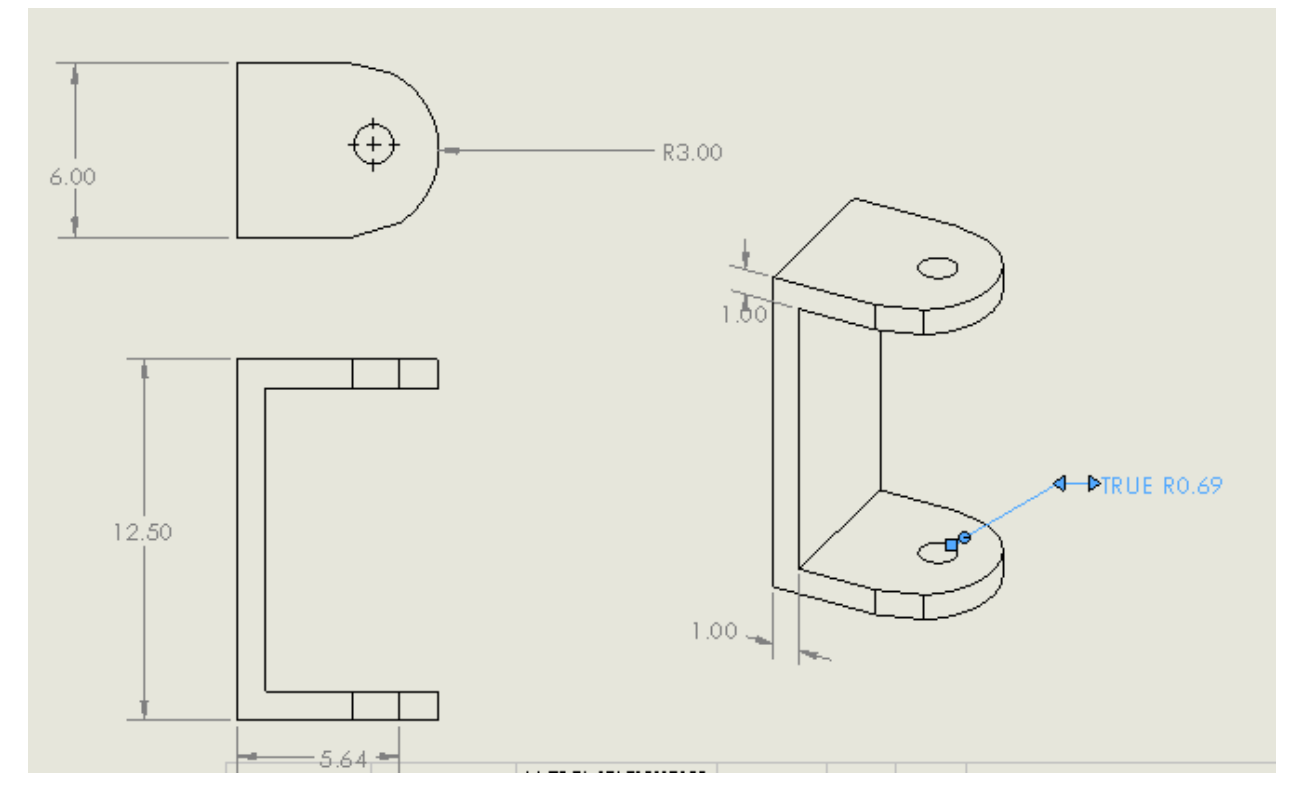

Anexo5. Plano de Soporte de Coxis

Fuente: Elaboración Propia

Anexo 7. Plano Del Ensamble Robot Hexápodo

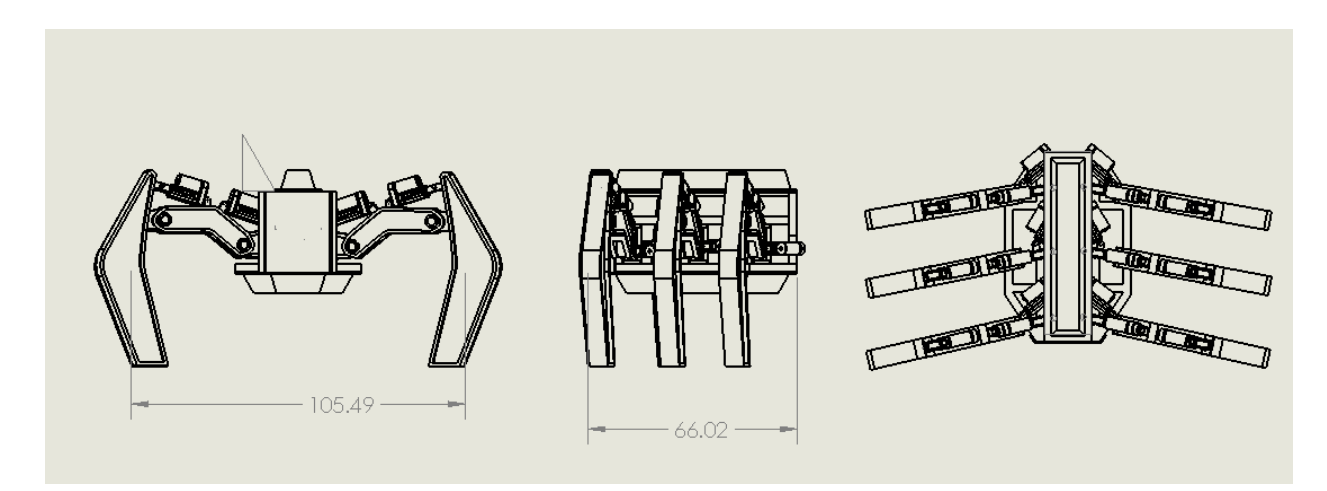

Fuente: Elaboración propia.